Insérer le logo de votre établissement

# Guide de référence d'IdentitoVigilance en région PACA

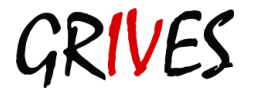

# **Fiche explicative**

<span id="page-1-0"></span>Le guide de référence a été conçu par les pilotes thématiques du GRIVES.

La version actuelle du guide de référence (v1.08.00) a été approuvée par l'ARS PACA.

Chaque structure de santé peut s'approprier librement ce guide et l'adapter à son propre contexte. Le texte en gris et italique est à adapter à chaque situation.

En cas de modification du guide par une structure de santé, le numéro de version devra être modifié sur le 3<sup>ème</sup> rang de version. (Ex : 1ere modification : v1.08.01, 2eme modification : v1.08.02, ...)

Le guide de référence a pour vocation à évoluer dans le temps en fonction des nouvelles règlementations et pratiques. Le GRIVES assurera une veille dans ce domaine et apportera les corrections nécessaires au document.

Toute suggestion ou demande de modification peut être adressée au :

Chef de projet :

■ Nathalie MEDA (nmeda@orupaca.fr)

Pilote de la charte IdentitoVigilance :

- Manuela OLIVER [\(manuela.oliver@intradef.gouv.fr\)](mailto:manuela.oliver@intradef.gouv.fr)
- Céline GERAUD [\(cgeraud@ch-aix.fr\)](mailto:cgeraud@ch-aix.fr)

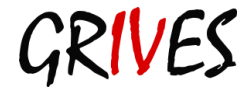

# Table des matières

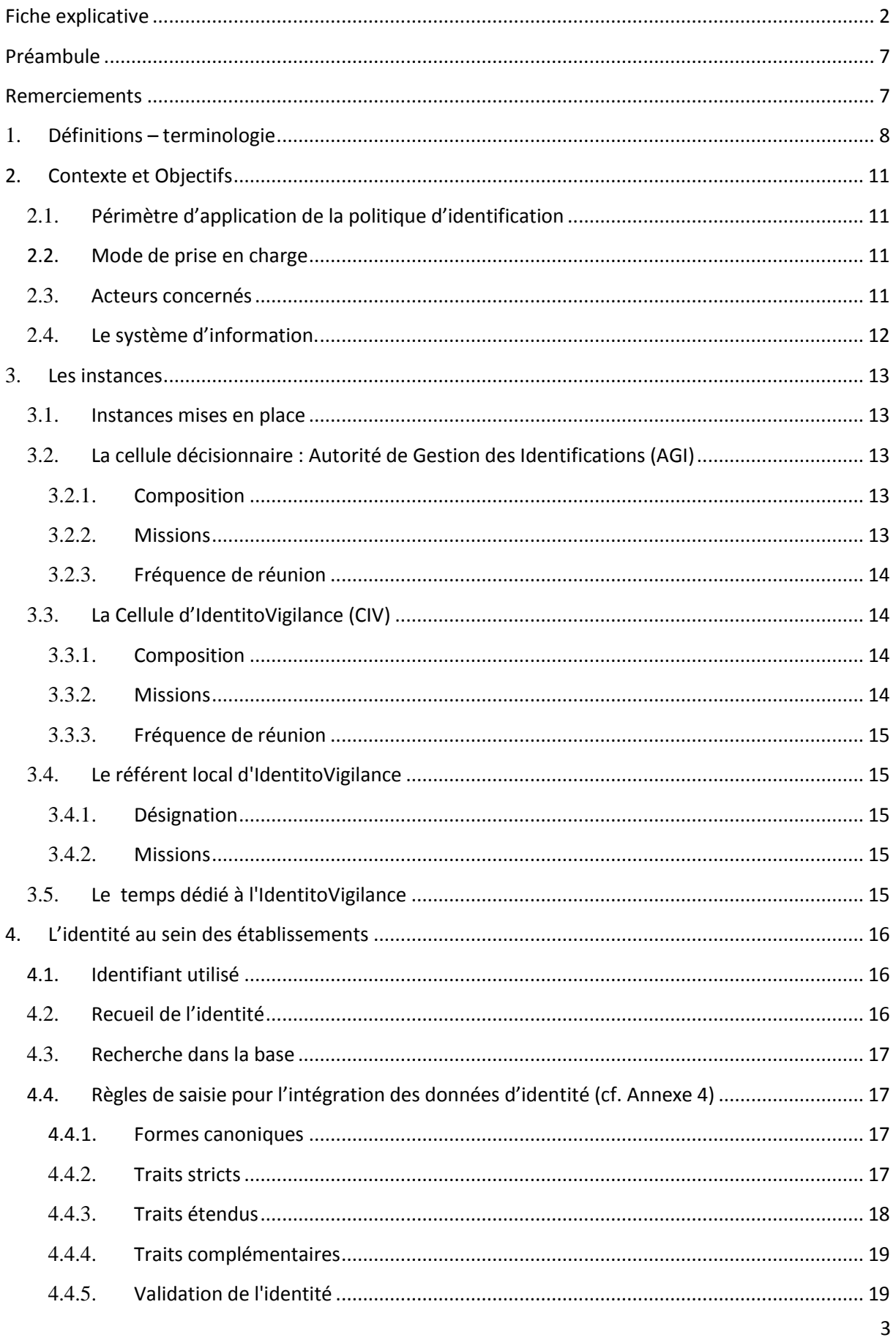

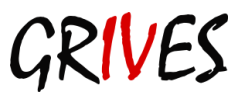

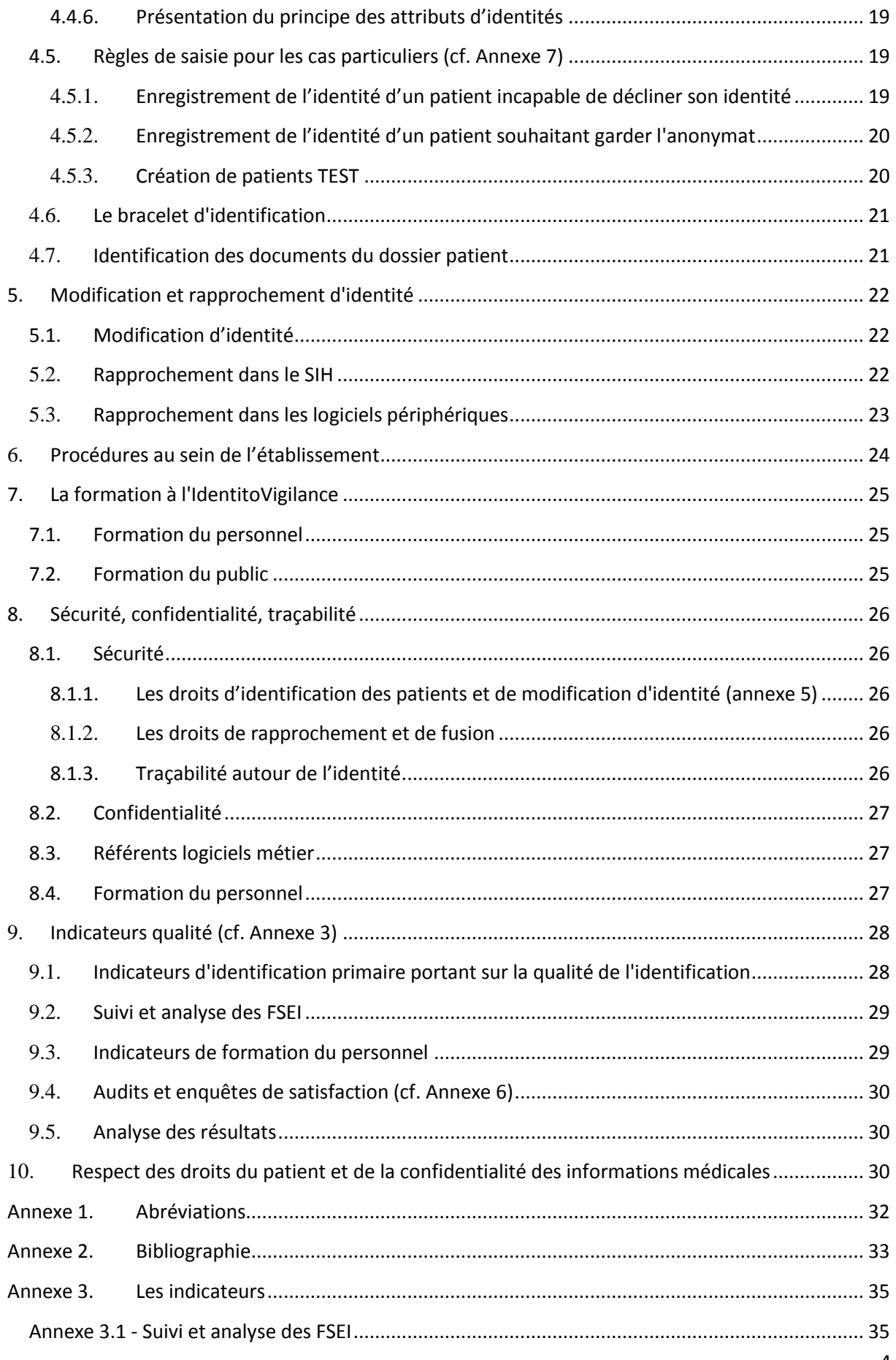

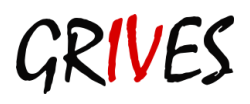

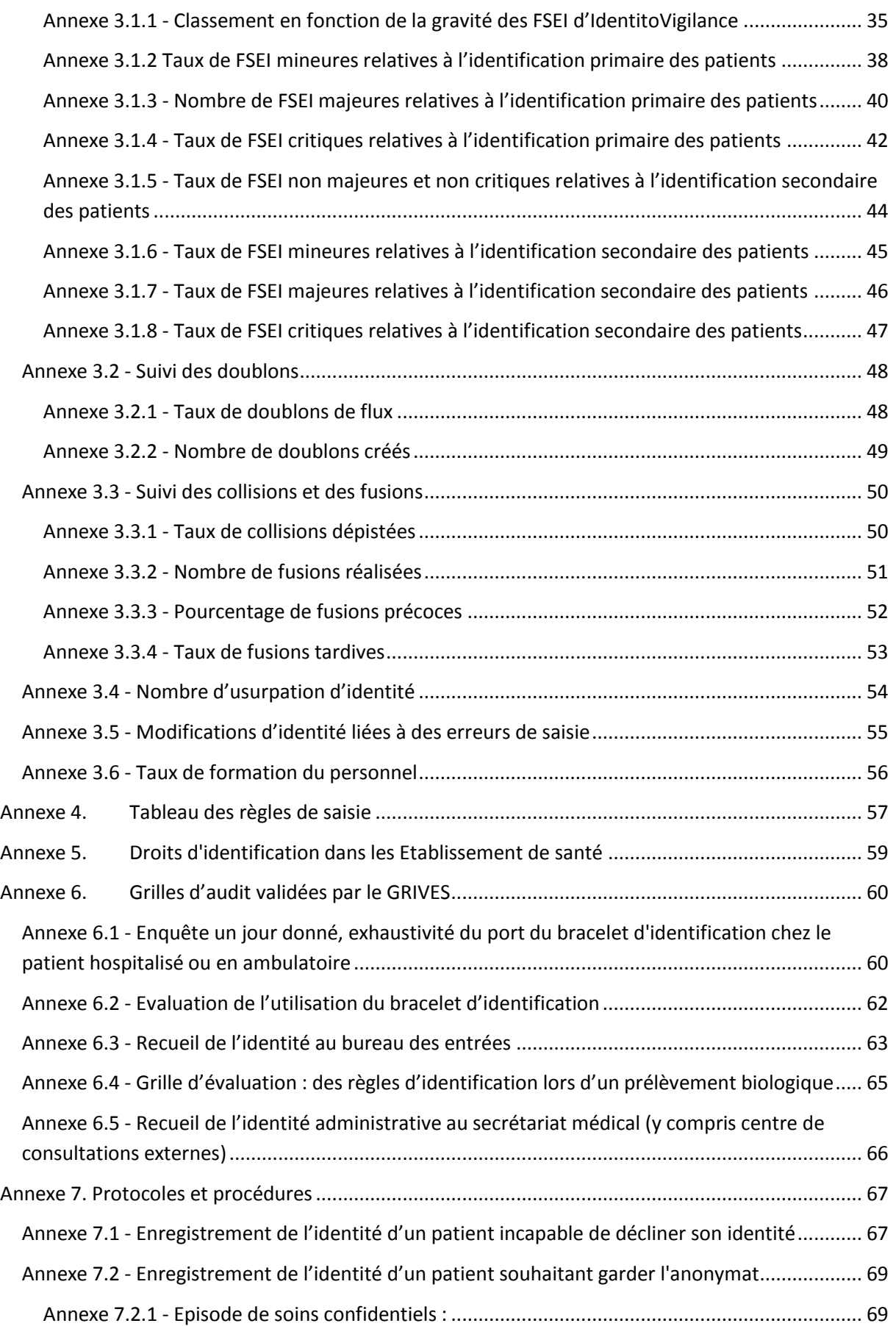

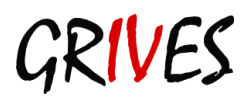

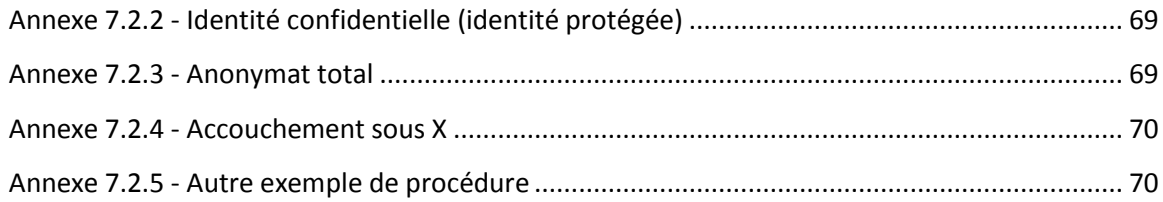

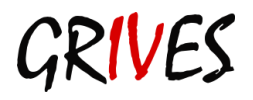

# <span id="page-6-0"></span>**Préambule**

Le guide de référence en IdentitoVigilance en région PACA pose le principe du respect des bonnes pratiques en matière d'IdentitoVigilance et formule les préconisations applicables en région PACA.

Ce guide s'inscrit dans le cadre de l'amélioration de la qualité des établissements et structures de santé. En particulier, au regard de la démarche de certification V 2014 avec la mise en place du compte Qualité et les attendus pour les établissements de santé sur les 6 étapes de l'analyse des risques des thématiques retenues, dont « l'identification du patient à toutes les étapes de sa prise en charge » fait partie.

Ce guide s'adresse à toute structure ou organisation à caractère sanitaire de la région PACA.

Par la suite, le terme utilisé pour nommer ces différentes organisations sera le terme «structures de santé.»

Ce guide n'est pas opposable. Il s'agit d'une réflexion du groupe de travail régional approuvée par l'ARS. Il a été conçu pour vous aider à rédiger la charte d'IdentitoVigilance de votre établissement et pour vous permettre d'élaborer les règles et procédures applicables localement.

<span id="page-6-1"></span>Les paragraphes *en gris et en italique* sont à adapter au contexte de votre structure.

# **Remerciements**

Le guide de référence d'IdentitoVigilance et ses annexes sont le fruit d'un travail collaboratif

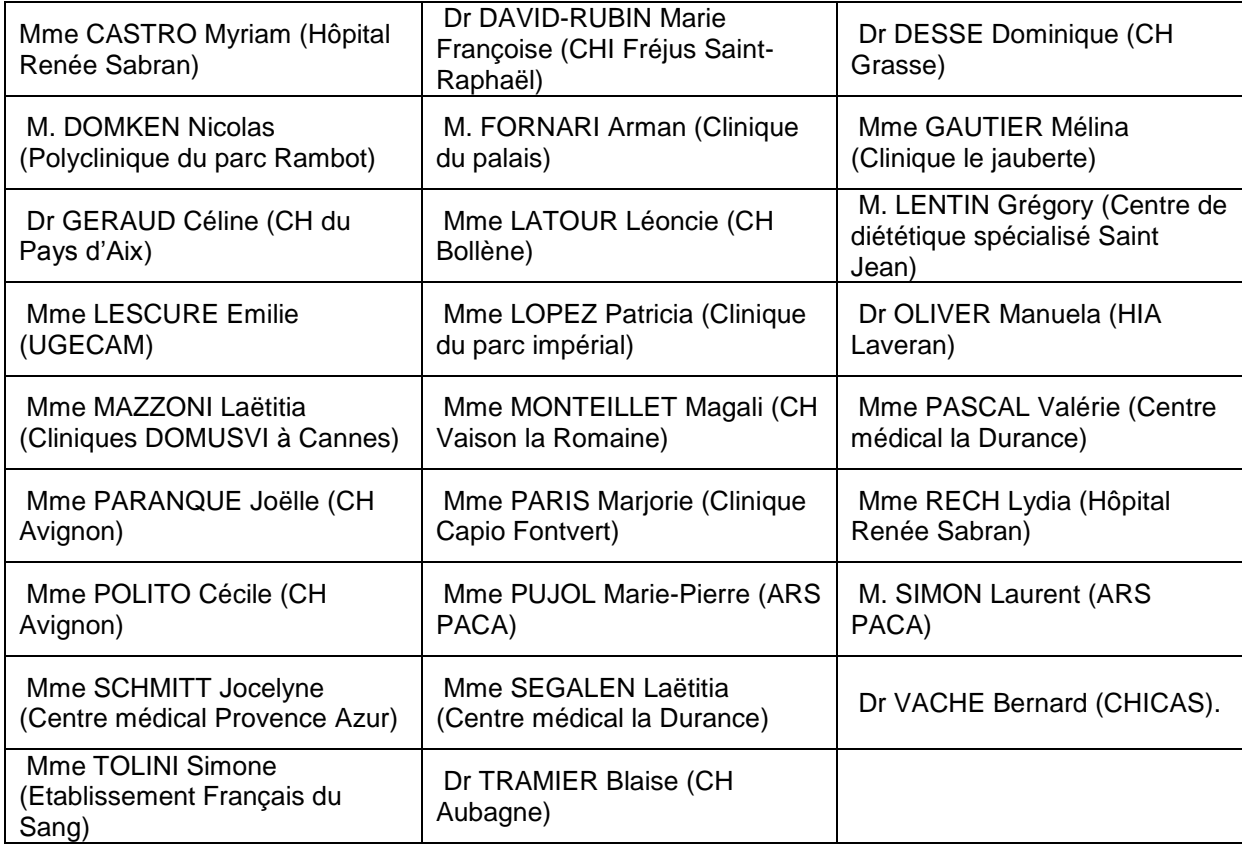

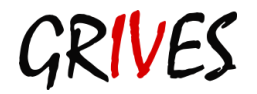

# <span id="page-7-0"></span>**1. Définitions – terminologie**

- **Collision :** Dans un même domaine d'identification, un même identifiant est attribué à deux personnes physiques différentes.
- **Domaine d'identification :** il regroupe au sein d'une organisation de santé toutes les applications qui utilisent le même identifiant pour désigner un patient. Exemple 1 : un cabinet médical disposant d'un mode unique d'identification de ses patients est considéré comme un domaine d'identification.

Exemple 2 : un établissement de santé dont tous les logiciels utilisent le même identifiant est un domaine d'identification.

- **Domaine de rapprochement :** il rassemble au moins deux domaines d'identification qui échangent des informations entre eux. On distingue les domaines de rapprochements intra établissement et extra établissement. Exemple 3 : un établissement de santé disposant d'un Identifiant Permanent du Patient (IPP) et dont une partie des logiciels utilise un identifiant et une autre partie des logiciels un autre identifiant est un domaine de rapprochement. En effet, dans cet exemple, il existe deux groupes de logiciels et chaque groupe utilise un identifiant qui lui est propre. Chaque groupe constitue donc un domaine d'identification différent. L'établissement dispose également d'un IPP qui lui permet d'échanger des informations entre les deux domaines d'identification. Ce domaine de rapprochement est un domaine de rapprochement intra établissement.
- **Défusion :** action de dissocier un identifiant en deux identifiants.
- **Doublon :** dans un même domaine d'identification, une même personne physique possède au moins deux identifiants.
- **Dossier test :** patient fictif ne correspondant à aucune personne physique existante, crée pour tester le fonctionnement d'un système d'information dans le cadre d'une création, d'une modification ou d'une mise à jour.
- **Fusion :** action de transférer sur un identifiant unique, toutes les informations relatives à une personne physique et dispersées sur un ou plusieurs doublons**.**
- **Identifiant :** il s'agit d'une séquence de caractères utilisée par un ou plusieurs systèmes d'information pour représenter une personne physique du monde réel**.**
- **Identifiant national de santé calculé (INS-C)** : il est calculé par le système d'information de santé à partir d'un nombre réduit de traits d'identité issus de la carte vitale du patient, à savoir :
- Numéro de sécurité sociale + prénom + date de naissance (choix sur les traits les plus invariables de la personne pour limiter le risque de doublons). L'INS-C permet de répondre aux besoins à court terme en attendant l'inscription de l'identifiant national de santé généré aléatoirement (INS-A) dans la carte vitale du patient.
- **Identification du patient :** opération consistant à attribuer de manière univoque à une personne physique un nouvel identifiant ou à retrouver un identifiant existant.
- **Identification primaire** : encore appelée identification initiale, elle consiste à créer une identité dans le SIH, et certains logiciels périphériques qui peuvent posséder un domaine d'identification particulier ou à attribuer une identité connue à un patient.

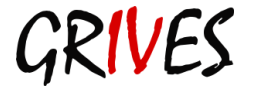

- **Identification secondaire** : Vérification par tout professionnel de santé, de l'identité du patient avant la réalisation d'un acte le concernant (prélèvement, soins, transport) L'identification secondaire comprend également l'identification des prélèvements ou des documents du patient, et la sélection du patient dans une application périphérique au SIH (prescription connectée, dossier médical…).
- **Identité :** ensemble de données qui constitue la représentation d'une personne physique. Elle est composée d'un profil de traits. Pour l'identification primaire du patient dans les systèmes informatiques l'identité est associée à un identifiant.
- **Index d'identification :** base de données qui porte les identités du patient.
- **Interopérabilité de systèmes informatiques:** capacité de ces systèmes à réaliser des opérations compatibles et/ou coordonnées et à échanger des informations.
- **Nom de jeune fille** = nom de naissance.
- **Nom de famille** = nom de naissance.
- **Nom de naissance** = Nom de jeune fille = Nom de famille = Nom patronymique.
- **Nom marital** = nom usuel.
- **Nom patronymique** = nom de naissance.
- **Nom d'usage** = nom usuel.
- **Nom usuel = Nom d'usage = Nom marital** nom qu'un individu choisit de porter**.**
- **Patient : personne physique.**
- **Prénom :** premier prénom avant la virgule sur les documents officiels.
- **Prénom usuel =** prénom qu'un individu choisit de porter et qui ne correspond pas forcément au premier prénom avant la virgule sur la pièce d'identité.
- **Profil de traits** : ensemble des caractéristiques, ou traits, du patient qui permet de le décrire de manière univoque.
- **Rapprochement :** Opération qui consiste à créer des couples d'identités. Les identités appartiennent à deux domaines d'identification distincts.
- **Traits** : éléments d'informations propres à un patient, d'importance variable. Ils sont dits *stricts* dès qu'ils permettent l'identification du patient.
	- o Les traits stricts contribuent au rapprochement automatique d'identités. Ces traits sont **le nom de naissance**, **le prénom, la date de naissance, le sexe, le pays de naissance pour les patients nés à l'étranger, et le lieu de naissance pour les patients nés en France (métropolitaine, DOM, TOM, POM).**
	- o Ce sont des éléments **stables**, vérifiables à partir de documents officiels comportant impérativement une **photographie** à l'exception du livret de famille pour les enfants mineurs ne disposant pas de carte d'identité.

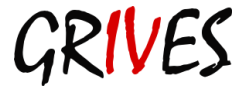

Ils sont dits *étendus* lorsqu'ils apportent un supplément d'identification et permettent d'affiner l'identité de la personne (ex : nom usuel, adresse,…). Ces éléments ne sont pas stables dans le temps.

Ils sont dits *complémentaires* quand ils apportent des informations de type métier ou socioprofessionnelles (ex : numéro de sécurité sociale, profession, ou numéro de téléphone). Ils peuvent permettre d'affiner une recherche sur l'identité d'un patient.

 **Usurpation d'identité** : Action volontaire d'un patient visant à utiliser l'identité d'une autre personne, principalement dans le but de bénéficier de sa couverture sociale. L'usurpation d'identité peut engendrer des risques très graves pour la santé de l'usurpateur mais aussi du titulaire des droits lors d'un prochain séjour dans l'établissement de soins par le mélange des informations qu'elle entraîne dans le même dossier.

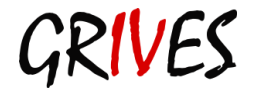

# <span id="page-10-1"></span><span id="page-10-0"></span>**2. Contexte et Objectifs**

# **2.1. Périmètre d'application de la politique d'identification**

Ce guide a pour but de présenter la politique d'identification mise en œuvre en région PACA que chaque établissement doit décliner dans sa politique de gestion des risques. L'application de cette politique vise à :

- Améliorer l'identification du patient dans les établissements de soins de la région PACA ;
- Réduire le risque d'erreur sur l'identification de la personne prise en charge
- Une meilleure identification pour un dossier compatible avec le dossier médical personnel (DMP) ;
- Une meilleure communication entre les établissements ;
- Une contribution à l'interopérabilité des systèmes d'information de santé en matière d'IdentitoVigilance.

### <span id="page-10-2"></span>**2.2.Mode de prise en charge**

La politique d'identification du patient s'applique à tous les modes de prise en charge (hospitalisation, conventionnelle ou ambulatoire, consultation externe, programmée ou en urgence, séance…) ainsi qu'aux consultations de télémédecine.

### <span id="page-10-3"></span>**2.3. Acteurs concernés**

Le patient est directement concerné par son identification.

Les professionnels concernés sont ceux qui prennent en charge directement le patient et ceux qui interviennent sur tout ou partie des données médico-administratives du patient (identification primaire ou secondaire) :

*Citer ci-dessous la liste des professionnels participant à l'identification du patient*

- les médecins et le personnel paramédical (aide-soignant, infirmiers) ;
- *les secrétaires médicales ;*
- *les brancardiers ;*
- *les personnels des services médico-techniques :* 
	- o *laboratoire,*
	- o *imagerie,*
	- o *pharmacie à usage intérieur,*
	- o *plateau technique de rééducation fonctionnelle,*
	- o *unité transversale de diététique,*
	- o *centre d'exploration fonctionnelle,*
	- o *…*
- **les personnels administratifs réalisant l'identification de patients ou traitant son** *dossier* 
	- o *bureau des entrées,*
	- o *service des archives,*

o *…*

- *les personnels des services informatiques ;*
- *les intervenants de sociétés tierces réalisant des prises de rendez-vous par téléphone ;*
- *les personnels des départements d'information médicale (MIM – TIM …).*

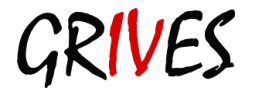

Guide de référence d'IdentitoVigilance en région PACA et Annexes – Version 1.08 Insérer le logo de votre établissement

# **2.4. Le système d'information.**

<span id="page-11-0"></span>Dans les structures de santé, le système d'information de santé intègre des applications de gestion administrative, de gestion du processus de soins ou encore de gestion du PMSI. Chacune à leur niveau doit participer à l'identification du patient:

*Citer ci-dessous la liste des applications participant à l'identification du patient :*

- *Système d'information hospitalier,*
- *Logiciel comptable,*
- *Système informatique de laboratoire,*
- *Logiciel d'édition carte groupe sanguin,*
- *Système d'Information de Réanimation,*
- *Logiciel de dispensation de médicaments,*
- *Logiciel d'anatomocytopatho1ologie,*
- *Logiciels pour la restauration,*
- *Logiciel d'imagerie médicale,*
- *Logiciel des services des urgences,*
- *Logiciel de médecine nucléaire,*
- *Logiciel de gestion de la radiothérapie,*
- *Logiciel de gestion des Archives,*
- *Logiciel de gestion du sang,*
- *Logiciel de reconnaissance vocale et de dictée numérique,*
- *Logiciel de gestion des chimiothérapies,*
- *Logiciel de gestion des blocs opératoires,*
- *Logiciel de cardiologie,*
- *Logiciel de gestion de l'anesthésie,*

….

Chaque structure de santé doit disposer au sein de son système d'information d'un **référentiel unique d'identité** (ou domaine principal d'identification).

Le référentiel unique d'identité des patients est un serveur d'identité ou un ensemble de composants (techniques et organisationnels) du système d'information qui garantit la cohérence des données d'identité des patients, l'identifiant permanent du patient (IPP), pour les applications au cœur du processus de soins, de la gestion administrative des patients et du PMSI.

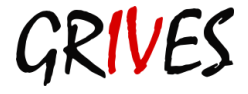

# <span id="page-12-1"></span><span id="page-12-0"></span>**3. Les instances**

### **3.1. Instances mises en place**

Les instances avant en charge l'identification sont :

- Une cellule décisionnaire nommée Autorité de Gestion des Identités (AGI) ;
- Une Cellule Opérationnelle d'IdentitoVigilance (CIV) qui peut selon la taille de l'établissement peut déléguer les aspects opérationnels à une Cellule Opérationnelle de l'IdentitoVigilance (COIV) ;
- Le référent local d'IdentitoVigilance.

# <span id="page-12-2"></span>**3.2. La cellule décisionnaire : Autorité de Gestion des Identifications (AGI)**

<span id="page-12-3"></span>La cellule décisionnaire d'IV doit être pluridisciplinaire et comprendre au minimum des personnels médicaux, paramédicaux et administratifs.

### **3.2.1. Composition**

Ses membres sont désignés par le Directeur ou le Responsable de l'établissement et validé par la CME ou le Directoire.

### **La composition conseillée est la suivante :**

Au minimum

- Un représentant de la direction ;
- Le référent local d'Identito Vigilance ;
- **Le médecin du DIM ;**
- Un TIM ;
- Un représentant du bureau des entrées ;
- Un représentant du service informatique de l'établissement :

Et si possible

- Un représentant de chacun des domaines «satellites» (pharmacie, ACP, laboratoire, …) ;
- Un cadre soignant;
- Un représentant du service des archives ;
- Un représentant de la cellule qualité ;<br>Un représentant de la Cellule opération
- Un représentant de la Cellule opérationnelle ;
- Un représentant d'une association de patient si possible.

NB : Les structures de santés sont libres de désigner toute personne supplémentaire qui leur paraîtra compétente.

### **3.2.2. Missions**

- <span id="page-12-4"></span> Définir la politique d'IdentitoVigilance de l'établissement et décliner son plan d'action annuel ;
- Définir la politique de formation en terme d'IdentitoVigilance sur l'établissement, et s'assurer de sa mise en œuvre ;
- Elaborer et suivre les indicateurs des patients pour son établissement ;
- S'assurer de la bonne gestion des procédures de l'établissement relative à l'IdentitoVigilance ;
- Définir et réaliser ou faire réaliser les audits portant sur l'IdentitoVigilance dans leur établissement ;

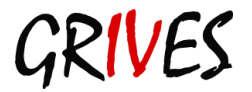

- Participer à la cartographie des risques de l'établissement et à la gestion des risques a priori ;
- S'assurer de la bonne application des procédures concernant les identifications et les bonnes pratiques professionnelles, conformément à la règlementation et aux recommandations de la charte régionale Collecter, analyser et résoudre les problématiques locales liées aux actions d'identification ;
- Alerter la direction d'établissement sur les éventuels problèmes ou dysfonctionnements dans la mise en œuvre de la politique d'identification ;
- <span id="page-13-0"></span> Signaler des événements indésirables graves en rapport avec l'identification des patients à l'ARS.

# **3.2.3. Fréquence de réunion**

<span id="page-13-1"></span>L'AGI se réunira au minimum une fois par semestre (pré requis Hôpital Numérique)

# **3.3. La Cellule d'IdentitoVigilance** (CIV) **3.3.1. Composition**

<span id="page-13-2"></span>Les personnels composant la CIV sont placés sous l'autorité technique du référent local d'IdentitoVigilance.

Ses membres sont désignés par le directeur ou le responsable de la structure de santé sur proposition de l'AGI.

La composition sera adaptée selon les structures de santé, par exemple :

*Citer ci-dessous la liste des membres de la CIV :*

*un membre du bureau des entrées,*

*un membre du DIM,*

.

- *Un agent ayant du temps dédié à l'IdentitoVigilance,*
- *Un référent par logiciel métier.*

Compte tenu de l'importance de l'IdentitoVigilance, de sa criticité et de la charge de travail de la cellule opérationnelle ; Il est souhaitable que du temps dédié à cette fonction soit défini dans chaque structure de santé.

<span id="page-13-3"></span>Le nombre d'ETP doit être évalué en fonction de sa taille, de son type d'activité, et du nombre de personnel soignant à former.

### **3.3.2. Missions**

La CIV a pour missions :

- de former les acteurs qui créent ou utilisent des identités, sur la base du plan de formation continue validé par la cellule décisionnaire ;
- de rédiger et actualiser les procédures et modes opératoires ayant trait à l'identification primaire du patient ;
- d'analyser les évènements indésirables d'IdentitoVigilance et de proposer des mesures correctives ;
- De recenser et analyser, en collaboration avec le service en charge de la gestion de la base patient :
	- o Les actions de suivi qualité de la base patient,
	- o Les erreurs d'identités,
	- o Les rapprochements d'identités,
	- Les fusions d'identifiants :
- De rendre compte à l'AGI de son bilan d'activité et du déroulement de son plan d'action annuel.

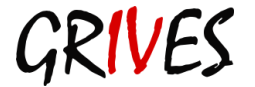

Guide de référence d'IdentitoVigilance en région PACA et Annexes – Version 1.08

### **3.3.3. Fréquence de réunion**

<span id="page-14-0"></span>La CIV se réunira au minimum une fois par trimestre (pré requis Hôpital Numérique).

# <span id="page-14-2"></span><span id="page-14-1"></span>**3.4. Le référent local d'IdentitoVigilance**

### **3.4.1. Désignation**

<span id="page-14-3"></span>Chaque structure de santé désigne un référent local d'IdentitoVigilance.

### **3.4.2. Missions**

Le référent local d'Identito Vigilance est l'interlocuteur de la structure de santé pour toutes les questions relatives à l'IdentitoVigilance ; il organise et anime les réunions des comités d'IdentitoVigilance de l'établissement de santé.

Il est par ailleurs le correspondant privilégié de l'AGI pour toute question relative à l'IdentitoVigilance dans sa structure et est membre du GRIVES PACA.

### <span id="page-14-4"></span>**3.5. Le temps dédié à l'IdentitoVigilance**

Compte tenu de l'importance de l'IdentitoVigilance, de sa criticité et de la charge de travail de la cellule opérationnelle ; Il est souhaitable que du temps dédié à cette fonction soit définie dans chaque structure de santé.

Le nombre d'ETP doit être évalué en fonction de sa taille, de son type d'activité, et du nombre de personnel soignant à former.

Il est conseillé :

Pour gérer les bases patients :

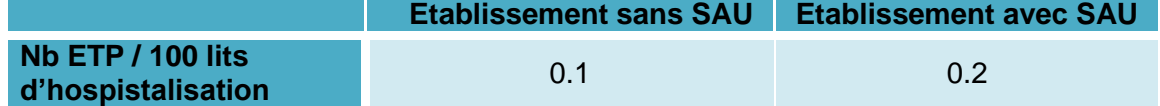

 Pour former le personnel et mener les actions de sensibilisation auprès des patients (affichage, plaquette…) :

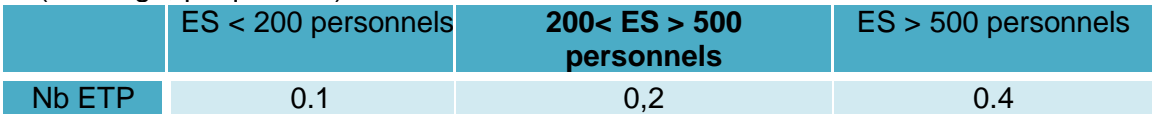

 Pour mener les audits, suivre les indicateurs et les déclarations d'événements indésirables :

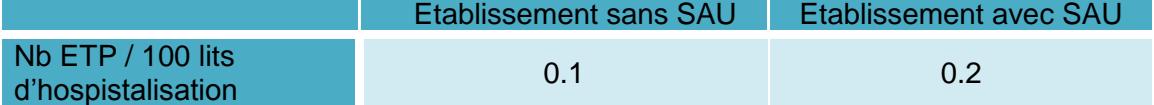

**Attention : Cette recommandation n'est pas opposable et n'a pas de valeur officielle. Il s'agit d'une réflexion du groupe de travail régional d'IdentitoVigilance et ne concerne pas uniquement la cellule opérationnelle, mais le temps dédié à l'IdentitoVigilance à tous les niveaux.**

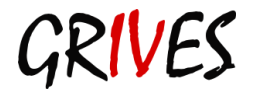

# <span id="page-15-0"></span>**4. L'identité au sein des établissements**

La qualité des données qui compose la base « patients » est **primordiale**. Les structures de santé doivent mettre en œuvre des procédures destinées à fiabiliser l'identification des patients et à maintenir la qualité des données, en particulier :

- des patients dans l'incapacité de décliner leur identité ;
- des patients souhaitant garder l'anonymat ;
- des patients ayant une identité d'emprunt ;
- des patients test (la gestion des patients tests, qui est une dérogation, doit être scrupuleusement suivie).

### <span id="page-15-1"></span>**4.1.Identifiant utilisé**

Conformément aux pré-requis du programme Hôpital Numérique, un établissement de santé doit disposer d'un référentiel unique d'identité des patients.

Chaque patient pris en charge dans le cadre d'une consultation ou d'une hospitalisation se voit attribuer, par le SIH, un **Identifiant Patient Permanent** (IPP) unique dans la structure de santé qui le prend en charge.

### <span id="page-15-2"></span>**4.2. Recueil de l'identité**

Dans les structures de santé, la saisie de l'identité du patient dans le SIH est réalisée sous la responsabilité :

- *Du bureau des entrées,*
- *Des services d'accueil déporté,*
- *Des urgences,*
- *Des secrétariats médicaux,*
- *Des consultations externes,*
- *…*

Dans la mesure du possible les structures de santé limitent le nombre de personnes autorisées à créer une identité d'un patient.

Une identité est considérée comme **valide si une pièce d'identité validante a été présentée lors de l'enregistrement du patient.**

Les documents suivants sont les seuls considérés comme pièce d'identité validante à l'exclusion de tout autre :

- La carte nationale d'identité ou une pièce d'identité officielle pour les ressortissants étrangers ;
- **Le passeport français ou étranger pour un ressortissant étranger** ;
- **Le titre de séjour ;**
- **La carte de résident :**
- Le livret de famille pour les mineurs ne possédant pas de pièce d'identité.

Ces documents priment sur tous les autres.

Une identité est considérée comme provisoire si :

- aucune pièce d'identité validante n'est présentée. L'envoi ultérieur du document doit être demandé au patient ou à ses représentants ;
- une divergence d'informations est constatée entre les différents justificatifs "validant".

En cas de discordance entre une pièce validante et une pièce non validante, telle que la carte vitale, seules les informations de la pièce d'identité validante sont prises en compte. Il

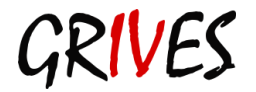

sera demandé au patient de faire corriger les données erronées par l'organisme compétent, et le patient recevra une information des risques encourus.

**En l'absence de documents d'identité validants pour les traits stricts**, il est préférable d'utiliser en priorité un document écrit (permis de conduire, livret de famille) plutôt qu'une simple déclaration orale. **En cas de doute, il conviendra de se référer à la procédure de création d'un patient sans identité.**

**Il est conseillé que les structures de santé mettent en place une procédure de signalement d'identité provisoire ou non validée aux équipes soignantes.**

**Si une pièce d'identité n'a pas pu être présentée, celle-ci devra être réclamée par l'équipe soignante pour vérification et transmission éventuelle au BE.**

### <span id="page-16-0"></span>**4.3. Recherche dans la base**

Afin d'éviter la création de doublons et la survenue de collision, **la recherche de l'identité du patient est impérative avant toute création de nouvelle identité.**

La recherche se fait prioritairement par la **date de naissance** et peut être affinée par la saisie de critères de recherche supplémentaires tels que :

■ le début du nom de naissance ;

et/ou

· le début du prénom.

### <span id="page-16-1"></span>**4.4.Règles de saisie pour l'intégration des données d'identité (cf. Annexe 4)**

<span id="page-16-2"></span>Ces règles de saisie sont applicables à tous les domaines d'identification de l'établissement de santé.

### **4.4.1. Formes canoniques**

L'instruction DGOS/MSIOS/2013/281 du 7 juin 2013 définit les règles de saisie à appliquer. Les caractères autorisés sont les 26 lettres de l'alphabet, les chiffres de 0 à 9 pour les dossiers anonymes.

- toutes les saisies sont faites en lettres majuscules ;
- sans accentuation ;
- sans ponctuation : utiliser un espace pour remplacer les (') et les  $(-)$  ou  $(-)$ ;
- sans aucun caractère particulier (exemple : ç, ä, â interdits) ;
- sans abréviation (ex : ne pas saisir les prénoms composés sous forme JP ou J PIERRE).

<span id="page-16-3"></span>Ex : J-Baptiste de St Martin de l'ISLE sera saisi JEAN BAPTISTE DE SAINT MARTIN DE L ISLE

### **4.4.2. Traits stricts**

Les traits stricts correspondent aux traits minimums nécessaires à l'identification d'un individu et utilisés pour un rapprochement d'identités. **La saisie des traits stricts est** 

### **obligatoire dans chaque domaine d'identification pour procéder à l'inscription du patient.**

Ce sont :

- le nom de naissance (ou nom de famille\*) :
- le prénom (1er prénom avant la virgule figurant sur une pièce justificative validante: Jean-Pierre, Claude, Marc doit être écrit JEAN PIERRE ;
- la date de naissance :
- le sexe;

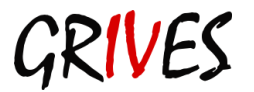

Guide de référence d'IdentitoVigilance en région PACA et Annexes – Version 1.08

- le pays de naissance ;
- le lieu de naissance (code postal si possible, ville) pour les patients Français.

\* Bien que cette notion (nom de famille) corresponde à la nouvelle dénomination (Loi 2002-304 du 4 mars 2002 relative au nom de famille), elle prête à confusion car une femme mariée à qui on demande son nom de famille répondra systématiquement son nom d'épouse. Dans la pratique des dialogues, les deux notions de nom usuel et nom de naissance sont les mieux « comprises » et sont à privilégier. L'instruction DGOS/MSIOS/2013/281 du 7 juin 2013 précise qu'il convient de retenir le nom de naissance pour l'identification et la recherche des patients dans les systèmes d'informations des établissements de santé. Ce nom de naissance doit par ailleurs apparaître sur chaque pièce du dossier patient.

### **Consignes particulières :**

- Si le patient n'a pas de prénom : saisir les informations de la pièce d'identité validante (y compris les mentions XX, SP, SANS PRENOM…) ;
- Des procédures dégradées seront définies par les structures de santé en cas d'impossibilité de renseigner ces traits (par exemple lieu de naissance inconnu) ;
- Prénom usuel : les structures de santé qui le souhaitent peuvent renseigner le prénom usuel du patient s'il est différent du premier prénom, mais uniquement dans la rubrique « autres prénoms » du logiciel de saisie des identités si elle existe.

Remarque : En l'absence d'une discordance entre les règles appliquées par l'Assurance Maladie (01/01/AAAA) et les directives règlementaires (31/12/AAAA) concernant le choix du mois et le jour de naissance des personnes nées dans un pays sans état civil, les structures de santé peuvent être contraintes d'utiliser la date de naissance du patient présente sur la carte d'assuré sociale.

### <span id="page-17-0"></span>**4.4.3. Traits étendus**

Les traits étendus apportent un supplément d'identification et permettent d'affiner l'identité de la personne mais ne sont pas stables dans le temps.

### **La saisie des traits étendus est conseillée dans le SIH :**

- Numéro de sécurité sociale (source: carte vitale ou attestation de sécurité sociale papier) ;
- **Nom d'usage \*** (Si les structures de santé ont un logiciel les obligeant à saisir le nom usuel, elles peuvent pratiquer le double nommage en recopiant le nom de naissance) ;
- Adresse du domicile (n° rue, compléments, type de voie, voie, complément de voie, code postal, code commune, ville *si possible sur présentation d'un justificatif de domicile de moins de 3 mois) ;*
- Identifiant national de santé calculé (ou autre identifiant reconnu par le niveau national). *Source : lecture de la carte vitale*.

**\*** Une personne mariée peut choisir de porter comme nom d'usage le nom de famille de son conjoint, ou le nom d'usage de son conjoint ajouté au sien ; on parle alors de **nom marital.**  En règle générale, pour les hommes et les femmes célibataires, le nom usuel correspond au nom de naissance.

**Nota bene** : concernant l'INS-C, l'agence des systèmes d'information partagés de santé (ASIP santé) rappelle qu'un risque « minime et assumé de doublon demeure ». Par ailleurs, les ayants droits (enfants ou conjoints des assurés sociaux) ne connaissent pas toujours leur

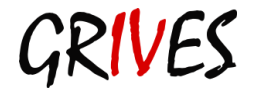

propre numéro de sécurité sociale. Cependant, le calcul et l'intégration de l'Identifiant national de santé calculé (INS-c) dans les systèmes hospitaliers étiquetés DMP-compatibles est une nécessité pour mettre en œuvre une passerelle entre le système d'information hospitalier (SIH) et le DMP. En l'absence de cet identifiant, seule une consultation et/ou une alimentation en mode WEB sont autorisés (avec lecture de la carte VITALE et calcul de cet identifiant lors de l'accès au site Web par le médecin). Le calcul et le stockage de cet identifiant national doit être possible dans les SIH.

<span id="page-18-0"></span>L'ASIP santé rappelle également que «l'INS n'est pas porteur en soi de sécurité, c'est la procédure d'authentification qui associe un individu à un identifiant qui concourt à la sécurité».

### **4.4.4. Traits complémentaires**

Les traits complémentaires apportent des informations de type métier ou socioprofessionnelles ; il s'agit de :

- Catégorie socioprofessionnelles,
- N° téléphone,
- Catégorie de couverture sociale,
- Personne à prévenir,
- **Médecin traitant,**
- <span id="page-18-1"></span> $\blacksquare$  Etc.  $\ldots$

### **4.4.5. Validation de l'identité**

<span id="page-18-2"></span>Si le SIH dispose d'un module de validation des identités, l'identité doit être validée par un personnel responsable identifié par l'établissement au vu d'une pièce d'identité validante.

### **4.4.6. Présentation du principe des attributs d'identités**

Par ailleurs, des attributs complémentaires peuvent être adjoints à l'identité ou à un trait d'identité afin de préciser un contexte particulier lié au patient. On retient :

 **Douteux** : si l'on s'inquiète d'un risque d'erreur sur la personne (démence, coma, usurpation d'identité,…) ;

### **Attention, lors d'un doute fort, il est préférable de créer un doublon signalé à la cellule opérationnelle d'IV que d'engendrer une collision.**

 **Imprécis** : lorsque l'information donnée peut être sujette à caution comme par exemple une date de naissance approchée, un nom trop long pour le SI.

# <span id="page-18-4"></span><span id="page-18-3"></span>**4.5.Règles de saisie pour les cas particuliers (cf. Annexe 7) 4.5.1. Enregistrement de l'identité d'un patient incapable de décliner son identité**

Ce cas particulier concerne les services hospitaliers susceptibles d'accueillir un patient en urgence : SMUR, service d'accueil des urgences, réanimation, maternité et centre de traitement des brûlés, ainsi que tout service accueillant des urgences directes (cardiologie, unité neuro-vasculaire…).

Les structures de santé doivent rédiger une procédure particulière décrivant l'enregistrement de l'identité d'un patient ne pouvant pas fournir son identité (inconscient, confus, ne parlant pas français …), et ne possédant pas de document d'identité.

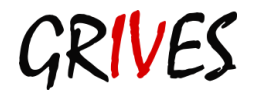

Les modalités de ces enregistrements sont laissées au choix des structures de santé selon les impératifs de leur SIH. Des exemples de règles sont donnés en Annexe 7.

Chaque établissement doit prévoir l'identification de ce type de patient (règle de saisie…). L'identité saisie doit être conservée jusqu'à l'obtention d'une pièce d'identité validante, indispensable à sa correction dans le système (conformément à la procédure de correction et de rapprochement d'identité dans le SIH), et ce même si le patient est transféré dans différents services.

### <span id="page-19-0"></span>**4.5.2. Enregistrement de l'identité d'un patient souhaitant garder l'anonymat**

Les structures de santé ont le choix de limiter la possibilité d'être accueillies de façon anonyme aux différents cas prévus par la loi (accouchement sous X, dopage, cure de désintoxication des toxicomanes) ou de permettre à tout patient qui le désire d'être accueilli de façon anonyme.

Dans tous les cas, la procédure d'accueil d'un patient souhaitant garder l'anonymat doit être écrite par la structure de santé et connue du personnel.

Selon la politique adoptée par les établissements, la demande d'anonymat devra être validée ou non par un responsable.

Lors de l'arrivée du patient, une identité fictive est choisie par le patient. La correspondance entre l'identité fictive et l'identité réelle doit être conservée par une personne le responsable sus nommé.

Si le patient ne souhaite pas une levée d'anonymat lors de sa sortie, il doit s'engager à régler tous les frais.

L'établissement prend des mesures pour s'assurer de l'unicité du dossier patient. *Lors de la levée de l'anonymat …* 

*Décrire ici les mesures permettant, lors de la levée de l'anonymat, de récupérer les données d'identité réelles du patient dans le système informatique.* 

<span id="page-19-1"></span>Afin de favoriser la rédaction des procédures pour les structures de santé, il est donné en Annexe 7 un exemple des différentes modalités possibles de création de ces identités particulières.

### **4.5.3. Création de patients TEST**

Les patients tests sont utilisés pour la validation et les jeux d'essais des logiciels interfacés avec le SIH (SIL par exemple, logiciel métier des urgences, de réanimation…). Leur création doit impérativement respecter une procédure écrite de la structure de santé. Les patients tests doivent être parfaitement identifiables :

*A titre d'exemple, la procédure peut intégrer les règles de saisie décrites ci-dessous :*

- *Champ Nom : TEST+Nom complet de l'hôpital ;*
- *Champ Nom de naissance : à discrétion du testeur pour différencier le patient test ;*
- *Champ Prénom : à discrétion du testeur pour différencier le patient test ;*
- *Champ Sexe : M ou F selon les besoins du test ;*
- *Champ Date de naissance : à choisir selon les besoins du test.*

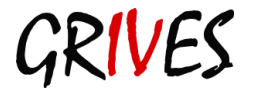

# **4.6. Le bracelet d'identification**

<span id="page-20-0"></span>Si la spécificité de la structure de santé le permet, la pose d'un bracelet d'identification doit être prévue dans toutes structures de santé **au moins** pour les patients non communicants (non francophone, confus, inconscient, dément…).

Dans la mesure du possible, il ne doit pas y avoir transcription manuelle de l'identité du patient sur le bracelet (source d'erreur). Il faudra privilégier les bracelets imprimés sur une imprimante dédiée à partir des données du SIH ou les étiquettes imprimées à partir du SIH et collées sur le bracelet.

Les procédures nécessaires doivent être rédigées et comprendre :

- la fiche d'information du patient ou de sa famille ;
- les éléments de traçabilité de la décision du patient et le support d'enregistrement (dossier papier, dossier de soin informatisé).

### Dans chaque structure de santé, le comité d'éthique doit être consulté concernant l'utilisation d'un bracelet d'identification.

*Décrire ici le circuit de création, pose et traçabilité du bracelet d'identification :*

- *patients ou services concernés par la pose du bracelet ;*
- *service créateur du bracelet ;*
- *informations contenues dans le bracelet ;*
- **positionnement du bracelet : sur quel membre le positionner, qui le positionne, à quel** *moment ;*
- *modalités d'information du patient sur la pose et l'utilisation du bracelet d'identification ;*
- *utilisation du bracelet dans les services : qui, quand, pourquoi, comment ;*
- *conduite à tenir en cas de refus du patient de pose de bracelet.*

### <span id="page-20-1"></span>**4.7. Identification des documents du dossier patient**

Les structures de santé doivent veiller à ce que tous les documents paramétrés dans le SIH (courrier, compte rendu d'hospitalisation, compte rendu opératoire…) et destinés à être imprimés soient identifiés sur toutes les pages par le nom de naissance, le prénom, la date de naissance le sexe et l'IPP. Le nom d'usage peut également être mentionné. Pour cela, il peut être nécessaire de paramétrer l'impression automatique de ces informations en pied de page.

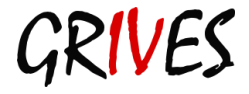

# <span id="page-21-1"></span><span id="page-21-0"></span>**5. Modification et rapprochement d'identité**

# **5.1.Modification d'identité**

Au sein de l'établissement la modification d'identité n'est autorisée que pour les services suivants :

*Décrire ici les services autorisés à modifier une identité patient :*

- *…*
- *…*

**NB : il est fortement recommandé qu'un seul service ait l'autorisation de modifier une identité patient. En règle générale, il s'agit du bureau des entrées ou de la cellule opérationnelle d'IdentitoVigilance**.

Les modifications d'identité doivent être réalisées au vu d'une pièce d'identité validante conformément à la procédure du recueil de l'identité. Tout changement d'identité s'écartant de cette règle engage la responsabilité de son auteur.

Toute modification d'identité doit être diffusée par des moyens garantissant une traçabilité (messagerie interne, FEI, …) aux utilisateurs.

*Décrire ici les modalités de diffusion de la nouvelle identité du patient ainsi que la liste des destinataires de la modification d'identité :*

- *les laboratoires,*
- *la banque du sang,*
- *la pharmacie,*
- *le bloc opératoire,*
- *le SIM, DIM,*
- *les archives,*
- *l'ensemble des logiciels métiers récupérant l'identité patient,*
- **e** le service clinique concerné en cas d'hospitalisation du patient à la date de la *modification.*
- *…*

Les établissements peuvent également mettre en place une procédure pour corriger l'identité du patient sur les documents (étiquette, bracelet….).

**NB : les établissements doivent mettre en place des circuits de diffusion de l'information lors de modification d'identité et d'autant plus qu'ils disposent d'une banque du sang ou de logiciels tiers n'acceptant pas automatiquement les modifications d'identité réalisées dans le serveur d'identité.**

### <span id="page-21-2"></span>**5.2. Rapprochement dans le SIH**

L'utilisation d'un logiciel ou d'un module d'IDV est recommandée.

Les rapprochements d'identité sont réalisés sous la responsabilité de …. *inscrire ici le service autorisé à rapprocher les identités (ex : bureau des entrée, DIM, dans le cadre de la COIH).*

Chaque structure de santé doit appliquer la procédure de rapprochement d'identité et de diffusion de l'information par des moyens garantissant une traçabilité (messagerie interne, FEI, …) aux utilisateurs.

*Décrire ici les modalités de diffusion de la nouvelle identité du patient ainsi que la liste des destinataires de la modification d'identité :*

- *les laboratoires,*
- *la banque du sang,*

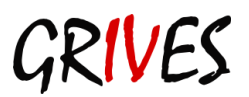

Guide de référence d'IdentitoVigilance en région PACA et Annexes – Version 1.08

- *la pharmacie,*
- *le bloc opératoire,*
- *le SIM, DIM*
- *les archives,*
- *l'ensemble des logiciels métiers récupérant l'identité patient,*
- **le service clinique concerné en cas d'hospitalisation du patient à la date de la** *modification,*
- *…*

### Les établissements peuvent également mettre en place une procédure pour corriger l'identité du patient sur les documents (étiquette, bracelet….).

### Chaque structure de santé doit appliquer la procédure de rapprochement d'identité :

*Décrire ici les modalités de rapprochement des identités patient :*

- *Qui prend la décision,*
- *selon quels critères,*
- *quels sont les services qui doivent être informés,*
- <span id="page-22-0"></span>*quelle traçabilité associer.*

### **5.3. Rapprochement dans les logiciels périphériques**

*Supprimer le paragraphe suivant s'il n'est pas nécessaire dans votre établissement c'est-àdire si l'établissement dispose d'un serveur unique d'identité.*

Les dossiers fusionnés dans le SIH, doivent également l'être dans les logiciels périphériques. Les droits de fusion dans les logiciels métiers doivent être définis par le chef de service en concertation avec la CIV.

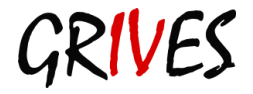

# <span id="page-23-0"></span>**6. Procédures au sein de l'établissement**

Chaque structure de santé doit rédiger, tenir à jour et appliquer au minimum les procédures suivantes :

- Organisation de l'IdentitoVigilance au sein de l'établissement. Cette procédure, ou charte de fonctionnement, décrit les structures mises en place au niveau de l'établissement.
- Procédure de gestion et de contrôle qualité des bases d'identités des professionnels de santé comprenant la procédure de déclaration d'un nouvel agent au sein du SIH et la définition des droits d'accès (cette procédure intégrera la gestion des clôtures de compte).
- Procédure d'identification primaire à l'accueil du patient dans l'établissement.
- Procédure d'identification du patient dans un contexte d'urgence et hors heures ouvrables.
- **Procédure de correction et de rapprochement d'identité (fusion) dans le SIH.**
- Procédure de correction et de rapprochement d'identité (fusion) dans les logiciels périphériques si nécessaire.
- **Procédure de recherche de patient dans la base.**
- Procédure d'admission pour les patients à l'identité non connue.
- Procédure d'admission pour les patients souhaitant garder l'anonymat.
- Procédure d'identification secondaire du patient avant tout acte de soin.
- Procédure de gestion et de contrôle qualité des bases d'identités patients.
- Procédure dégradée de fonctionnement permettant l'identification primaire et secondaire lors de panne du système d'information hospitalier.
- Procédures liées à l'utilisation d'un bracelet d'identification (si pertinent selon le type d'établissement).
- Procédure de gestion des identités dans les logiciels au cœur du processus de soin non ou incomplètement interfacés.

*Lister ici les procédures de l'établissement que vous avez élaborées ainsi que les lieux où celles-ci sont accessibles.*

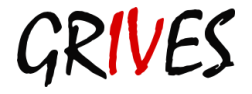

# <span id="page-24-1"></span><span id="page-24-0"></span>**7. La formation à l'IdentitoVigilance**

# **7.1.Formation du personnel**

*Décrire ici les modalités de formation du personnel à l'IdentitoVigilance que vous envisagez ou que vous mettez en œuvre.*

La formation et la sensibilisation du personnel qu'il soit administratif ou technique, médical ou paramédical, doivent être prévues par structure de santé et prendre en compte tous les aspects de l'IdentitoVigilance (identification primaire, secondaire, bracelet d'identification…). La formation doit concerner tous les personnels amenés à prendre en charge un patient. Cette formation doit être tracée.

# <span id="page-24-2"></span>**7.2.Formation du public**

Les patients et les accompagnants doivent être sensibilisés à l'Identito Vigilance par voie d'affichage et au travers du livret d'accueil.

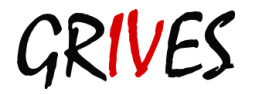

# <span id="page-25-0"></span>**8. Sécurité, confidentialité, traçabilité**

Dans le cadre de la certification V2014, les indicateurs de pré-requis du programme « Hôpital Numérique », s'imposent à tous établissements de santé. Une partie de ces indicateurs décline notamment les attendus en termes de fiabilité, de confidentialité, de sécurité et de traçabilité du système d'information.

Une charte informatique formalisant les règles d'accès et d'usage du système d'information, et en particulier pour les applications gérant des données de santé à caractère personnel, est élaborée au sein de l'établissement.

<span id="page-25-1"></span>Elle est diffusée au personnel et aux nouveaux arrivants.

# **8.1. Sécurité**

<span id="page-25-2"></span>Les conditions d'accès au système d'information répondent à la politique de sécurité définie au sein de la structure.

# **8.1.1. Les droits d'identification des patients et de modification d'identité (annexe 5)**

Dans les structures de santé, les droits de création et modification d'identité dans le SIH (domaine d'identification D1) sont réservés au personnel désignés par le directeur de l'établissement sur proposition de la cellule décisionnaire d'IdentitoVigilance de l'établissement.

Les droits d'identification dans les logiciels métiers sont définis par l'établissement en cohérence avec sa politique de sécurité et en concertation avec la cellule décisionnaire d'IdentitoVigilance.

<span id="page-25-3"></span>Ces droits doivent être tracés dans un document qualité adapté (instruction, enregistrement…).

### **8.1.2. Les droits de rapprochement et de fusion**

Dans le SIH, les droits de fusion ne doivent être attribués qu'aux personnels du SIM / DIM et éventuellement à des personnels des services. Ces derniers sont identifiés et nommés après avis de la cellule décisionnaire. Ils sont formés à l'IdentitoVigilance.

La structure de santé prend les dispositions nécessaires pour organiser la réalisation des fusions dans les logiciels tiers lorsque la fusion n'est pas intégrée automatiquement. Les procédures de fusion dans les logiciels tiers sont formalisées.

# <span id="page-25-4"></span>**8.1.3. Traçabilité autour de l'identité**

Lorsque le référentiel unique d'identité ne permet pas la traçabilité des modifications apportées à l'identification d'un patient, ces modifications sont consignées et communiquées à la CIV de la structure de santé.

Le cas échéant, cette exigence s'applique également aux logiciels métiers qui n'intègrent pas ce niveau de traçabilité.

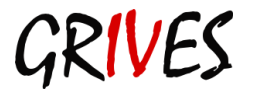

# <span id="page-26-0"></span>**8.2. Confidentialité**

Les matrices d'habilitations d'accès aux applications au cœur du processus de soins sont déclinées localement à partir des recommandations du cadre d'interopérabilité des systèmes d'information de santé (CI-SIS) produit par l'ASIP Santé.

Elles sont validées par l'AGI de l'établissement.

Les personnels des établissements ayant accès aux données du SIH sont soumis à une obligation de confidentialité (secret professionnel).

L'accès aux dossiers des patients sous forme numérique (réseau et logiciels), ou sous forme physique (dossier "papier"), est strictement limité aux patients pour lesquels le professionnel contribue à assurer les soins (prise en charge et continuité des soins diagnostiques et/ou thérapeutiques).

En dehors de ce cadre strict, la consultation d'un dossier de patient est une atteinte au respect du secret médical et constitue une faute professionnelle.

Le respect du secret professionnel peut être vérifié par demande auprès du directeur de l'établissement, par tous les moyens techniques disponibles.

<span id="page-26-1"></span>Le SIH doit faire l'objet d'une déclaration à la CNIL.

# **8.3. Référents logiciels métier**

Les structures de santé doivent s'assurer qu'un référent est nommé pour chaque logiciel métier. Ce référent est en mesure de répondre aux interrogations de la cellule décisionnaire d'IdentitoVigilance en matière d'IdentitoVigilance.

# <span id="page-26-2"></span>**8.4. Formation du personnel**

Le personnel de la structure de santé doit être formé à l'utilisation des outils informatiques nécessaires à son activité et notamment à ceux gérant des données de santé à caractère personnel.

Cette formation est dispensée par :

*à compléter (Ex : les référents informatiques / en IdentitoVigilance des établissements (bureau des entrées, COIH, DIM…).*

Décrire ici les modalités de formation du personnel, notamment des nouveaux entrants et *du personnel intérimaire.*

### **NB : Il est nécessaire de s'assurer que les personnels maîtrisent les applicatifs qu'ils utilisent et connaissent l'impact des erreurs (évaluations).**

*Décrire ici les modalités d'évaluation du niveau de maîtrise des logiciels par les personnels concernés.*

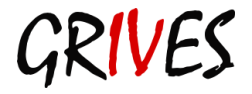

# <span id="page-27-0"></span>**9. Indicateurs qualité (cf. Annexe 3)**

Les indicateurs qualité ont pour but d'évaluer la performance du système. Deux types d'indicateurs doivent être suivis :

- Les indicateurs portant sur l'identification primaire des patients ;
- Les indicateurs portant sur l'identification secondaire des patients.

Une liste non exhaustive d'indicateurs est proposée ici :

- **Taux de doublons créés.**
- **Taux de doublons de flux.**
- Nombre de fusion.
- Taux de modification d'identité,
- Le pourcentage de vérification sur une pièce d'identité des coordonnées du patient,
- Nombre de collisions détectées,
- Taux de FSEI mineures relatives à l'identification primaire des patients,
- Taux de FSEI majeures relatives à l'identification primaire des patients,
- Taux de FSEI critiques relatives à l'identification primaire des patients,
- Taux de FSEI mineures relatives à l'identification secondaire des patients,
- Taux de FSEI majeures relatives à l'identification secondaire des patients,
- Taux de FSEI critiques relatives à l'identification secondaire des patients,
- Nombre d'usurpation d'identité,
- **Taux de formation du personnel.**

# <span id="page-27-1"></span>**9.1. Indicateurs d'identification primaire portant sur la qualité de l'identification**

Les indicateurs indispensables à mettre en place sont identifiés en vert, les facultatifs sont en noir. Chacun est libre de rajouter les indicateurs.

### **Le nombre de doublons créés par unité de temps (CREADOUBLON)**

Le nombre de doublons créés doit être suivi au moins mensuellement et si possible de façon hebdomadaire.

Selon les établissements, cette périodicité peut être modulée en fonction du nombre d'entrées par jour.

Cet indicateur permet d'évaluer la bonne application des procédures et la qualité de l'identification. Plus cet indicateur est faible, meilleur est le niveau de qualité du système d'identification.

Selon les possibilités des établissements il peut se décliner selon les services responsables de la création des identités des patients (Bureau des entrées, urgences) ou par tranche horaire (nuit/jour).

L'établissement établit les définitions internes de doublons étant dépistés et dénombrés dans le SIH.

### **Doublons de flux, doublons de stock**

### Les doublons de stock (DOUBLONSTOCK)

Ce sont les doublons présents dans l'ensemble de la base.

Plus la base est ancienne, plus de taux de doublons de stock est important. Le suivi de cet indicateur peut être source de démotivation pour les acteurs.

Les résultats obtenus par le suivi de cet indicateur doivent être rapportés à l'ancienneté de la base.

- **Les doublons de flux (DOUBLONFLUX)**

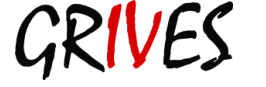

Il s'agit des doublons dépistés lors d'un passage du patient dans l'établissement de santé. Le suivi des doublons de flux est un indicateur plus pertinent que le suivi des doublons de stocks.

### **Le taux de fusion**

Le mode de calcul proposé est : nombre de fusions /nombre total d'identités créées sur la période étudiée.

Cet indicateur permet d'évaluer la performance particulière des services Recherche et Création.

Pour les établissements le souhaitant et disposant des outils nécessaires, le suivi du taux de fusion peut être affiné en séparant les fusions précoces (FUSPREC) et les fusions tardives (FUSTARD).

### **Le taux de modification d'identité**

Les identités peuvent être modifiées soit à la suite d'une erreur de saisie, soit à la suite d'un changement d'état civil. Ce taux ne reflète donc pas uniquement la qualité de l'identification. Il est donc important de recueillir également le motif du changement d'identité.

L'indicateur proposé ici est le nombre de modification d'identité (par motif de changement) réalisé par les services compétents de l'établissement / nombre de passages.

 **Le pourcentage de vérification sur une pièce d'identité des coordonnées du patient.**

### **Le taux de collisions détectées**

Cet indicateur témoigne de la qualité de l'identification primaire des patients. L'indicateur proposé ici est le nombre de collisions/nombre d'identités créées ou utilisées durant la période de recueil.

### <span id="page-28-0"></span>**9.2. Suivi et analyse des FSEI**

Parmi les indicateurs d'identification secondaires, l'analyse des **fiches de signalement des évènements indésirables relatifs à l'IdentitoVigilance (FSEI ou FEI** selon les établissements**)** doit être réalisée dans toutes les structures de santé qui disposent d'une cellule qualité gestion des risques. Cette analyse pourra se faire sous la forme de revue de morbi-mortalité (RMM) pour les évènements graves et de retour d'expérience (REX) pour les évènements moins graves.

La HAS propose une grille de criticité à 5 niveaux : Mineure, significative, majeure, critique, catastrophique. Pour simplifier le suivi des indicateurs, il est proposé de classer les FSEI doivent être classées en critiques (critique + catastrophiques), majeures (majeures) et mineures (mineures + significatives).

Le suivi des FSEI critiques et majeures liées à l'identification secondaire du patient est indispensable. Ce suivi fait partie de la gestion des risques dans l'établissement.

### <span id="page-28-1"></span>**9.3. Indicateurs de formation du personnel**

La formation et la sensibilisation du personnel sont des volets importants de l'IdentitoVigilance. Aussi, il est important de recueillir les indicateurs de formation.

L'indicateur est calculé de la façon suivante :

Nombre de personnels formés et par an (par catégorie professionnelle) / Nombre de professionnels (par catégorie professionnelle) pour tous les personnels participant à la prise en charge du patient.

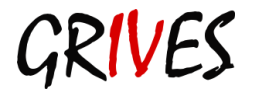

### **9.4. Audits et enquêtes de satisfaction (cf. Annexe 6)**

<span id="page-29-0"></span>Les cellules décisionnaires d'IV mettent en œuvre des audits afin d'évaluer les pratiques en termes d'IdentitoVigilance dans leur structure. Ces audits font appel à une méthodologie commune aux établissements de la région, permettant ainsi de réaliser du parangonnage. On peut citer en exemple les audits de port du bracelet pour les établissements concernés, à réalisés une fois par an au minimum, dont les résultats sont transmis et analysés.

### <span id="page-29-1"></span>**9.5. Analyse des résultats**

Les résultats des indicateurs définis et recueillis par les Cellules décisionnaires d'IdentitoVigilance seront recueillis annuellement par le biais de la plateforme de recueil des audits du GRIVES dans un objectif de parangonnage (benchmarking).

# <span id="page-29-2"></span>**10. Respect des droits du patient et de la confidentialité des**

### **informations médicales**

Les structures de santé respectent les principes des chartes des patients hospitalisés. Ces chartes rappellent les droits du patient qui sont notamment :

- d'être informé en cas de traitement automatisé des informations le concernant ;
- d'avoir accès aux informations médicales le concernant ;
- de demander la rectification des données erronées ou périmées ;
- d'avoir la garantie de la confidentialité des informations le concernant ;
- —<br>——…

### **Une attention toute particulière doit être portée à la communication réalisée auprès des patients (affichage, livret d'accueil…), qui doit leur permettre de comprendre l'importance, pour leur propre sécurité, de l'IdentitoVigilance.**

Par ailleurs, les patients doivent être informés au plus tôt des documents qui leur seront réclamés tout au long de leurs prises en charge (pièce d'identité validante notamment).

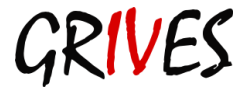

Insérer le logo de votre établissement

# ANNEXES

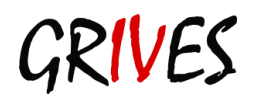

# <span id="page-31-0"></span>**Annexe 1. Abréviations**

- **AGI** : Autorité de Gestion des Identités
- **ANAP** : Agence Nationale d'Appui à la Performance
- **ARS** : Agence Régionale de Santé
- **ASIP** : Agence des Systèmes d'Information Partagés (ASIP santé)
- **BE** : Bureau des Entrées
- **CARSAT**: Caisse d'Assurance Retraite et de la Santé du Travail Sud-Est
- **CCVGR** : Comité de Coordination des Vigilances et de la Gestion, des Risques
- **CIV** : Comité d'IdentitoVigilance ou Cellule d'IdentitoVigilance selon votre établissement
- **CNI** : Carte Nationale d'Identité
- **COVIRIS:** Comité ou Coordination des Vigilances et des Risques
- **DIM** : Département d'Information Médicale
- **DMP** : Dossier Médical Personnel
- **FSEI:** Fiche de Signalements des Evénements Indésirables
- **GMSIH** : Groupement pour la Modernisation du Système d'Information Hospitalier
- **GRIVES** : Groupement Régional d'IdentitoVigilance des Etablissements de Santé
- **HAS** : Haute Autorité de Santé
- **IPP** : Identifiant Permanent Patient
- **IEP** : Identifiant d'Episode Patient
- **INS-C** : Identifiant National de Santé Calculé
- **INSEE** : Institut National de la Statistique et des Etudes Economiques
- **MIM** : Médecin d'Information Médicale
- **NIR** : Numéro d'Inscription au Répertoire (INSEE)
- **SAU** : Service d'Accueil des Urgences
- **SIH** : Système d'Information Hospitalier
- **SIL** : Système d'Information de Laboratoire
- **TIM** : Technicien d'Information Médicale

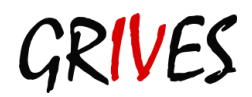

# <span id="page-32-0"></span>**Annexe 2. Bibliographie**

### **Webographie**

- **AFNOR** (Association Française de NORmalisation) : afnor.fr
- **ANAP (**Appui santé et médico social) : Accompagnement à la rédaction de la politique d'identification des établissements de santé : anap.fr
- **ANSSI** (Agence Nationale de la Sécurité des Systèmes d'Information) : ss.gouv.fr
- **ASIP** (Agence des systèmes d'information partagés de santé) : esante.gouv.fr
- **CNIL** (Commission Nationale de l'Information et des Libertés) : cnil.fr

### **Décrets et lois**

- **Code Pénal, Article 226-13** Modifié par Ordonnance n°2000-916 du 19 septembre 2 000 art. 3 (V) JORF 22 septembre 2000 en vigueur le 1er janvier 2002 "La révélation d'une information à caractère secret par une personne qui en est dépositaire soit par état ou par profession, soit en raison d'une fonction ou d'une mission temporaire, est punie d'un an d'emprisonnement et de 15 000 euros d'amende"
- **Décret n°2010-1229 du 19 octobre 2010 relatif à la télémédecine**

### **Publications**

- **Collège national de Biochimie des Hôpitaux** Guide pratique de l'identitovigilance (2010)
- **GMSIH.** Identification du patient. Guide pour l'élaboration des politiques d'identification et de rapprochement. Novembre 2002 74 pages
- **GMSIH.** Identification du patient : synthèse de l'étude avril 2002
- **HAS** Manuel de certification V2010 révisé 2011 (Référence 5/le système d'information/critères 5.a (système d'information), 5.b (sécurité du système d'information, Référence 15/l'identification du patient (PEP), identification du patient à toutes les étapes de la prise de sa prise en charge/ critère 15.a)
- **HAS** Amélioration des pratiques et sécurité des soins, la sécurité des patients. Mettre en œuvre la gestion des risques associés aux soins en ES. Des concepts à la pratique Guide de gestion des risques. Mars 2012
- **Loi n° 2002-303 du 4 mars 2002** relative aux droits des malades et à la qualité du système de santé
- **Loi 2002-304 du 4 mars 2002** relative au nom de famille

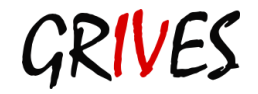

- **WHO** Collaborating centre for patient safety solutions. Patient identification, patient safety solution volume 1, solution 2, mai 2007
- **Guide des indicateurs de pré requis du programme HN :**  [http://www.sante.gouv.fr/IMG/pdf/DGOS\\_Guide\\_d\\_indicateurs\\_Programme\\_Hopital\\_Numerique\\_-\\_avril\\_2012-2.pdf\)](http://www.sante.gouv.fr/IMG/pdf/DGOS_Guide_d_indicateurs_Programme_Hopital_Numerique_-_avril_2012-2.pdf)
- **Politique Générale de Sécurité des Systèmes d'Information de Santé (PGSSI) :**  [\(http://esante.gouv.fr/services/referentiels/securite/pgssi\)](http://esante.gouv.fr/services/referentiels/securite/pgssi)
- **Cadre d'Interopérabilité des Systèmes d'Information de Santé (CI-SIS) :** <http://esante.gouv.fr/services/referentiels/referentiels-d-interoperabilite/cadre-d-interoperabilite-des-systemes-d-inform>

### **Instructions**

- **Instruction DGOS/MSIOS/2013/281 du 7 juin 2013** relative à l'utilisation du nom de famille (ou nom de naissance) pour l'identification des patients dans les systèmes d'information des structures de soins
- **Instruction DGOS/PF/MSIOS/2013/225 du 04 juin 2013 : Programme Hôpital Numérique (HN)**

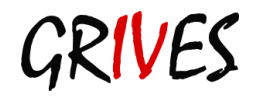

# <span id="page-34-0"></span>**Annexe 3. Les indicateurs**

# <span id="page-34-1"></span>**Annexe 3.1 - Suivi et analyse des FSEI**

### <span id="page-34-2"></span>**Annexe 3.1.1 - Classement en fonction de la gravité des FSEI d'IdentitoVigilance**

Ce document décrit le mode de classement des FSEI d'IdentitoVigilance en fonction de leur gravité, c'est à dire de leurs conséquences potentielles sur la prise en charge du patient.

Les FSEI d'IdentitoVigilance sont classées en six catégories.

La gravité est estimée selon la grille proposée par la HAS pour la cotation des évènements indésirables associés aux soins. (Mettre en œuvre la gestion des risques associés aux soins en établissement de santé, des concepts à la pratique HAS Mars 2012).

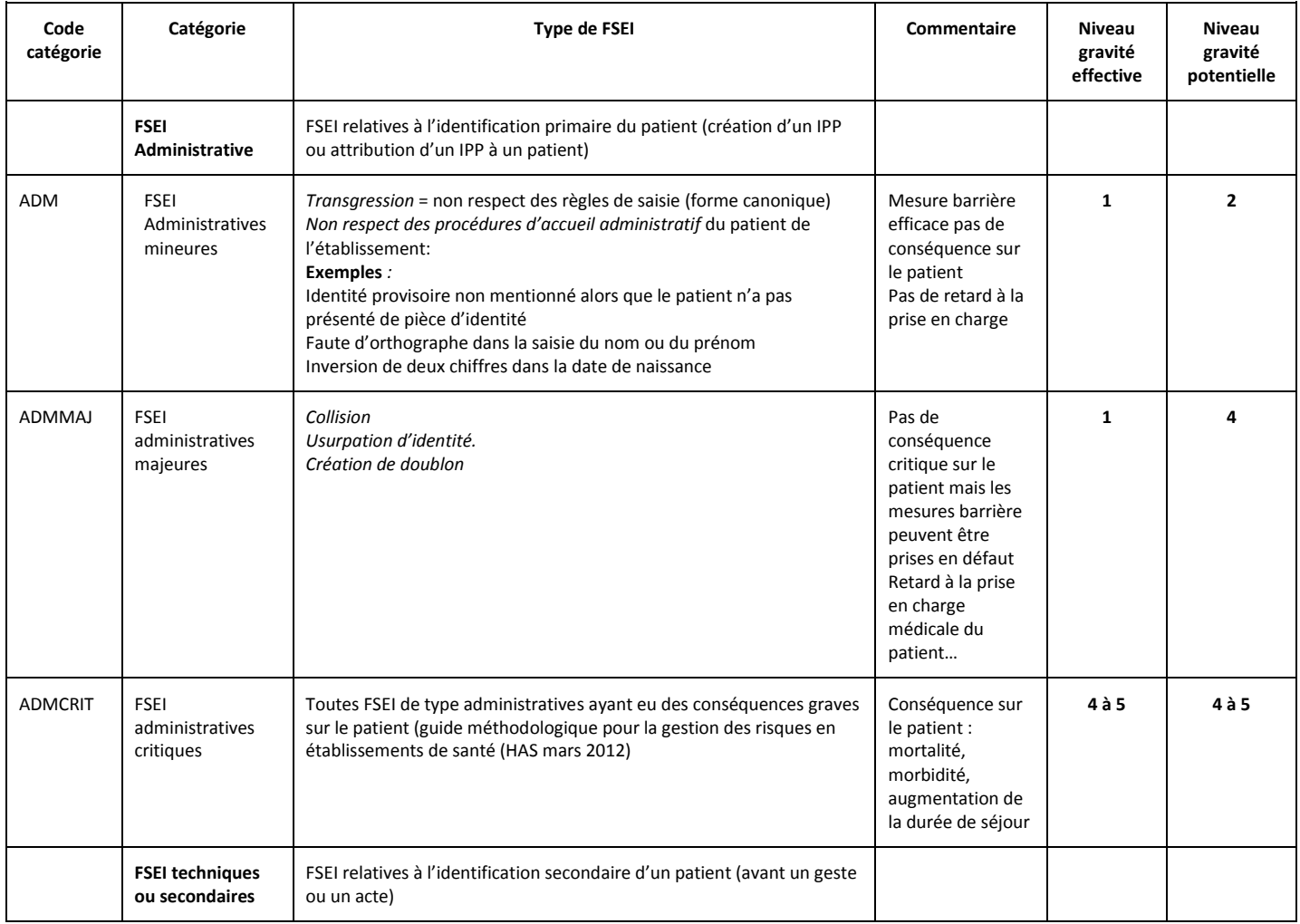

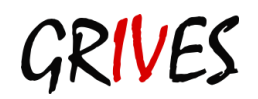

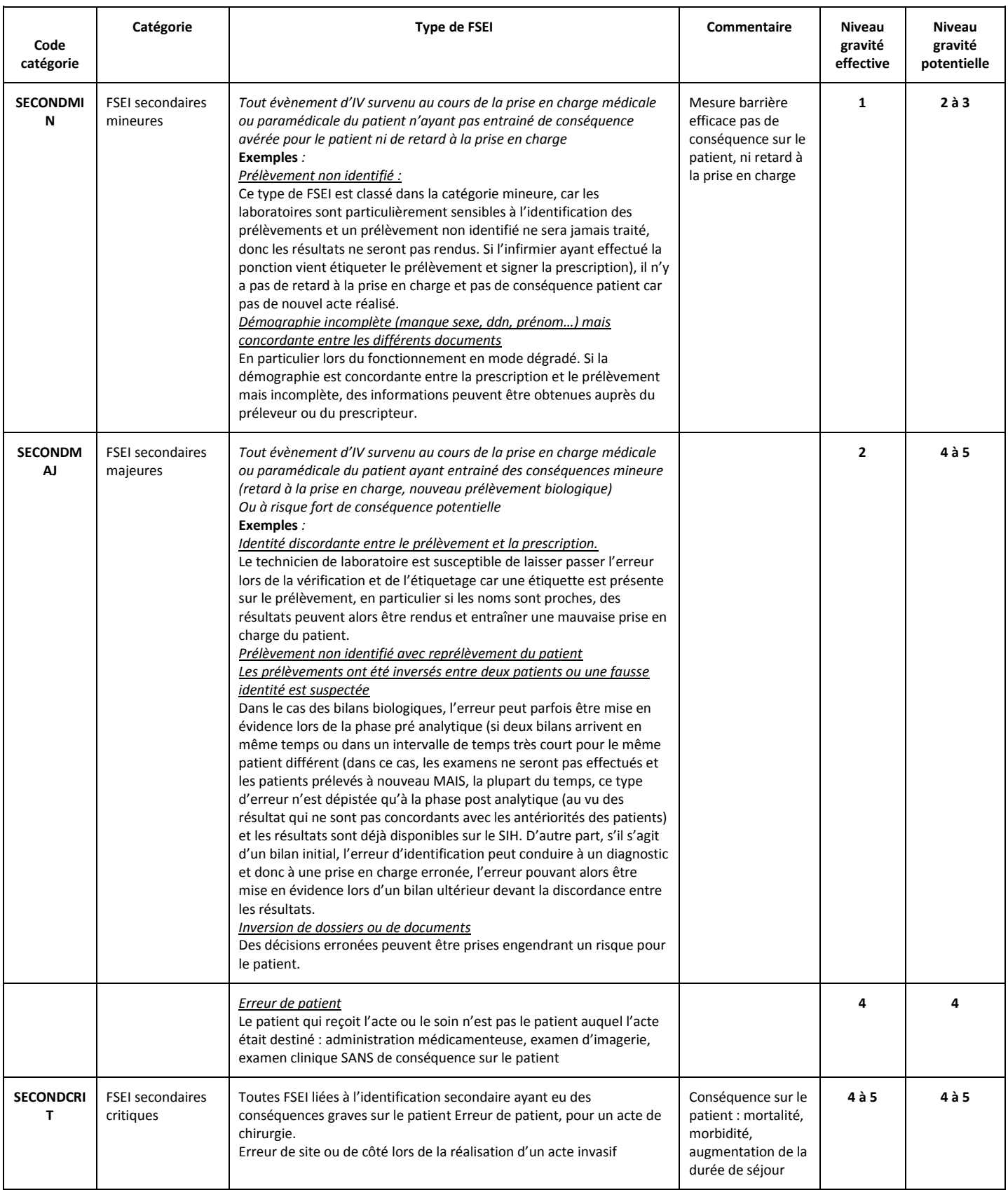

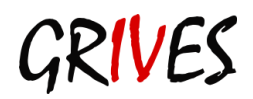

### **Remarques sur la comptabilisation des FSEI Administratives :**

- Les logiciels d'IdentitoVigilance détectent toutes les anomalies (créations de doublons, transgression...) mais ne les hiérarchisent pas en catégories d'évènements indésirables ;
- Les logiciels de gestion de FSEI ne comptabilisent que les anomalies qui ont donné lieu à un signalement mais ils les hiérarchisent.

=> Pour les Établissements disposant d'un logiciel IV, il est proposé de :

- **P** pour les évènements de catégories G2 à G5 : décompter dans les FSEI (a priori leur gravité fait qu'ils ont été bien déclarés) ;
- **D** pour les évènements de catégorie G1 : décompter tous les évènements dans le logiciel IV puis soustraire la somme G2 à G5 obtenue dans les FSEI.

=> Pour les Établissements ne disposant d'un logiciel IV, il est prévisible que la catégorie G1 sera sous-déclarée.

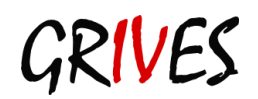

# <span id="page-37-0"></span>**Annexe 3.1.2 Taux de FSEI mineures relatives à l'identification primaire des patients**

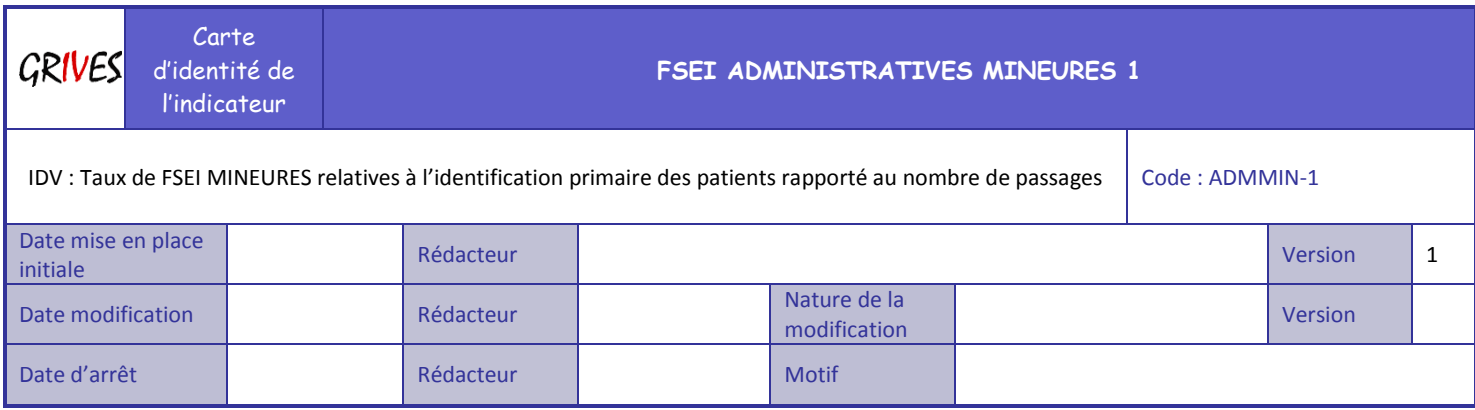

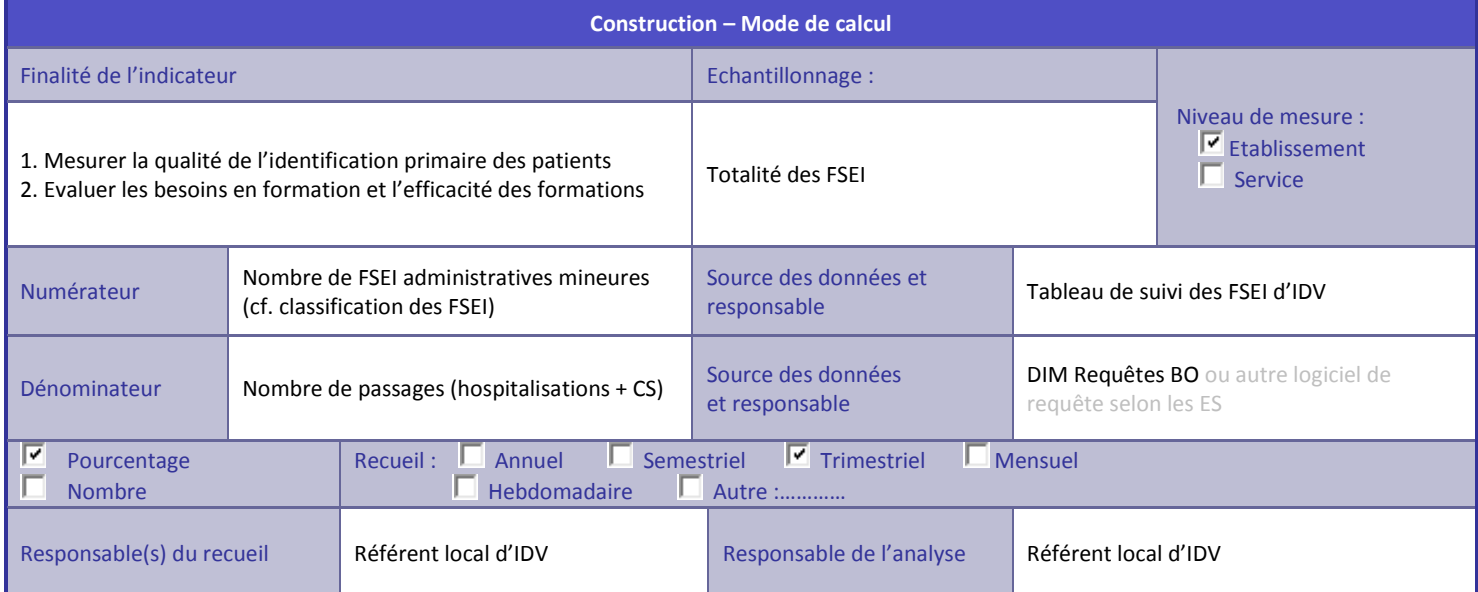

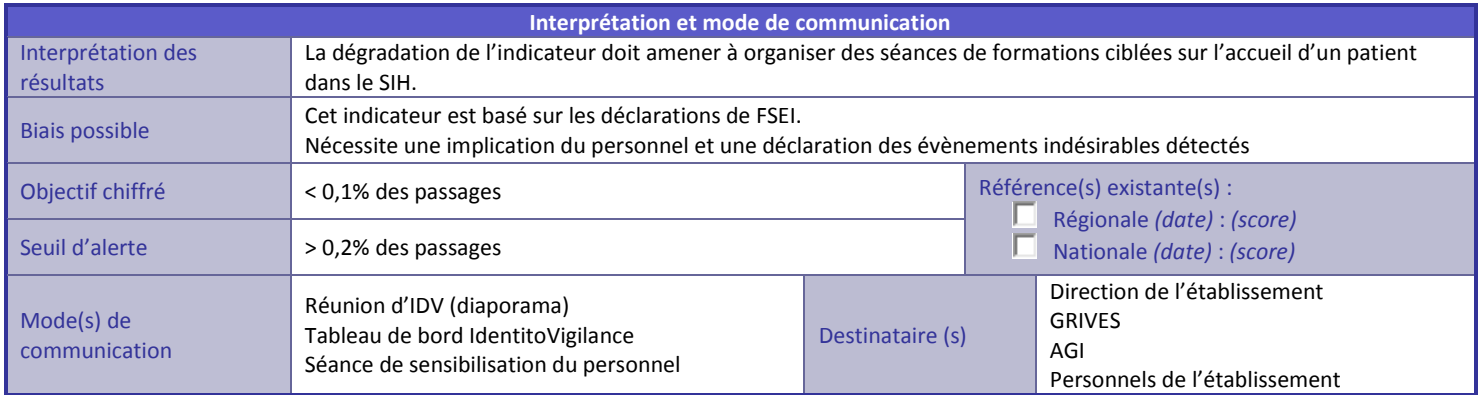

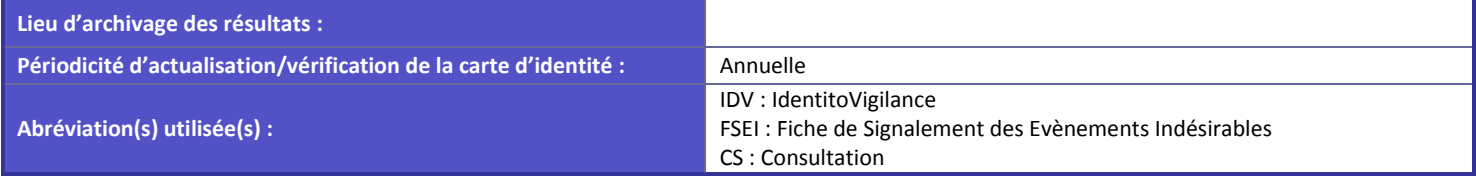

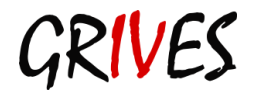

### Insérer le logo de votre établissement

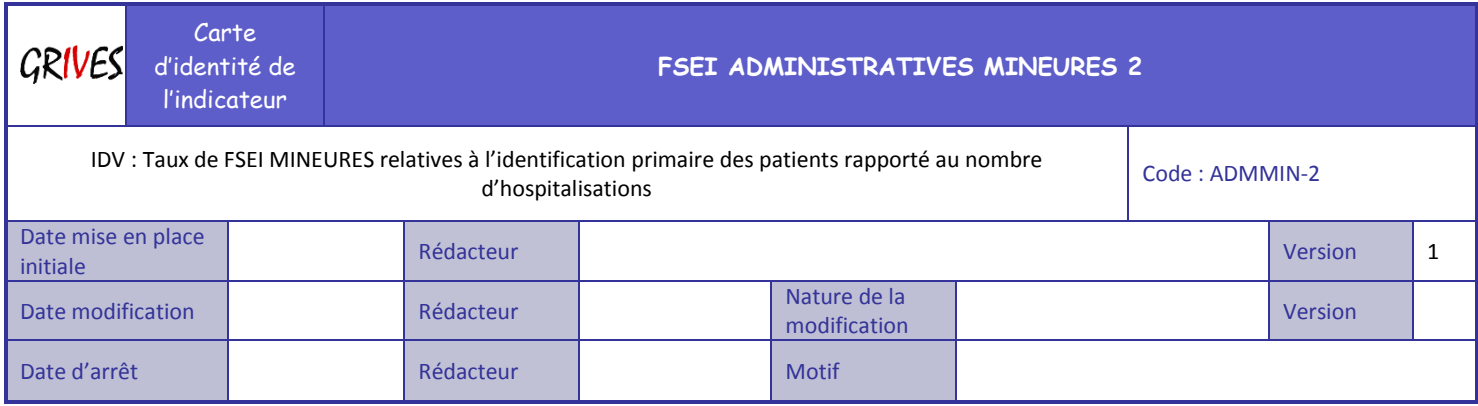

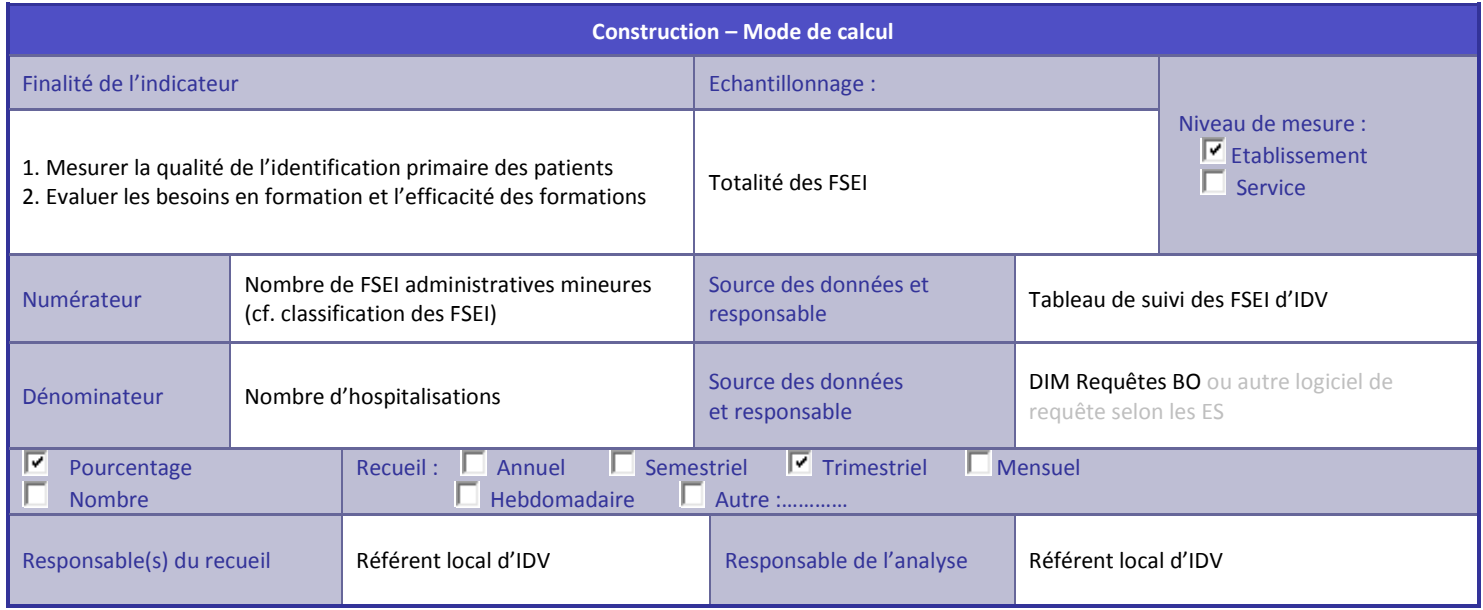

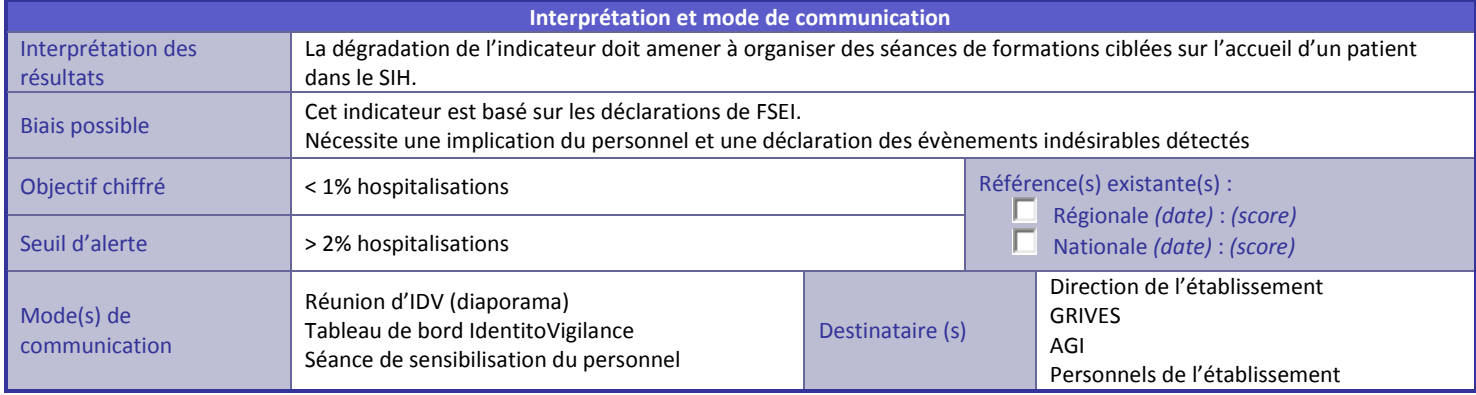

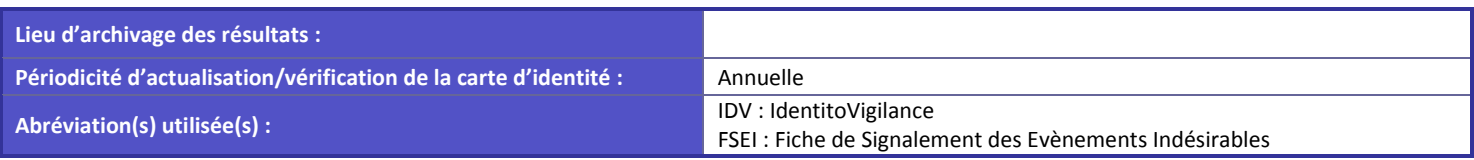

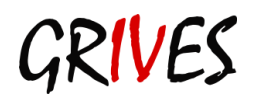

# <span id="page-39-0"></span>**Annexe 3.1.3 - Nombre de FSEI majeures relatives à l'identification primaire des patients**

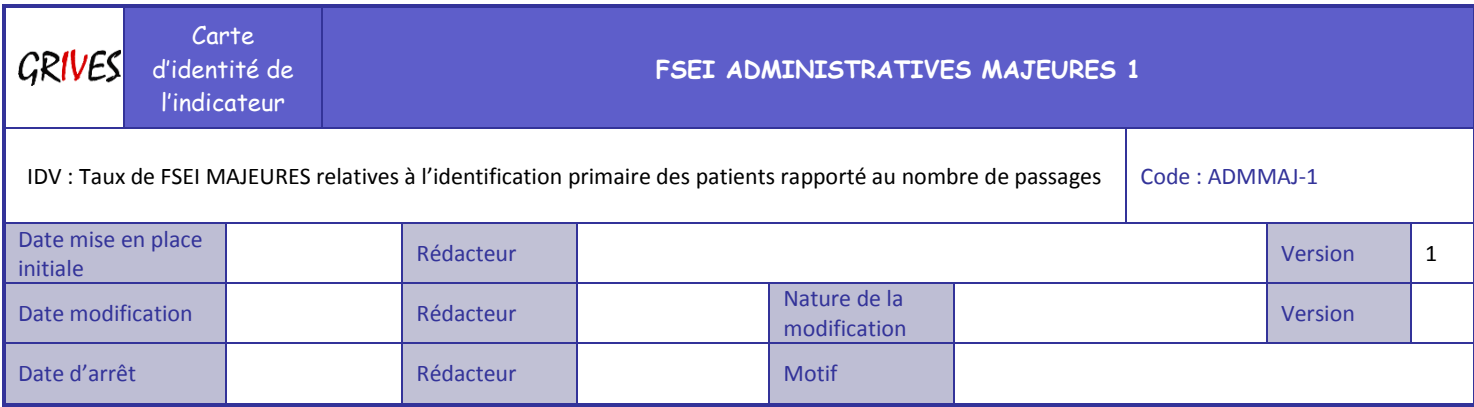

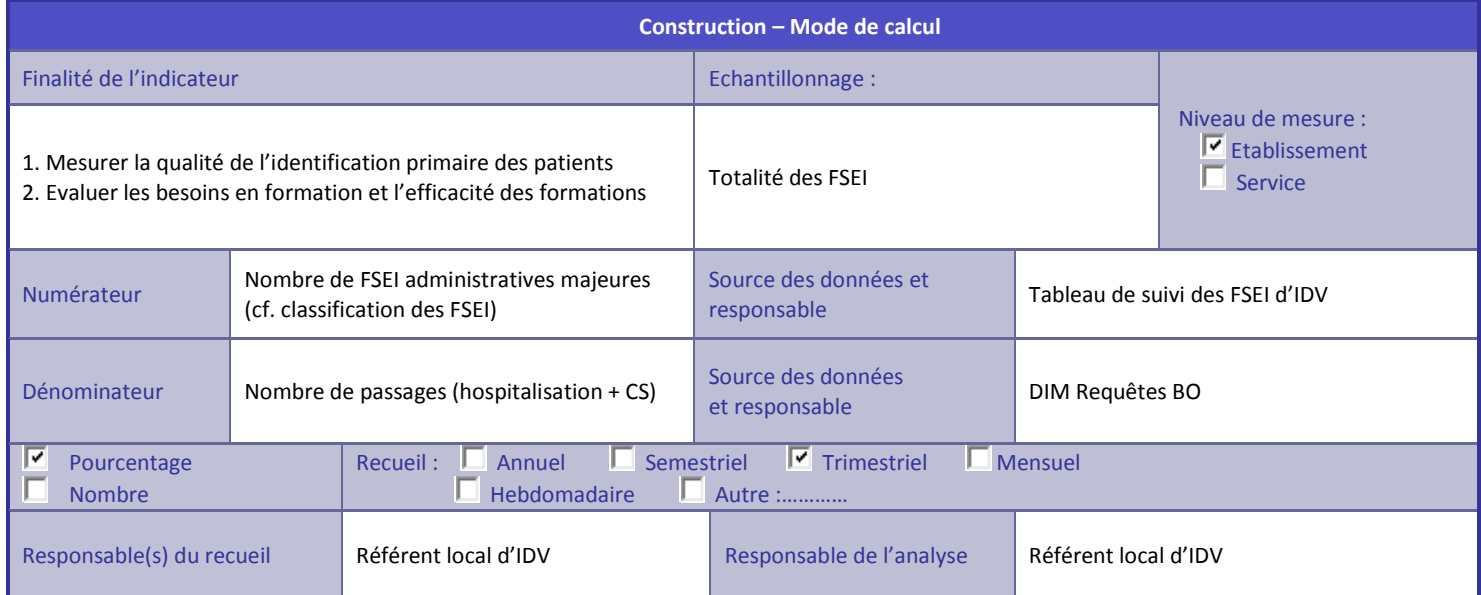

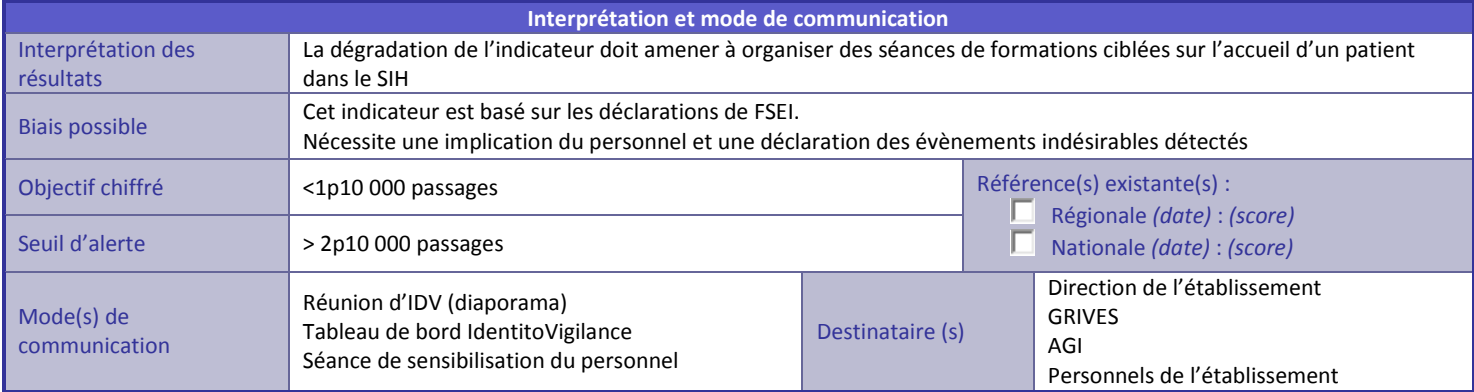

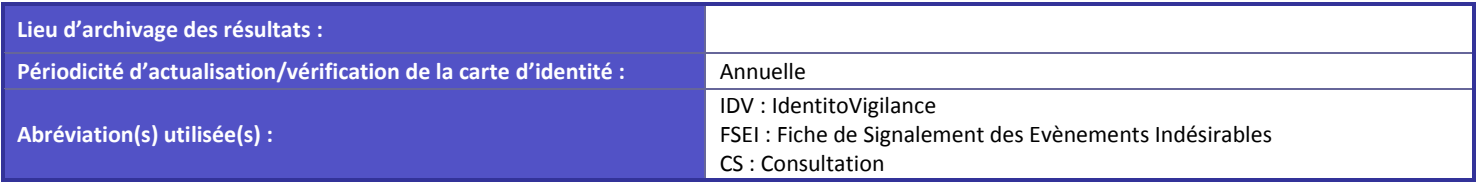

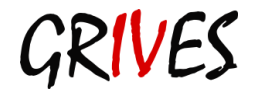

### Insérer le logo de votre établissement

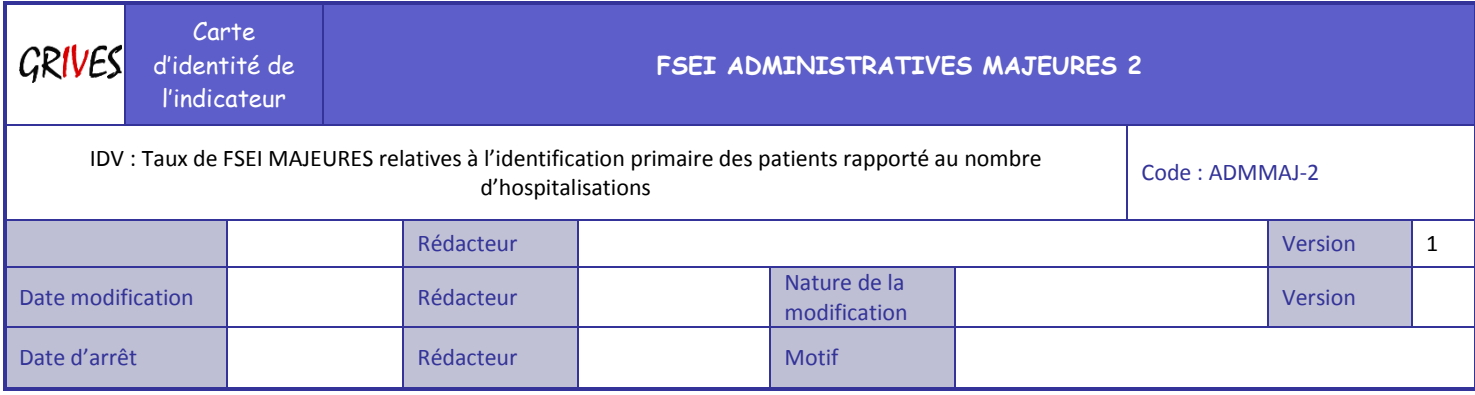

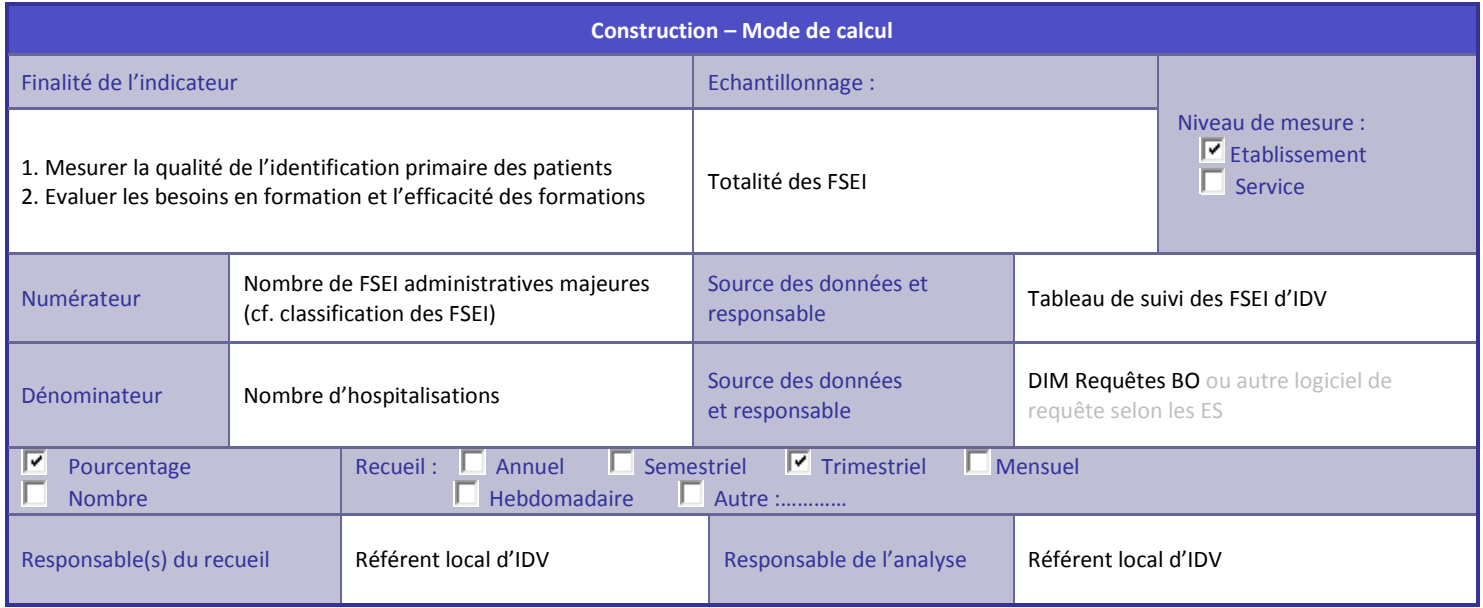

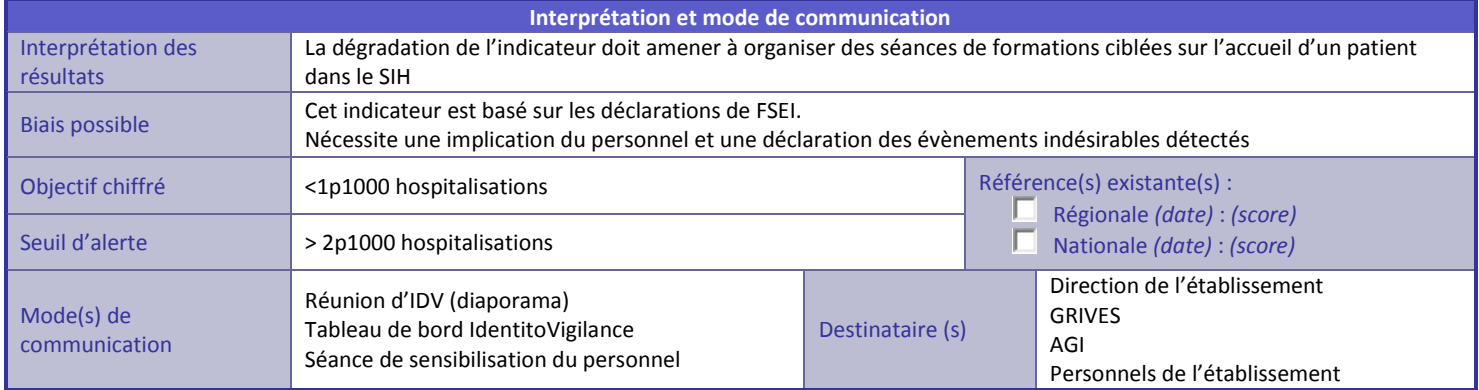

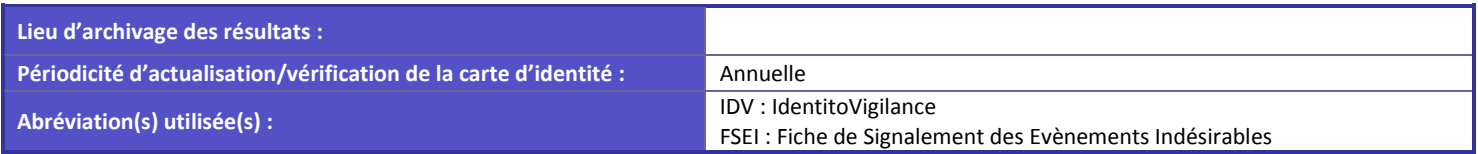

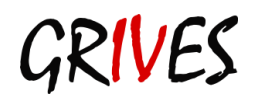

# <span id="page-41-0"></span>**Annexe 3.1.4 - Taux de FSEI critiques relatives à l'identification primaire des patients**

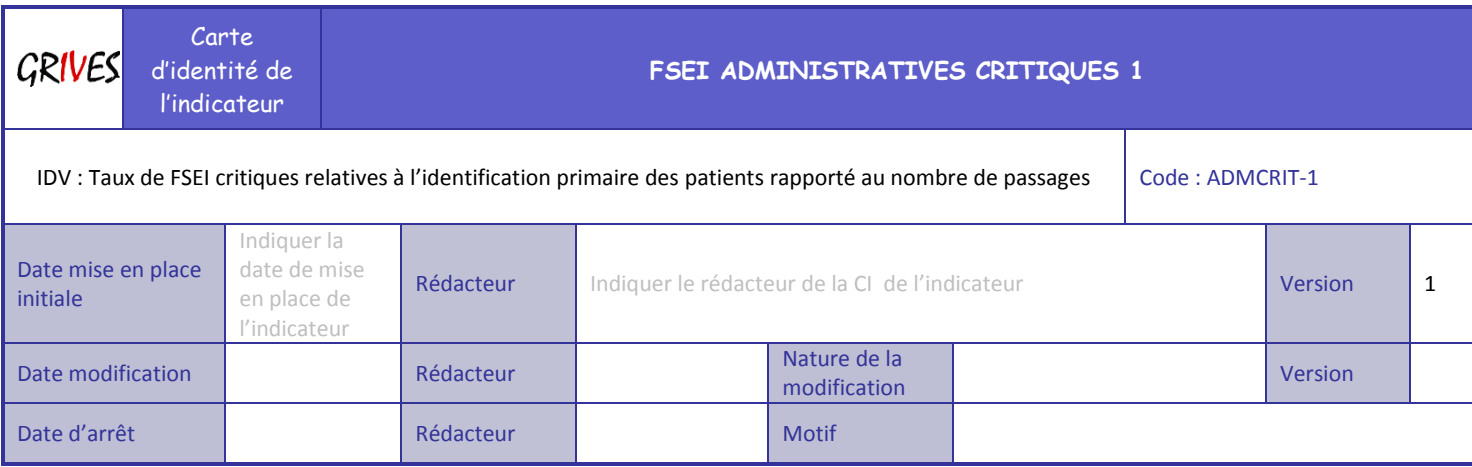

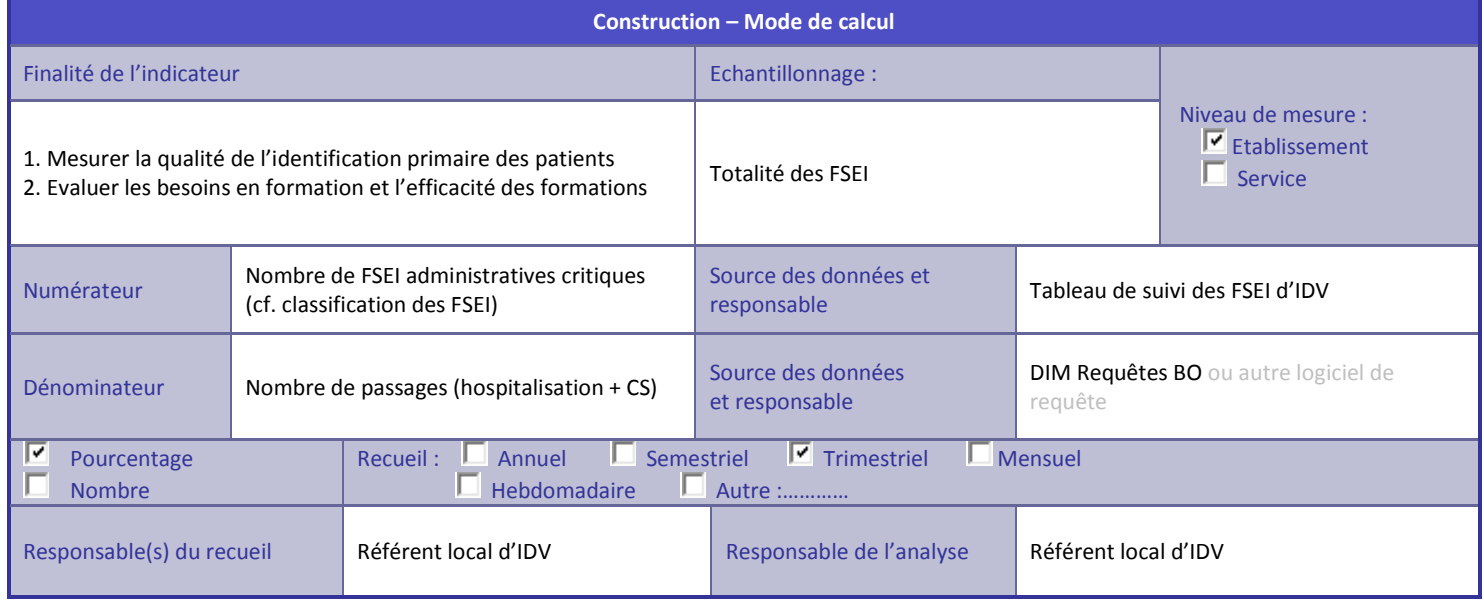

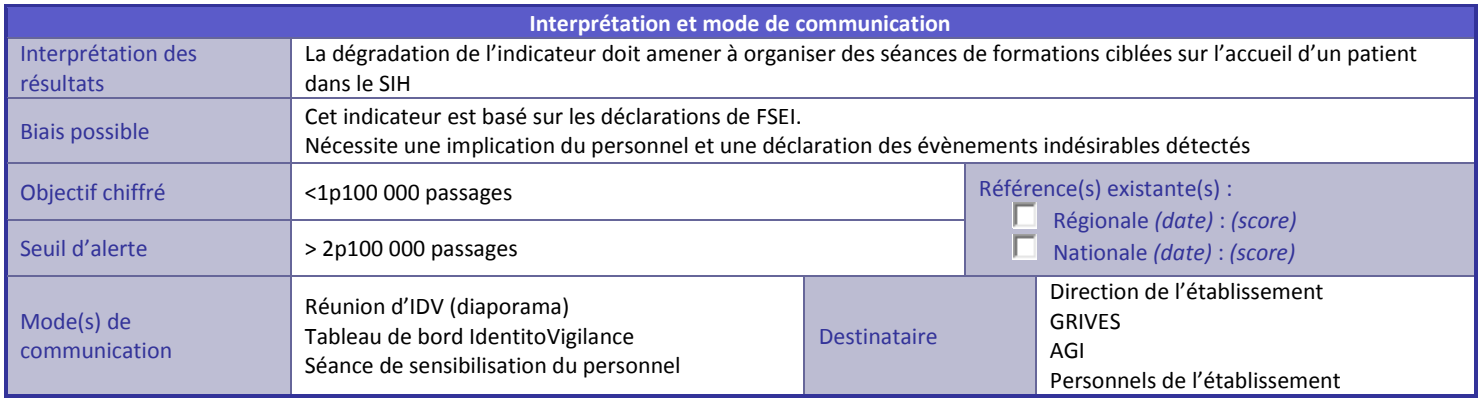

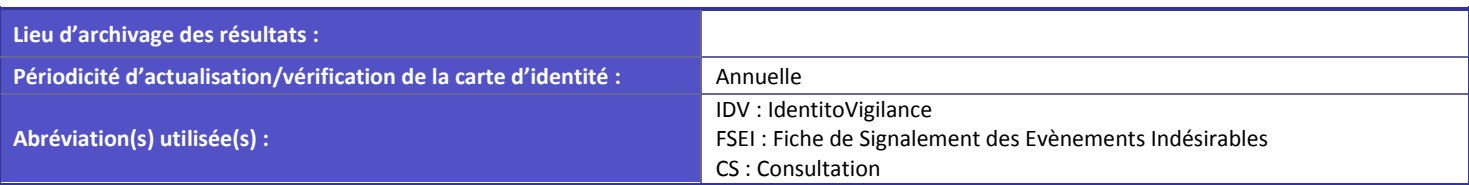

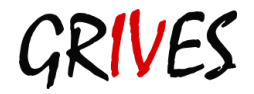

### Insérer le logo de votre établissement

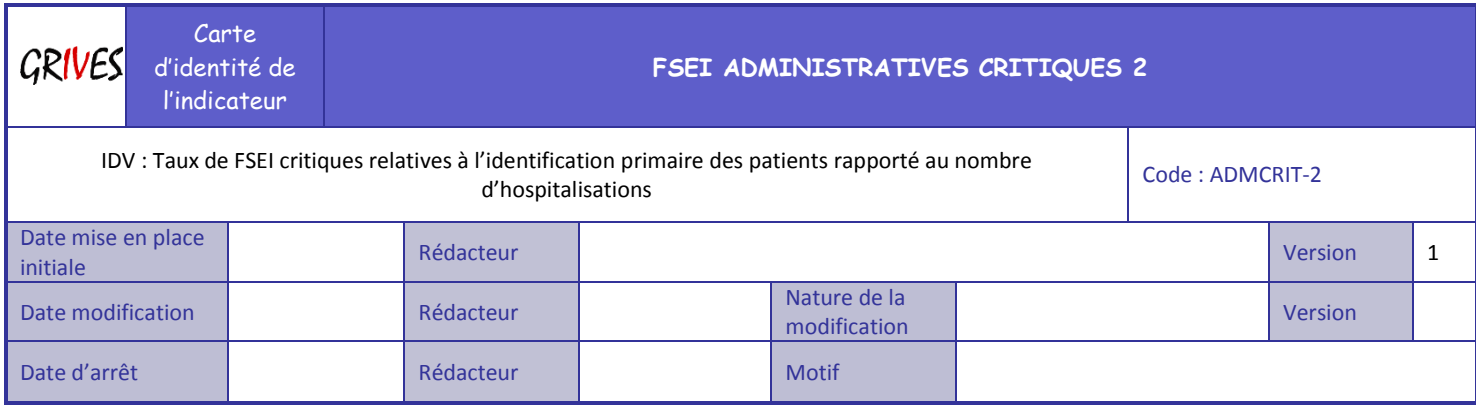

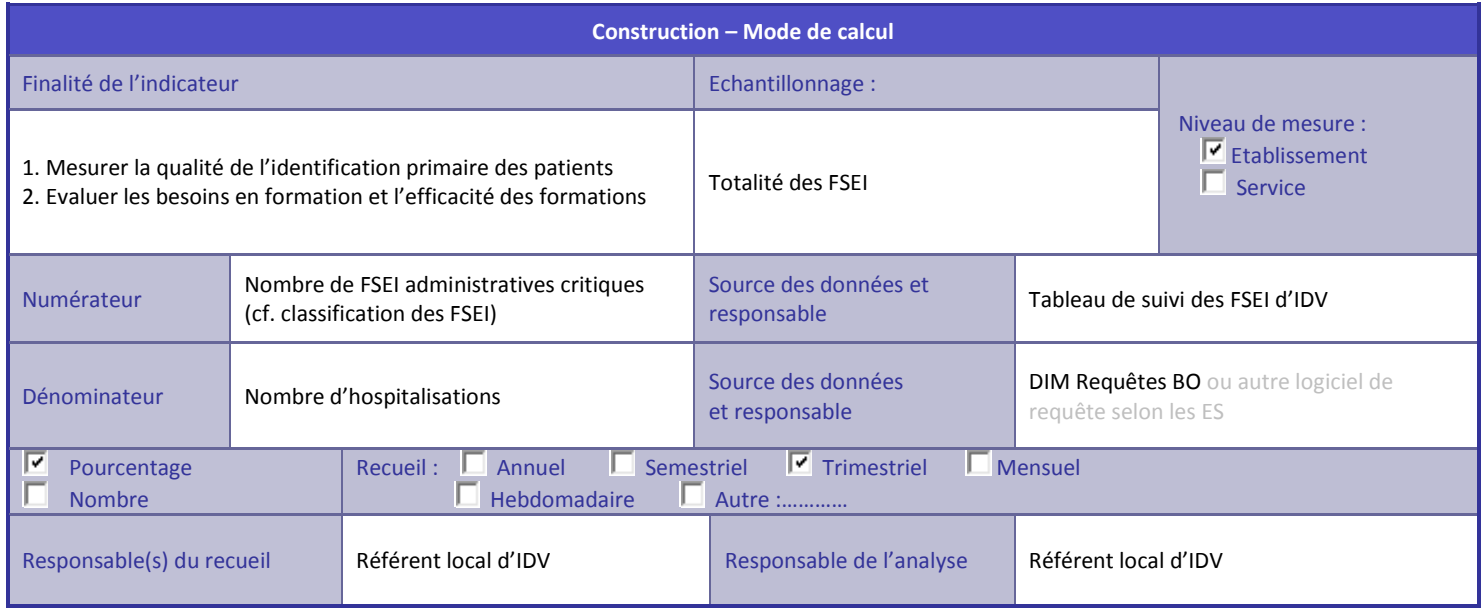

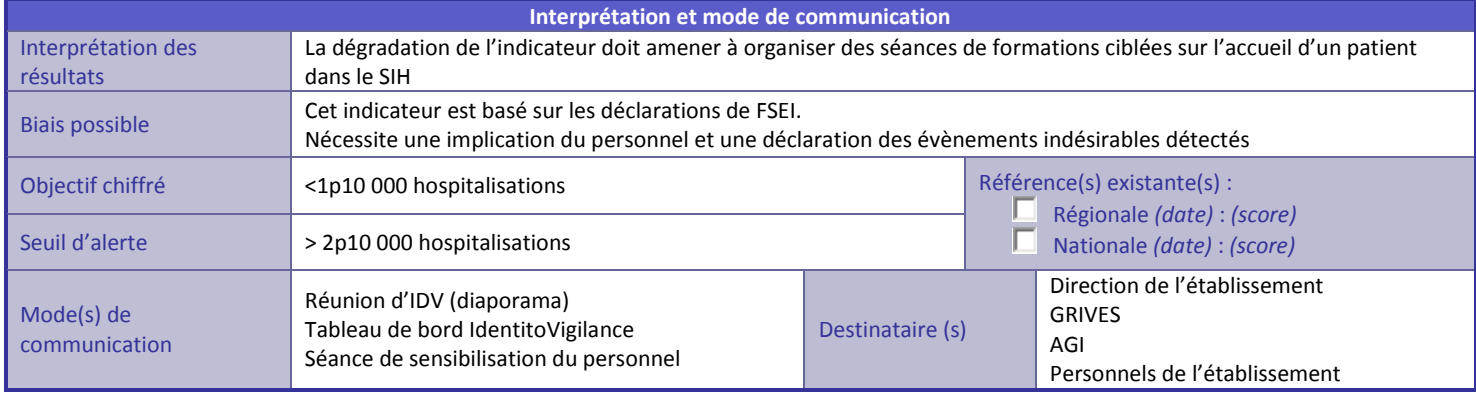

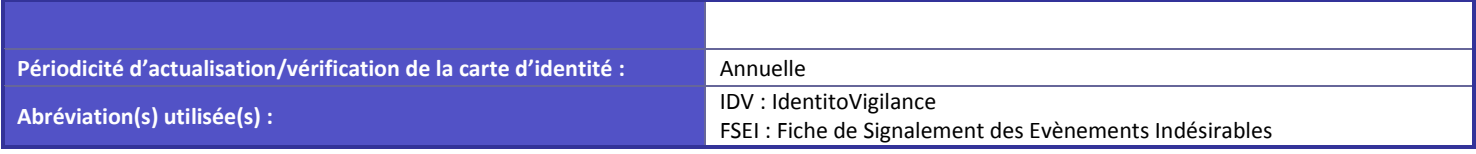

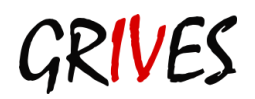

# <span id="page-43-0"></span>**Annexe 3.1.5 - Taux de FSEI non majeures et non critiques relatives à l'identification secondaire des patients**

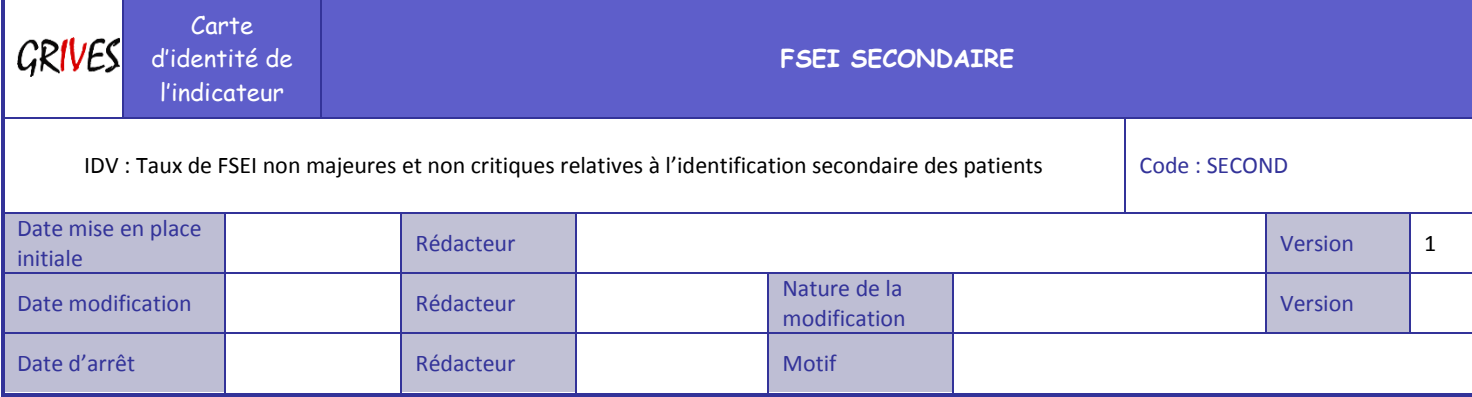

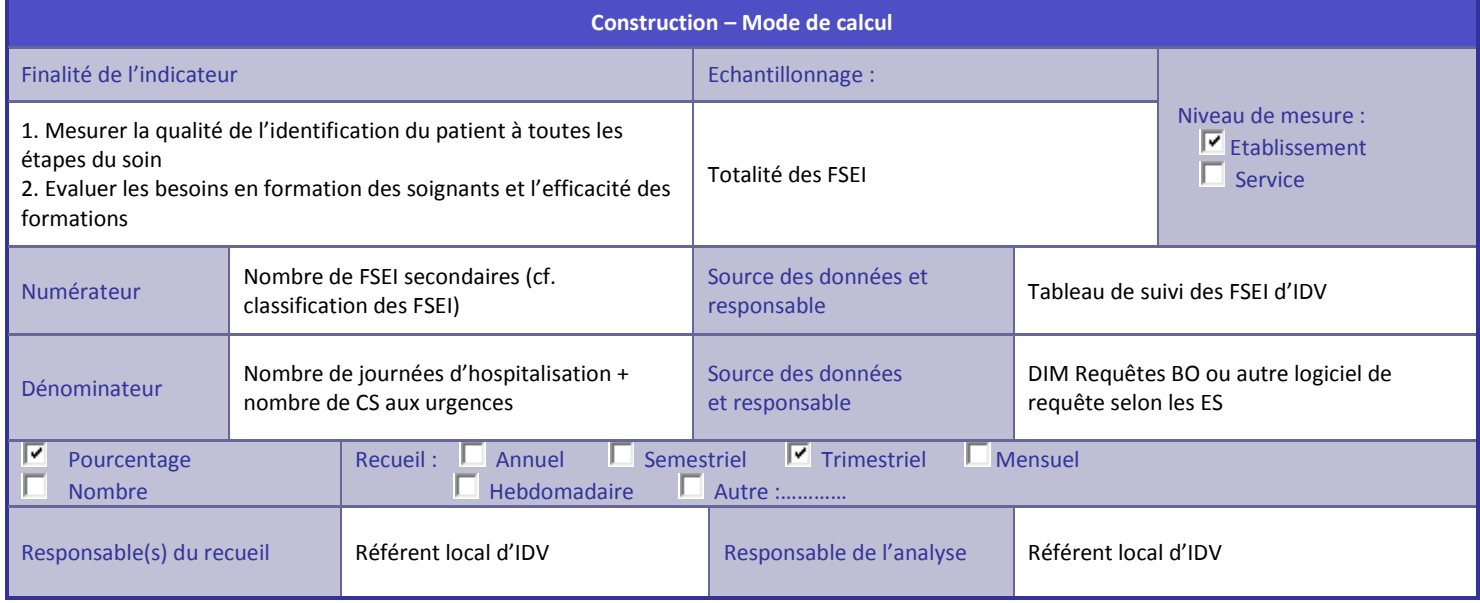

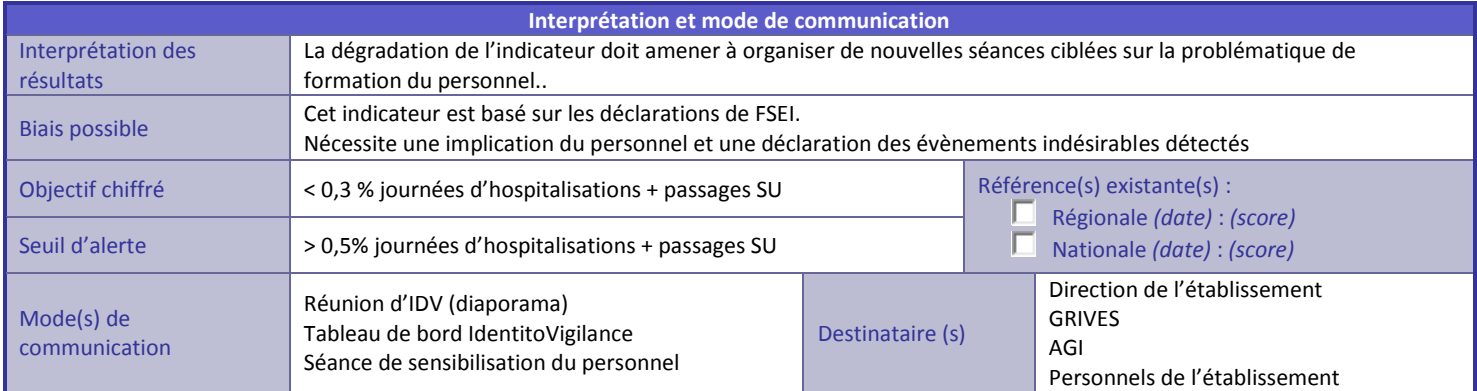

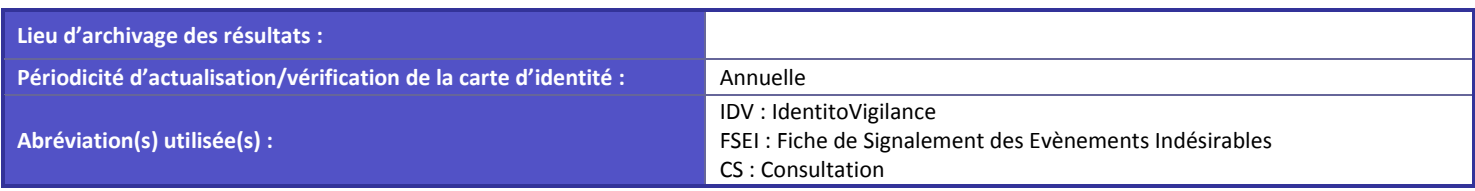

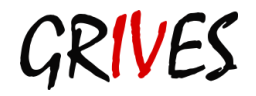

# <span id="page-44-0"></span>**Annexe 3.1.6 - Taux de FSEI mineures relatives à l'identification secondaire des patients**

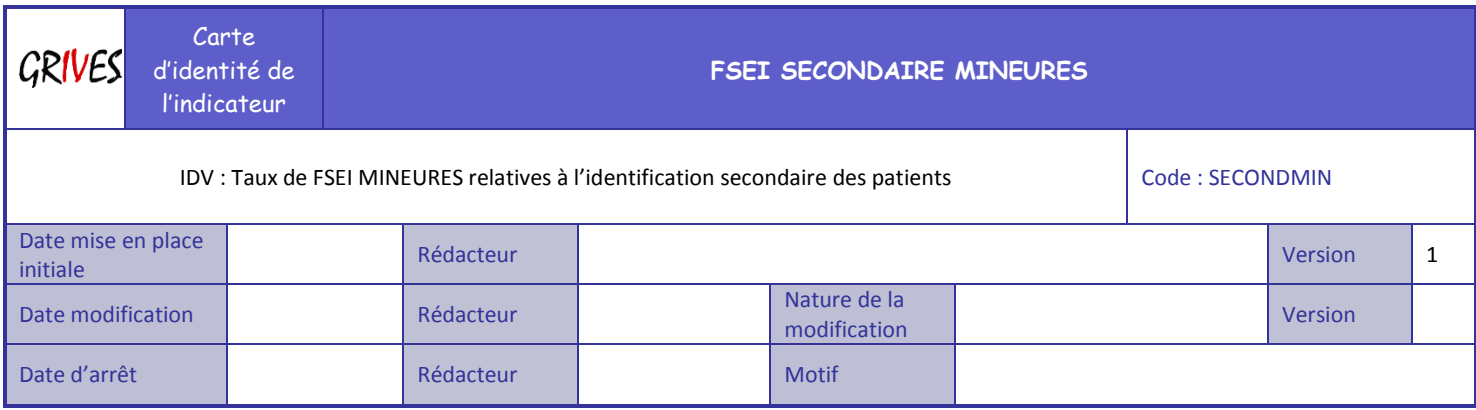

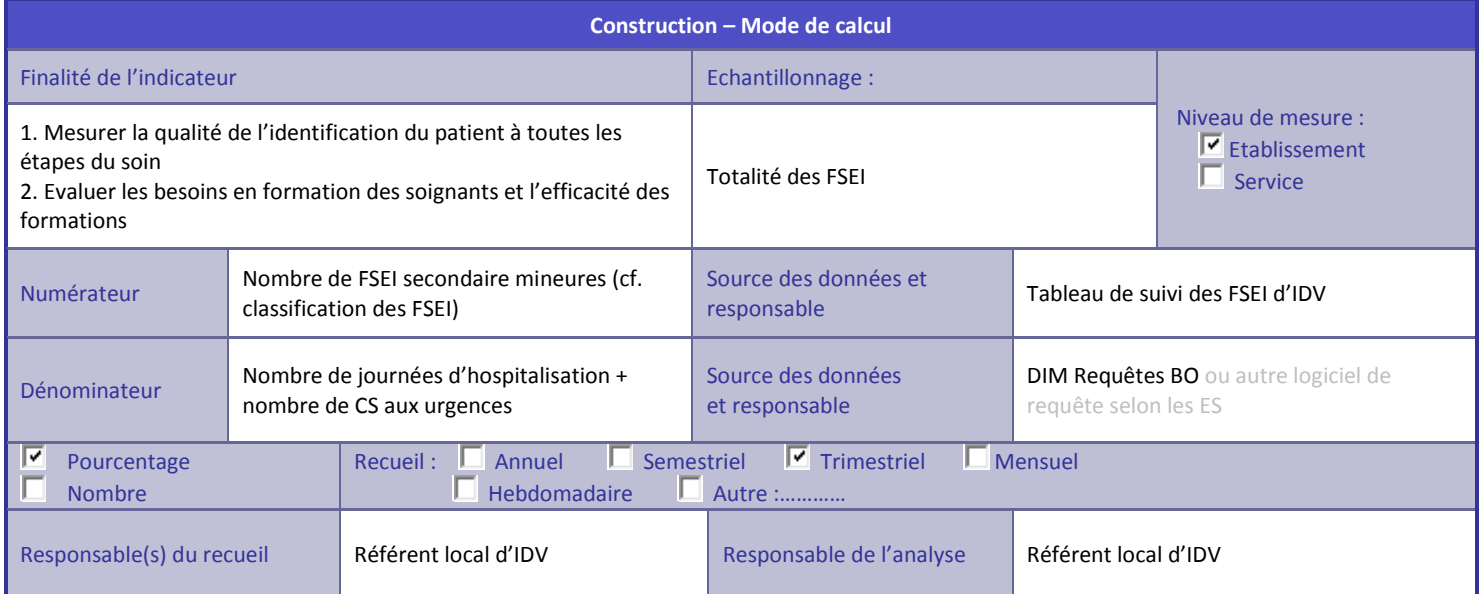

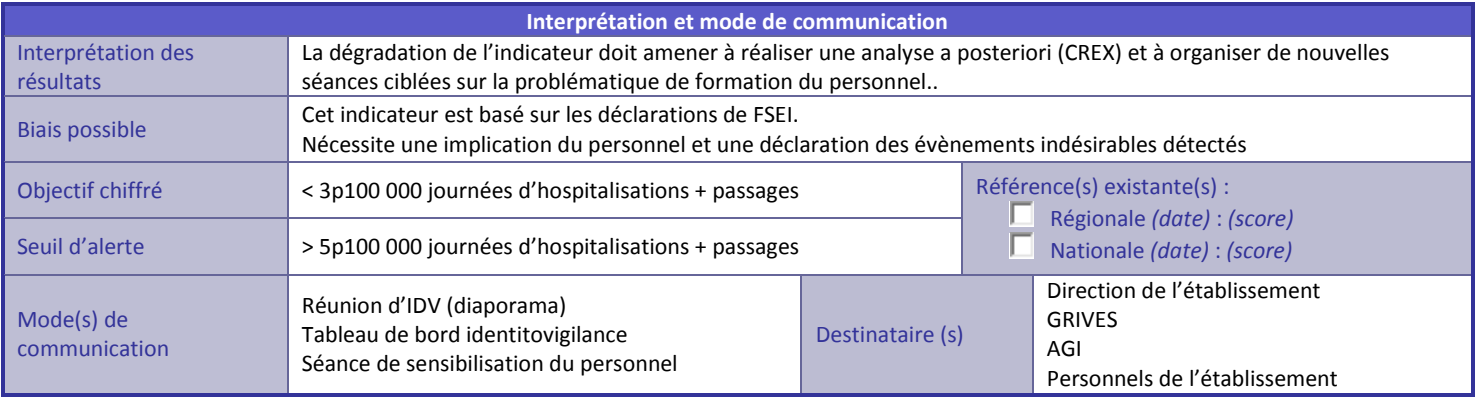

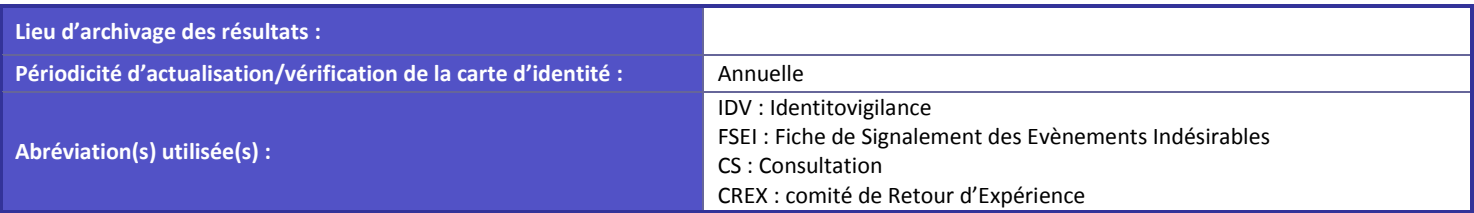

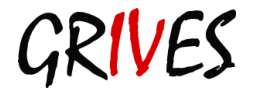

# <span id="page-45-0"></span>**Annexe 3.1.7 - Taux de FSEI majeures relatives à l'identification secondaire des patients**

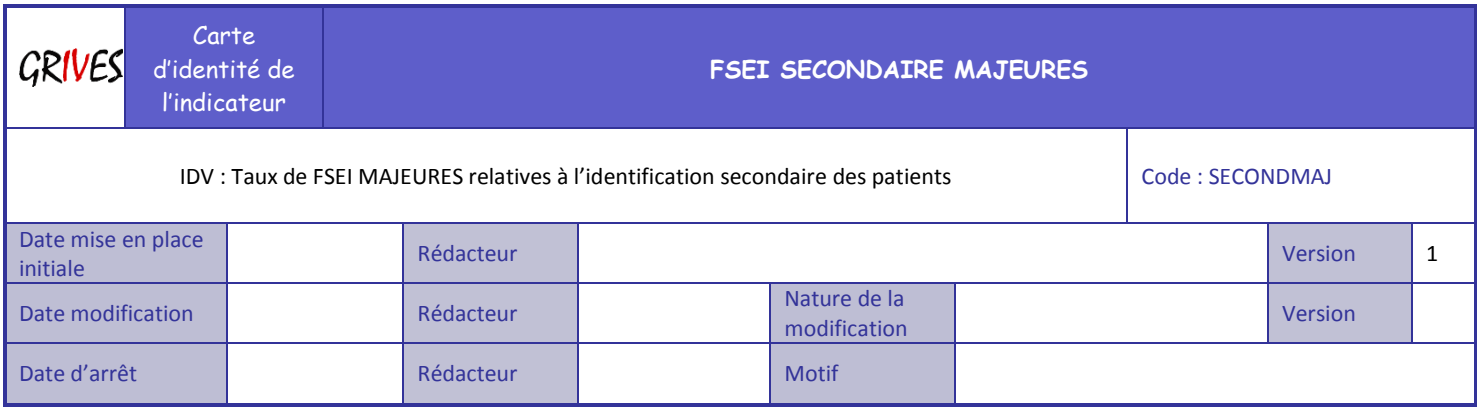

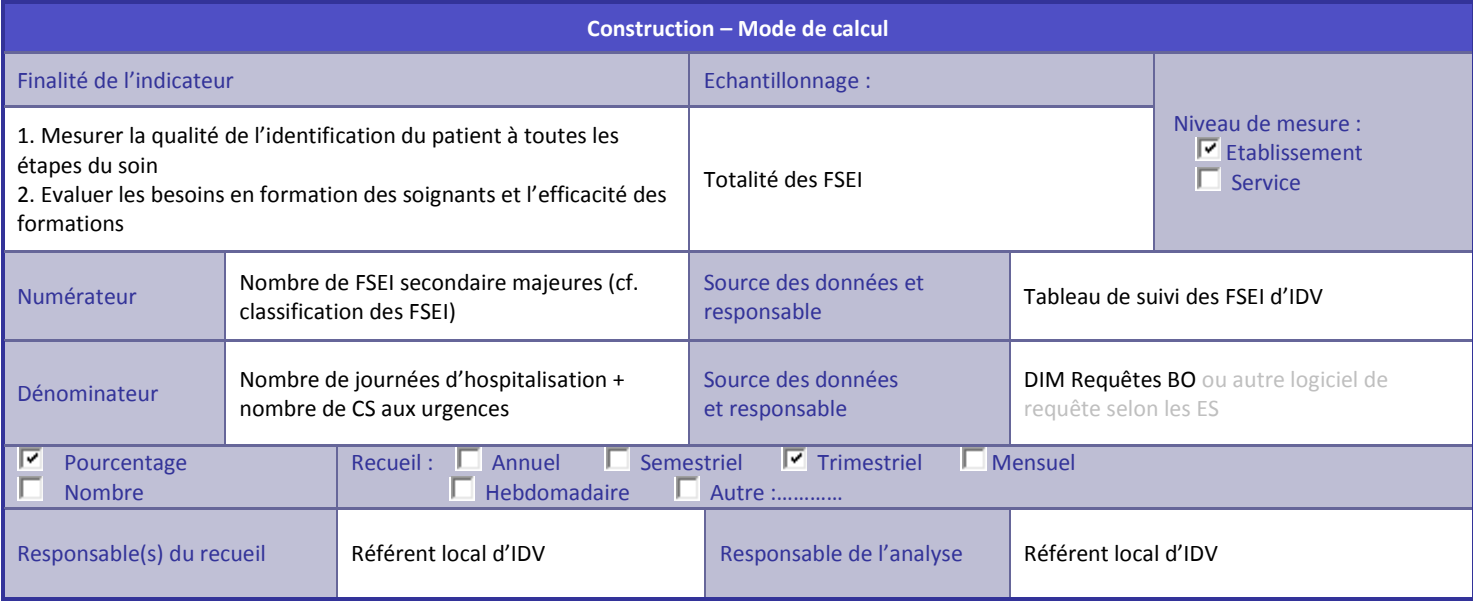

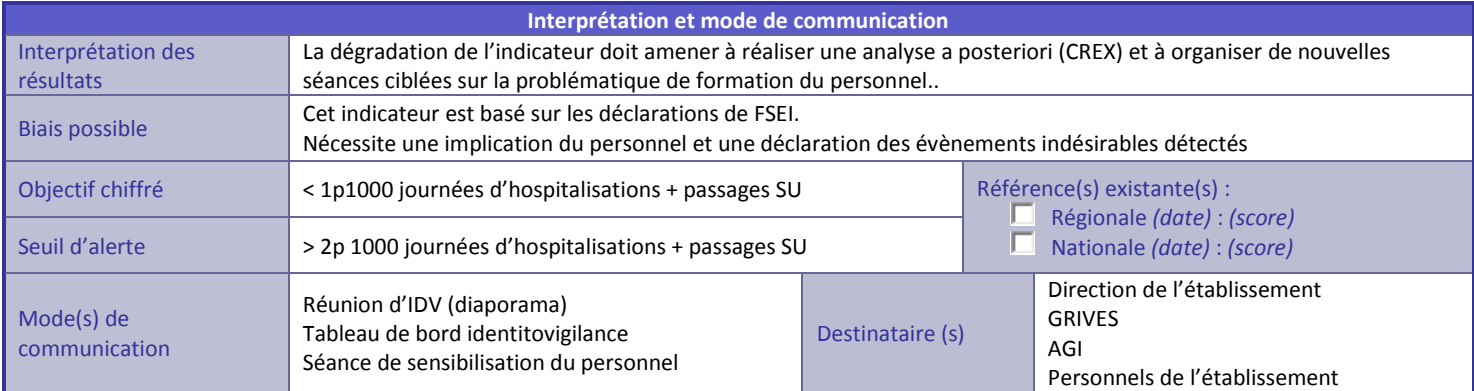

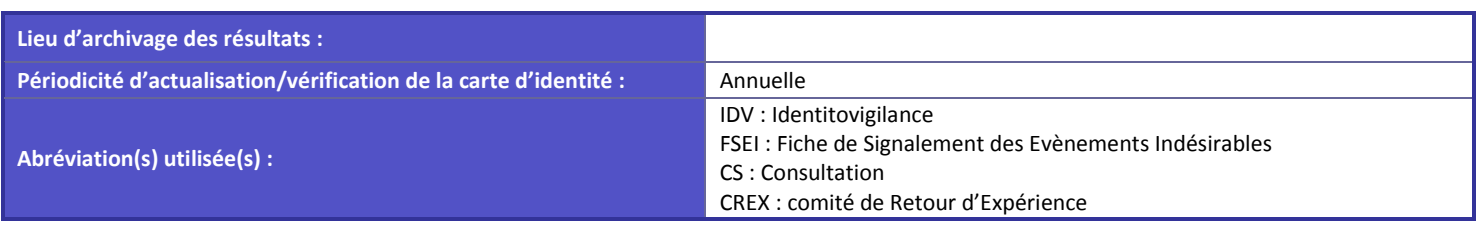

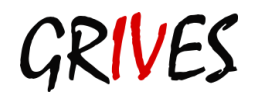

# <span id="page-46-0"></span>**Annexe 3.1.8 - Taux de FSEI critiques relatives à l'identification secondaire des patients**

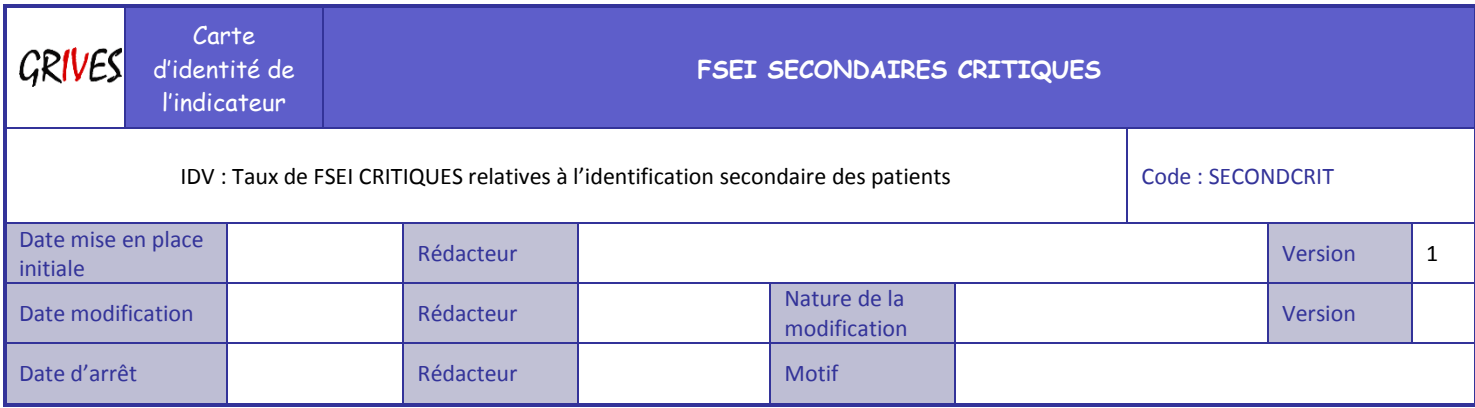

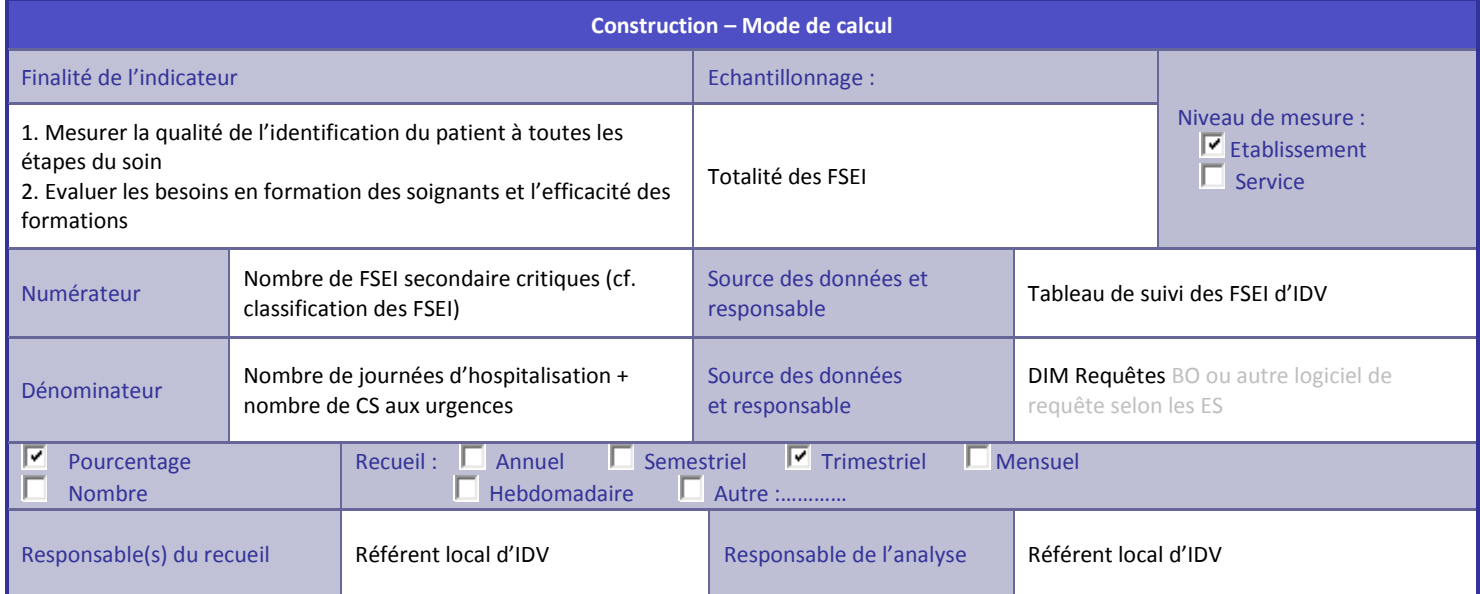

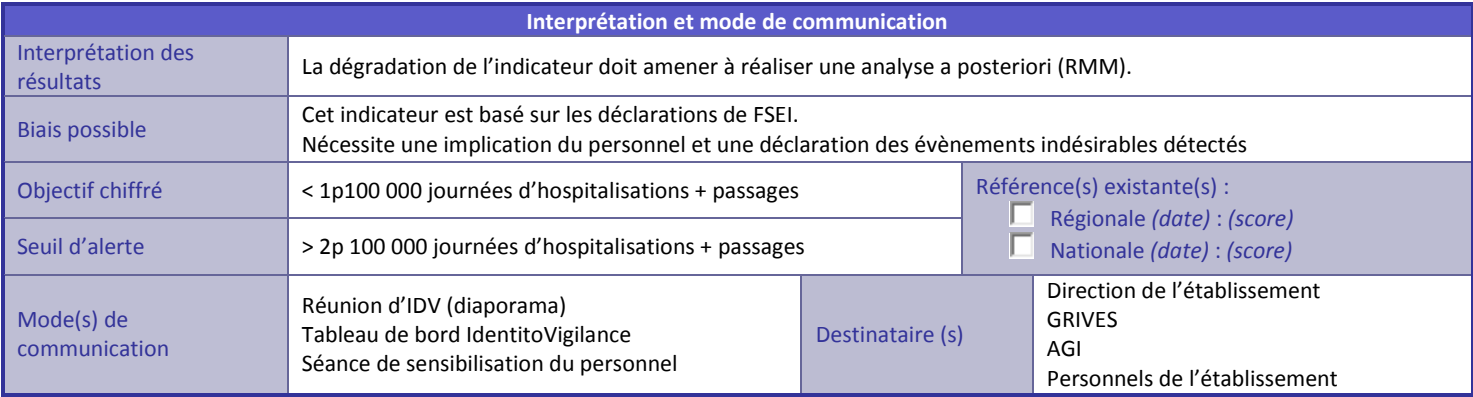

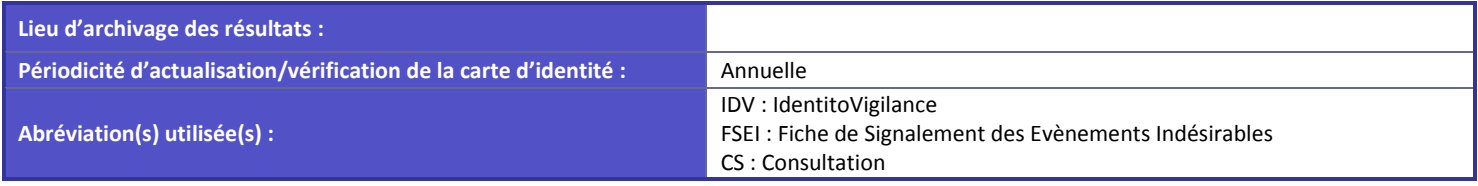

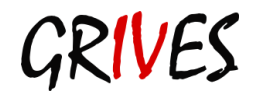

# <span id="page-47-0"></span>**Annexe 3.2 - Suivi des doublons**

# <span id="page-47-1"></span>**Annexe 3.2.1 - Taux de doublons de flux**

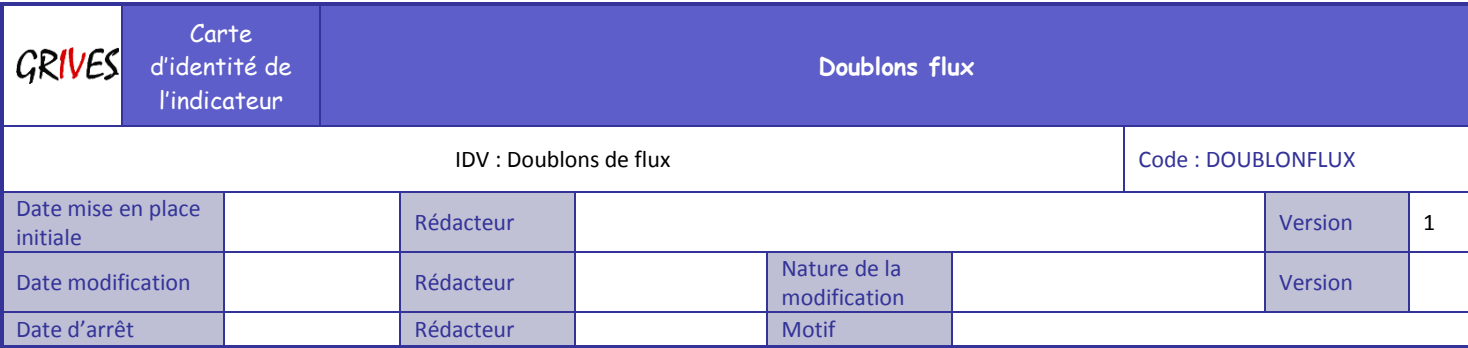

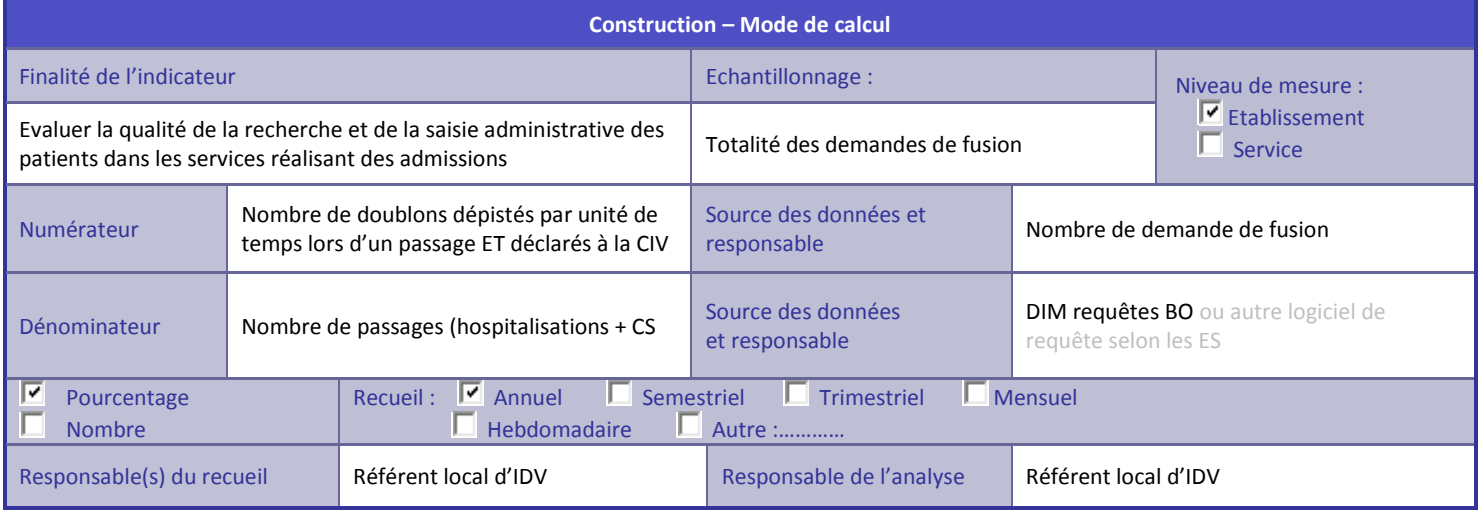

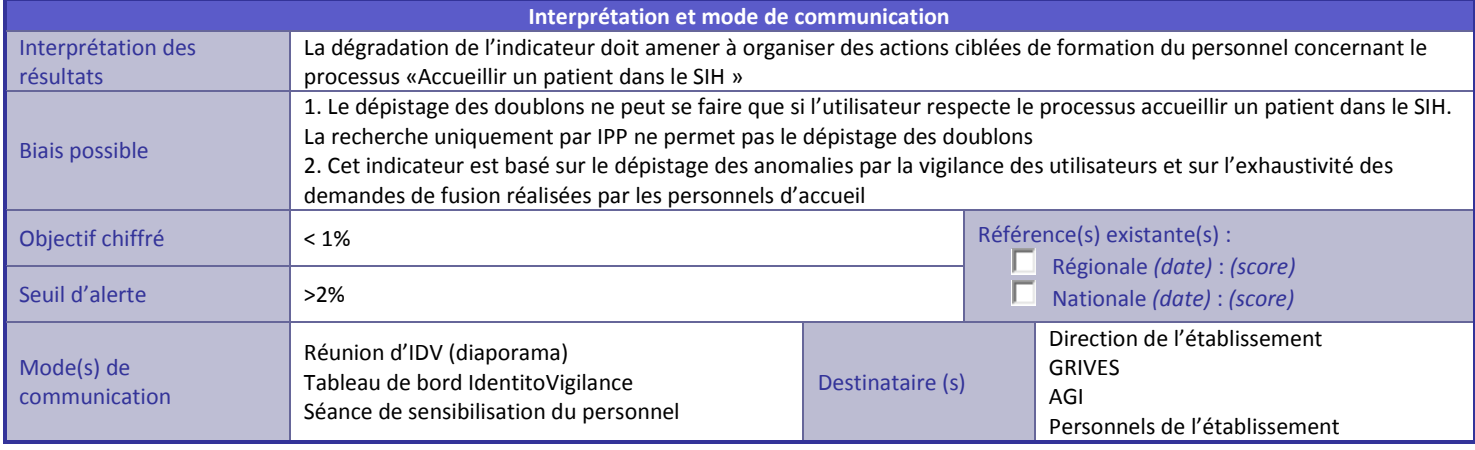

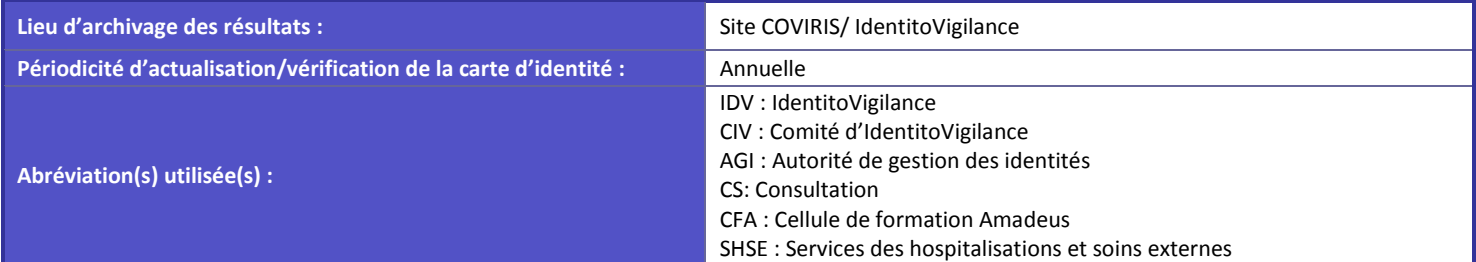

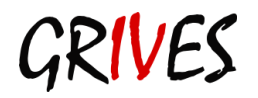

# <span id="page-48-0"></span>**Annexe 3.2.2 - Nombre de doublons créés**

### **Nom : CREADOUBLON**

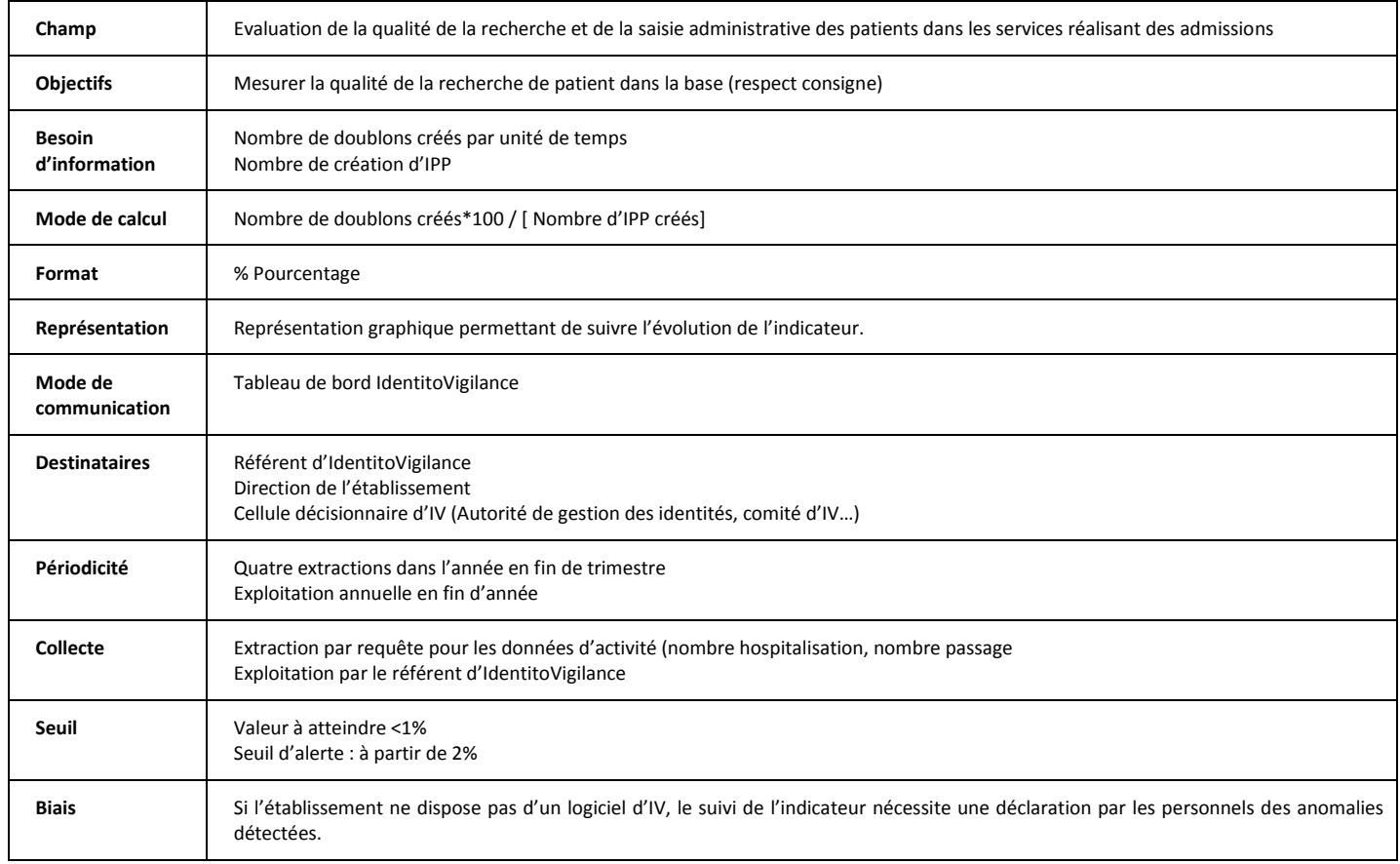

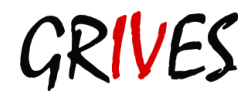

# <span id="page-49-0"></span>**Annexe 3.3 - Suivi des collisions et des fusions**

# <span id="page-49-1"></span>**Annexe 3.3.1 - Taux de collisions dépistées**

### **Nom : COLLISION**

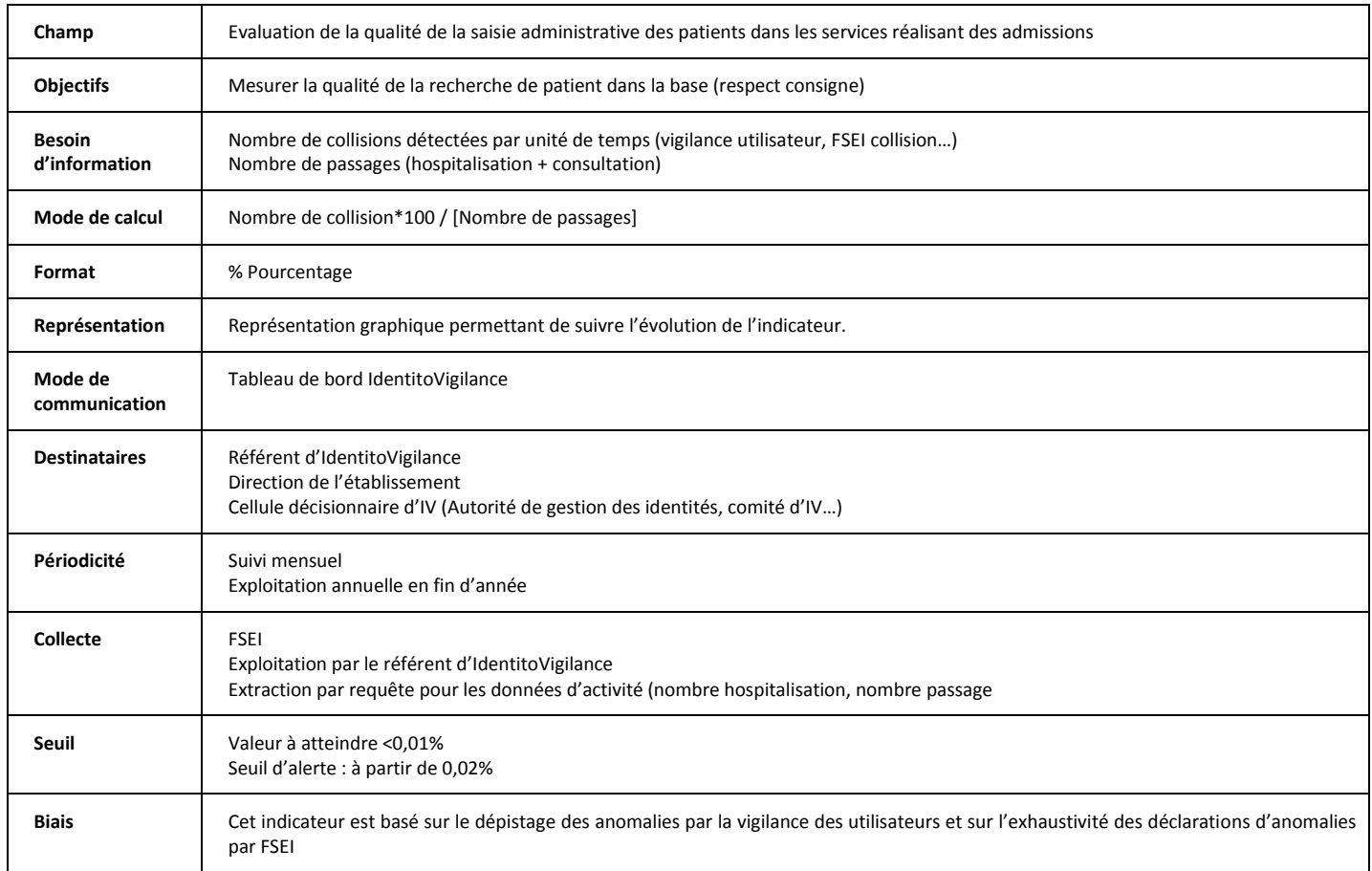

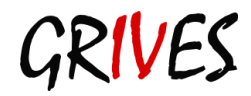

# <span id="page-50-0"></span>**Annexe 3.3.2 - Nombre de fusions réalisées**

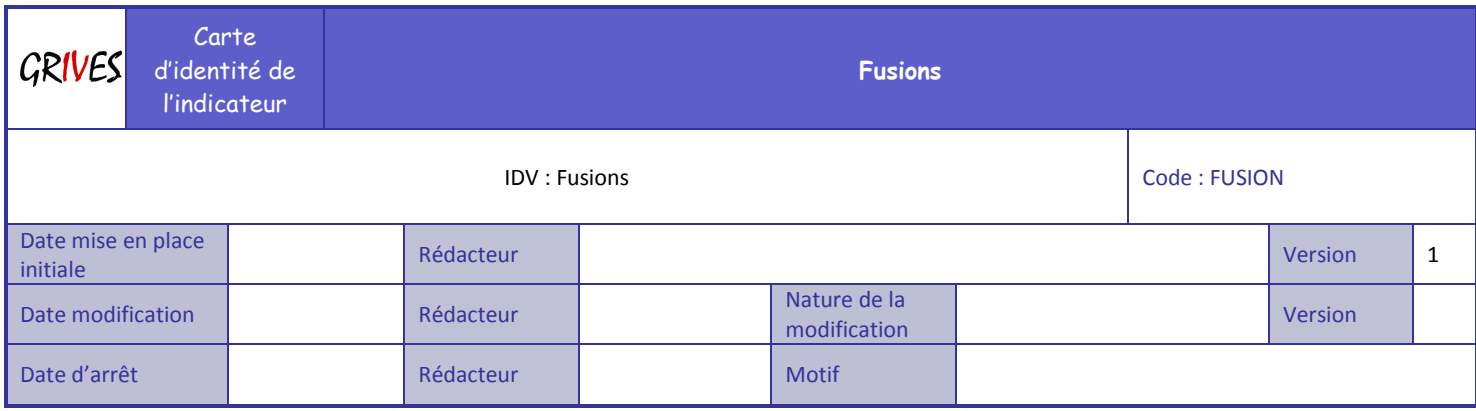

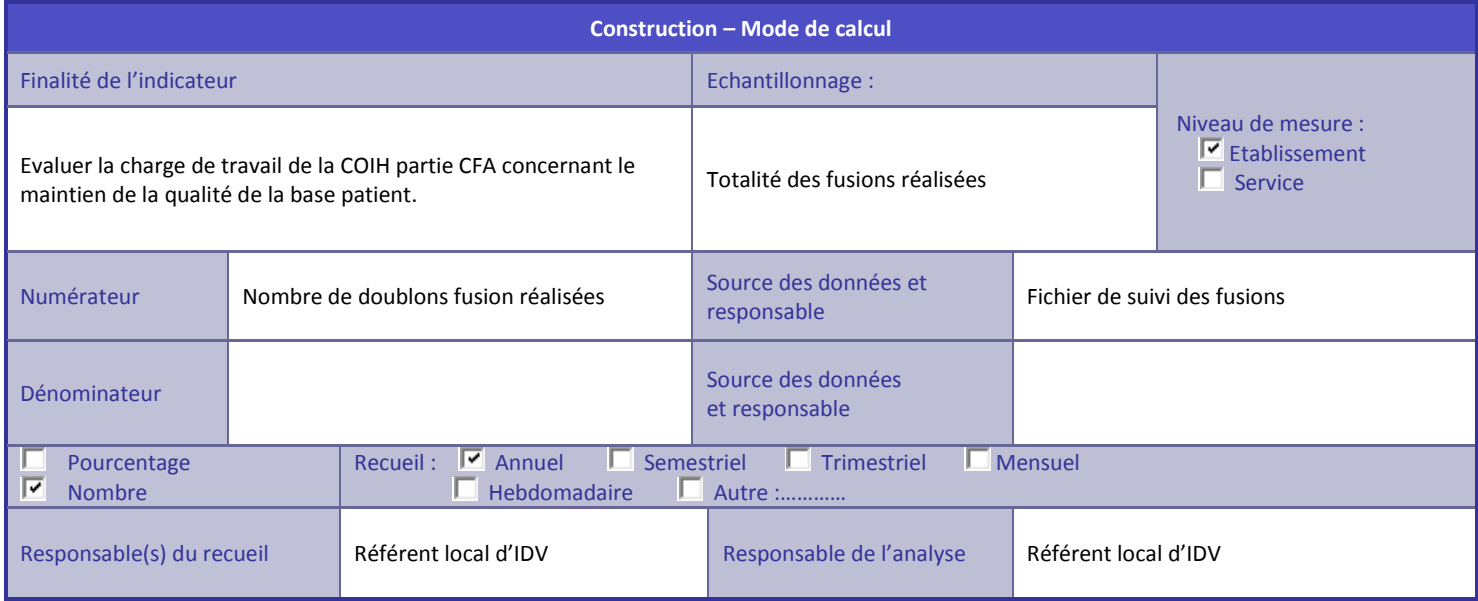

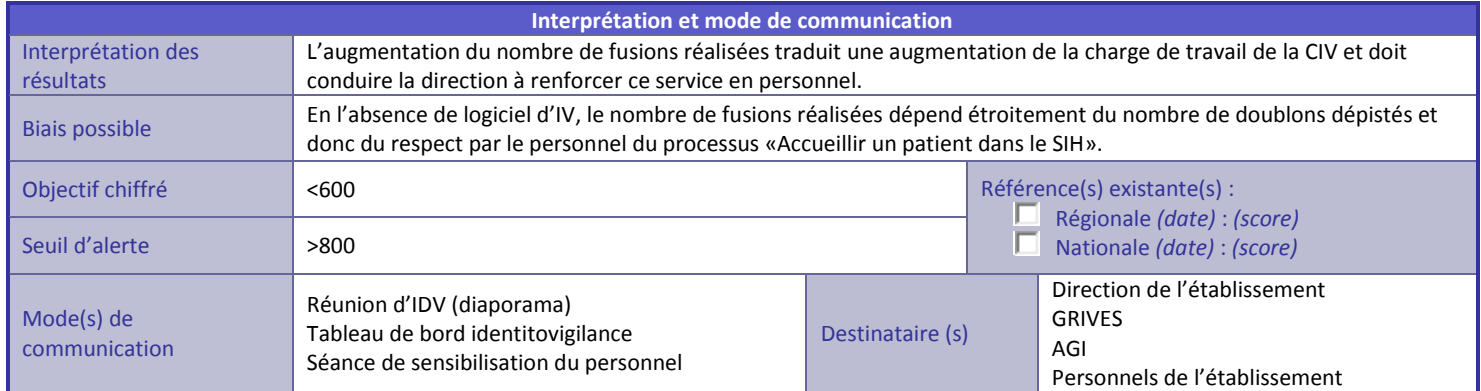

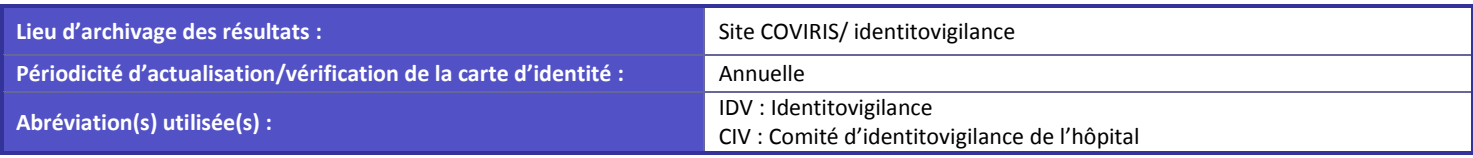

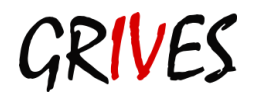

# <span id="page-51-0"></span>**Annexe 3.3.3 - Pourcentage de fusions précoces**

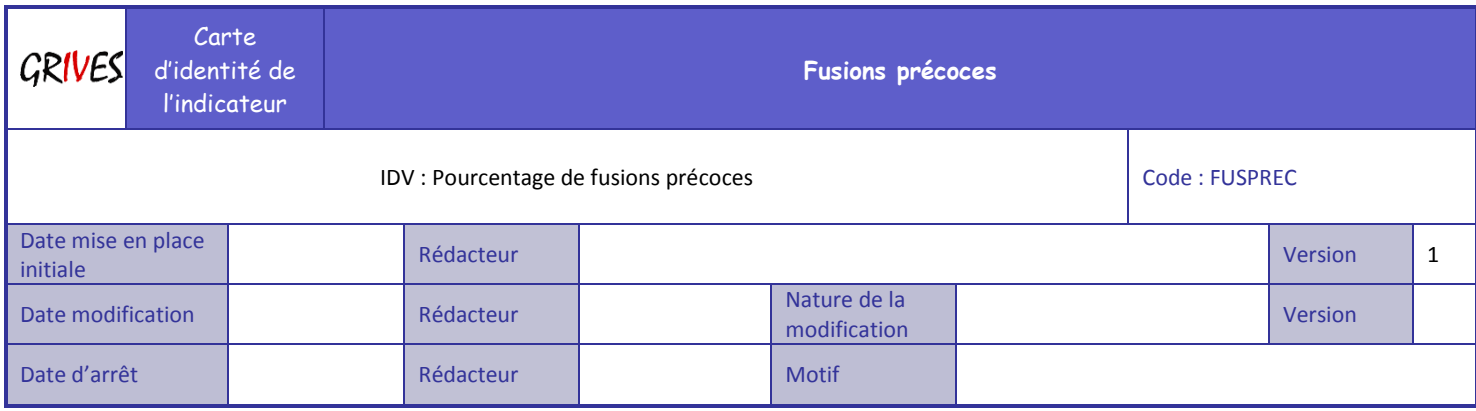

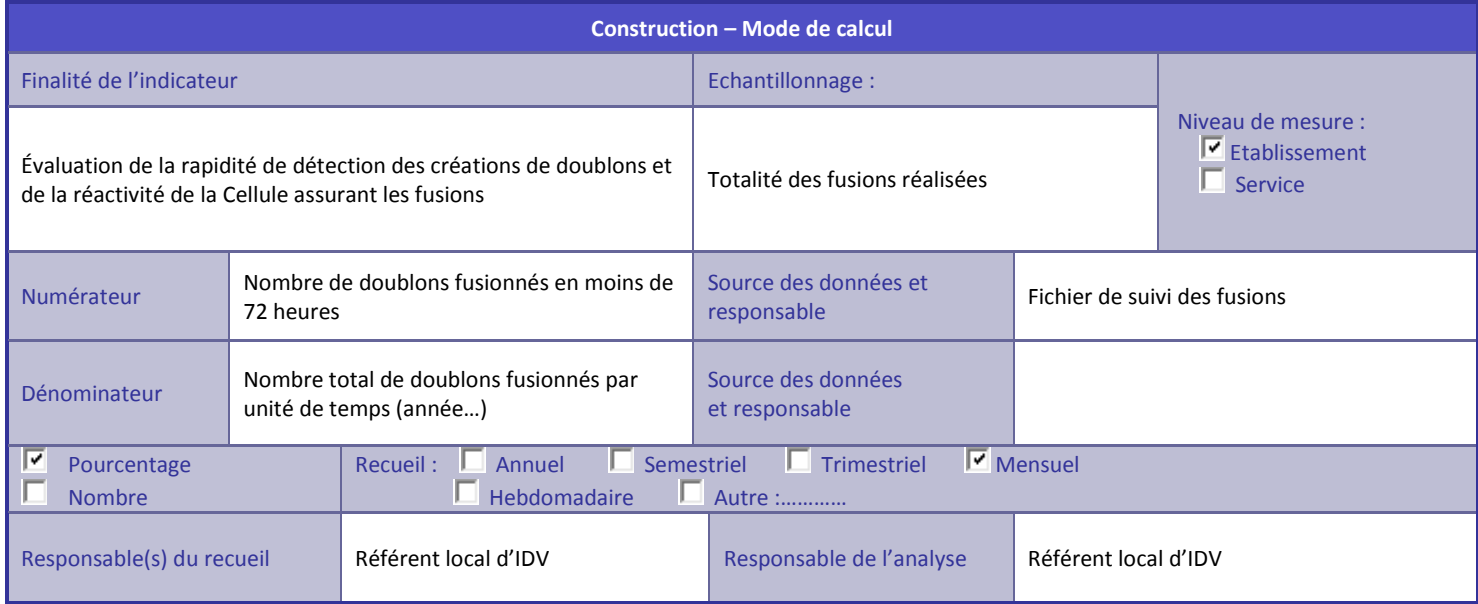

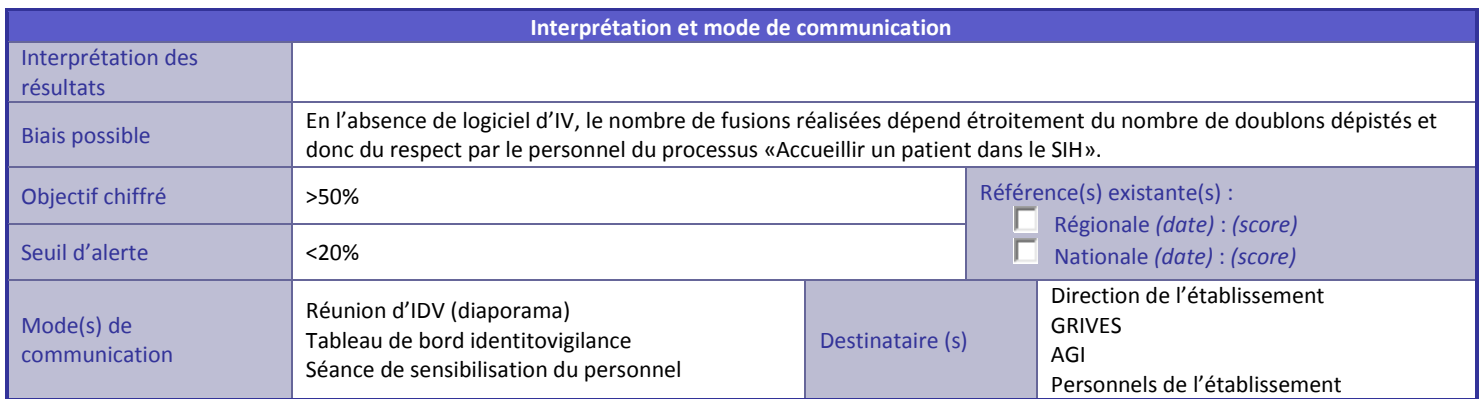

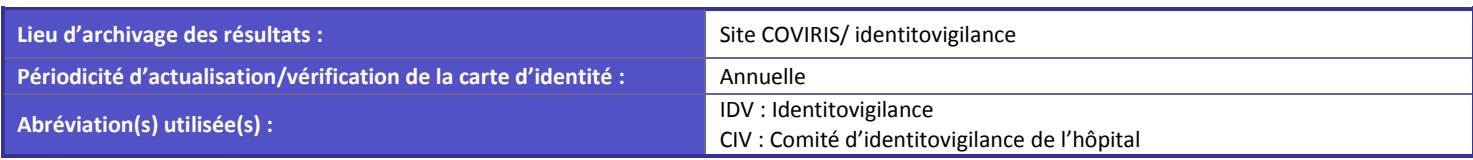

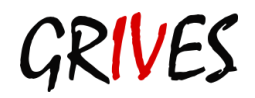

## <span id="page-52-0"></span>**Annexe 3.3.4 - Taux de fusions tardives**

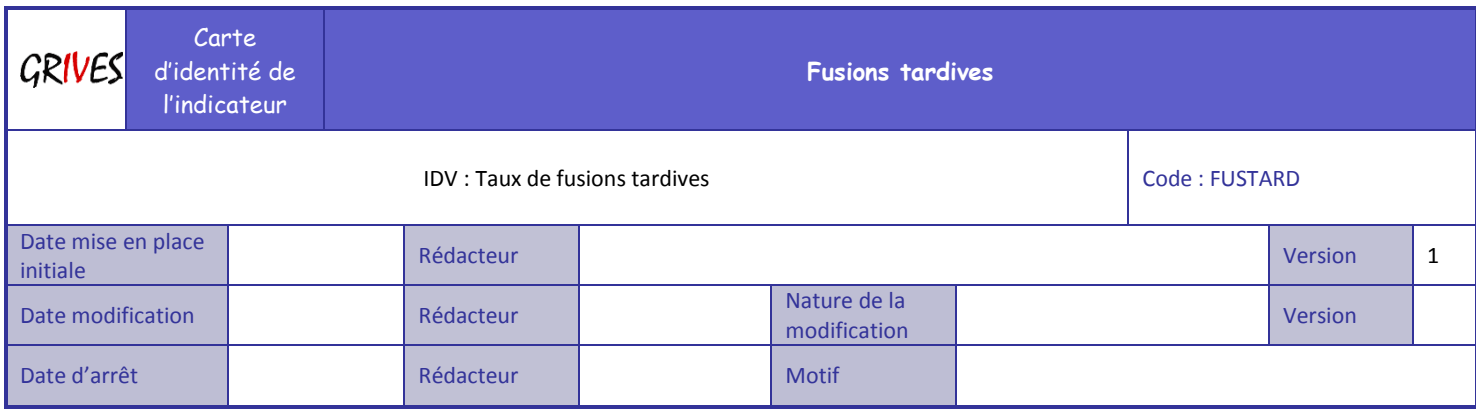

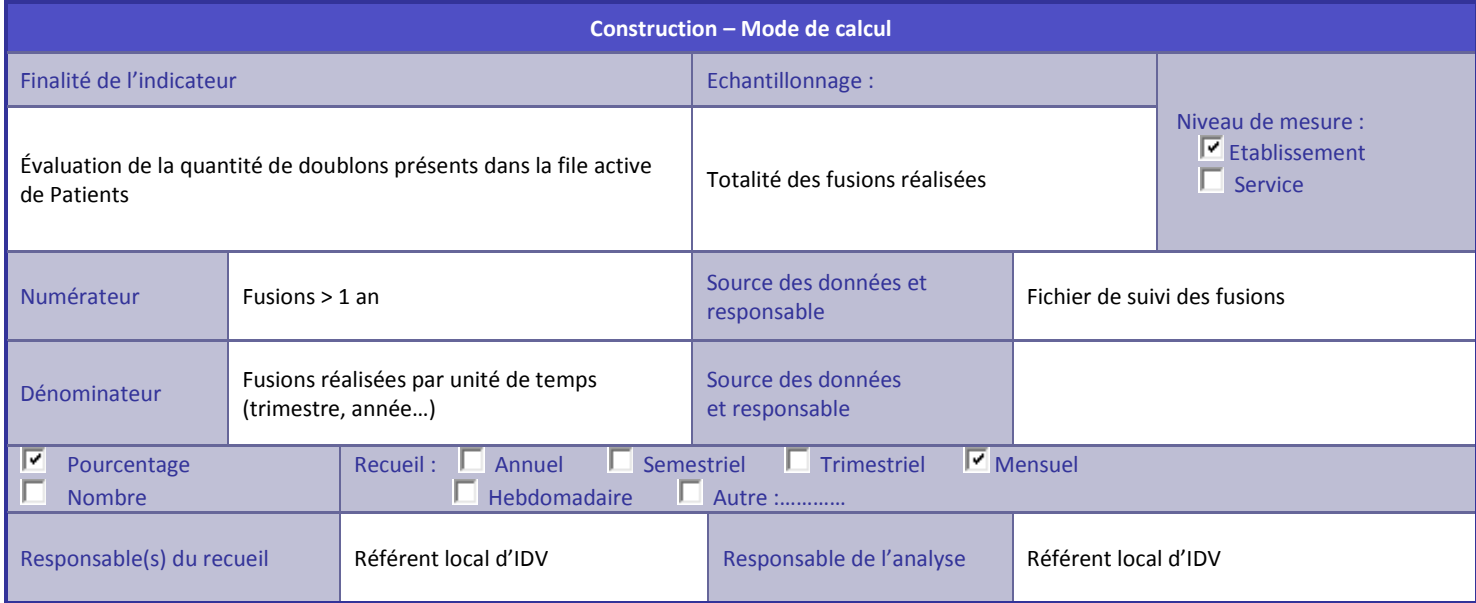

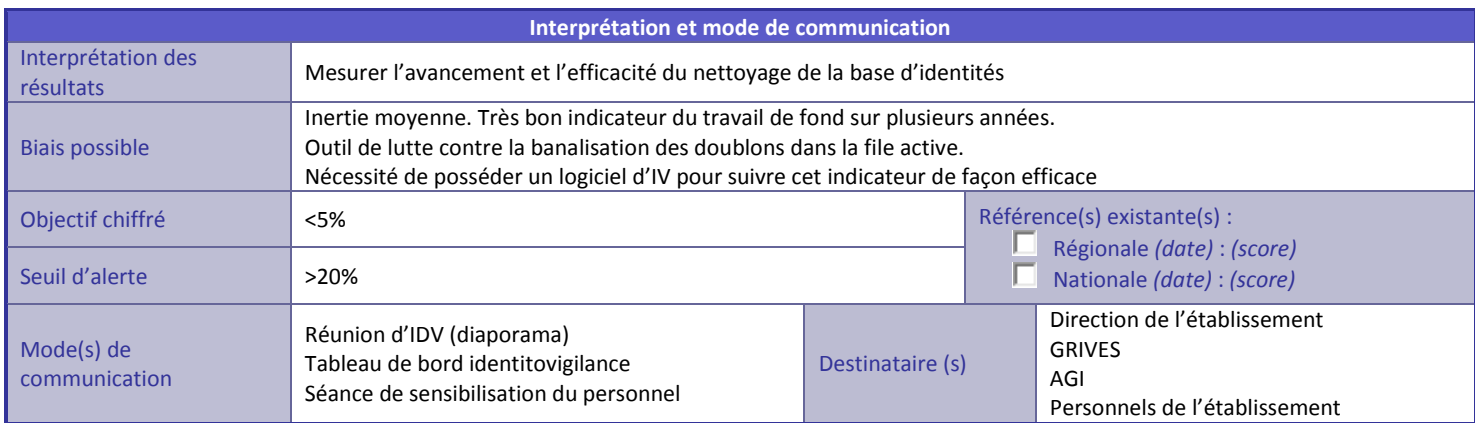

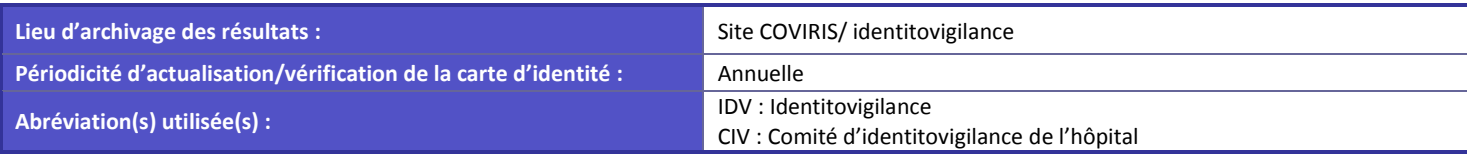

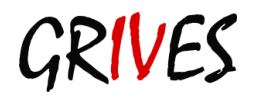

# <span id="page-53-0"></span>**Annexe 3.4 - Nombre d'usurpation d'identité**

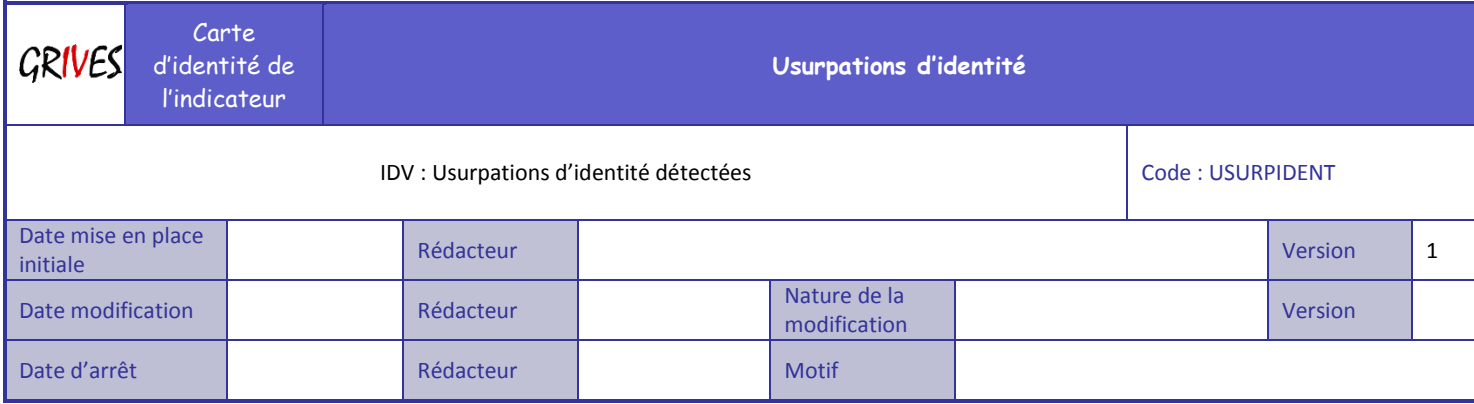

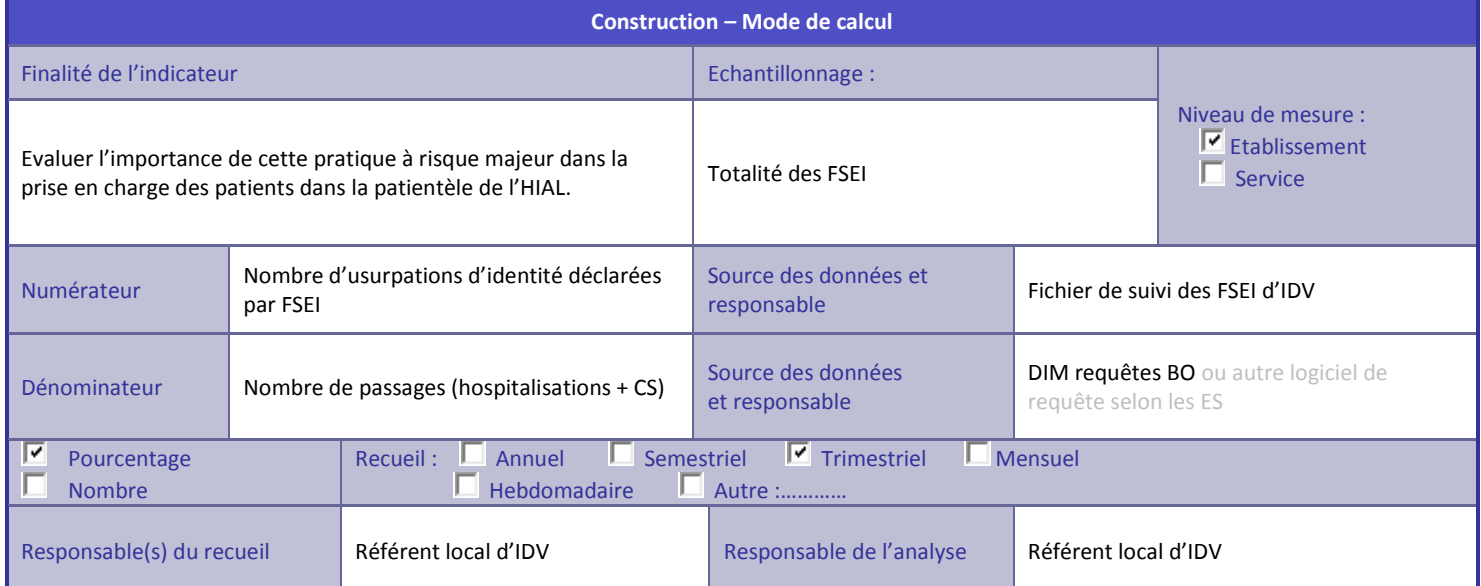

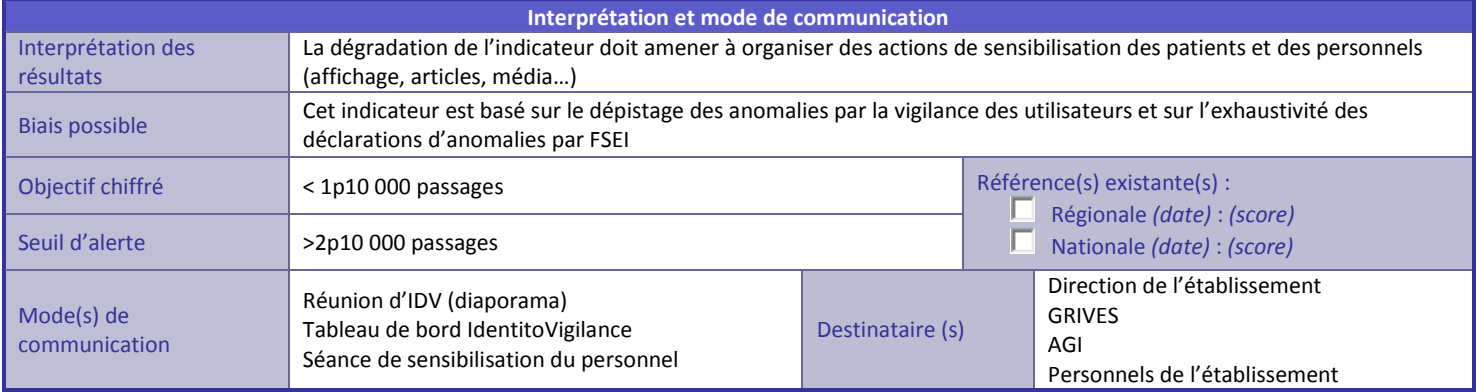

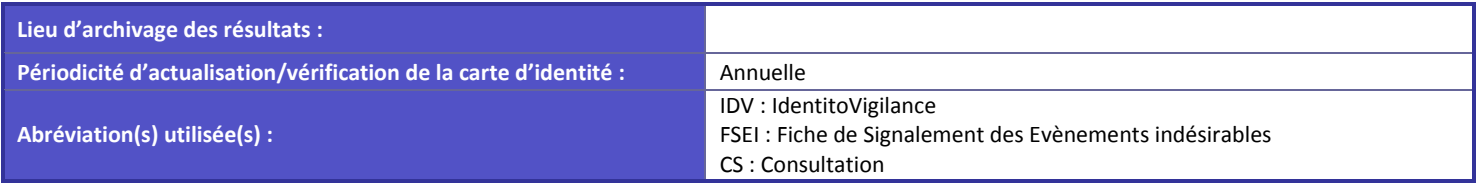

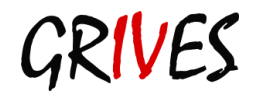

# <span id="page-54-0"></span>**Annexe 3.5 - Modifications d'identité liées à des erreurs de saisie**

#### **Nom : MODIFIDENT**

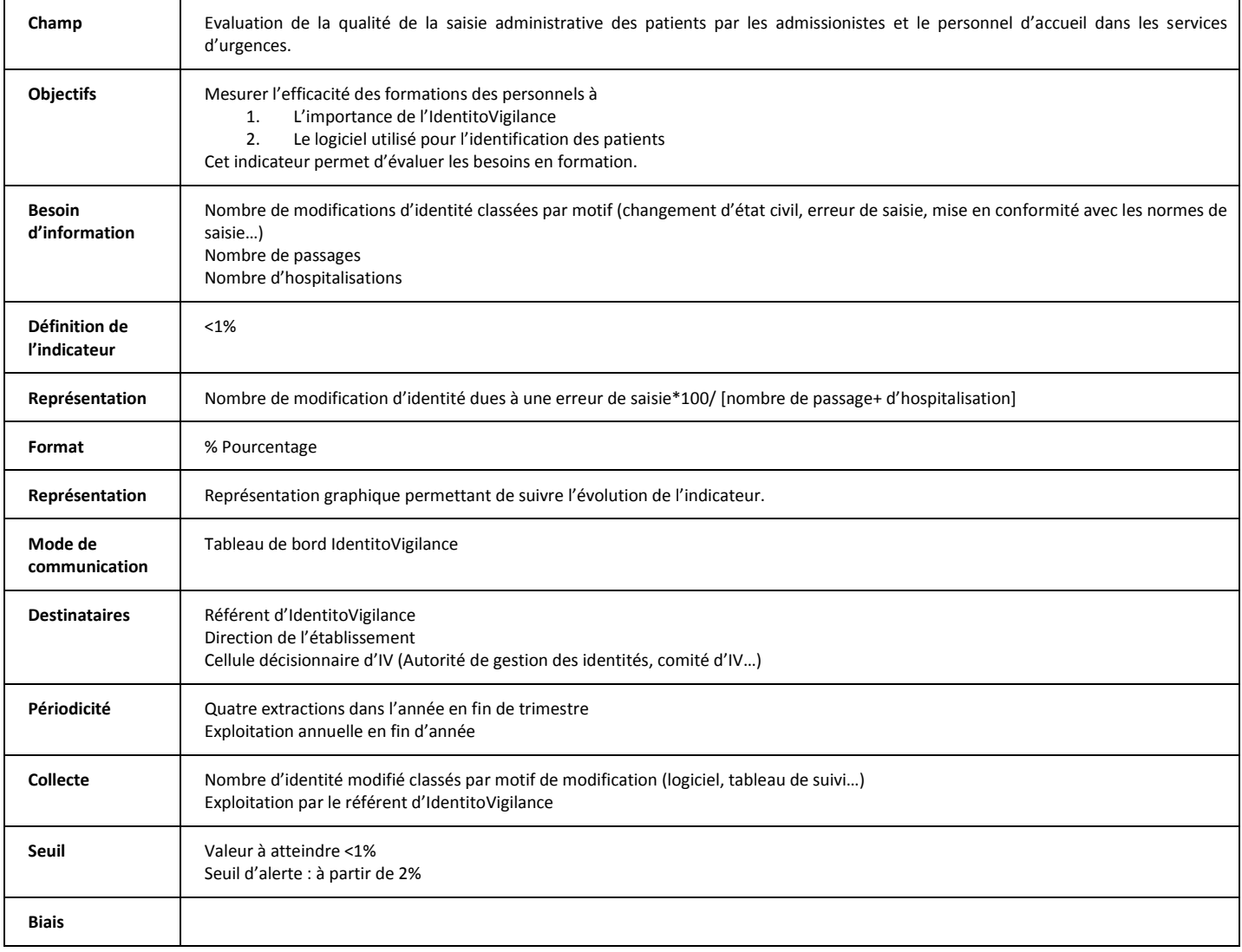

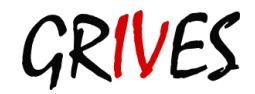

# <span id="page-55-0"></span>**Annexe 3.6 - Taux de formation du personnel**

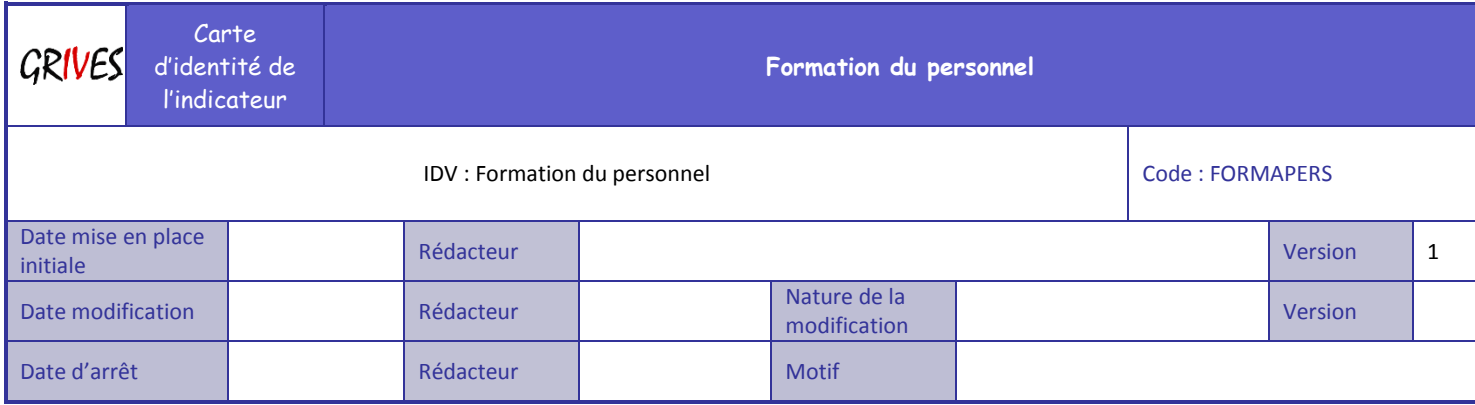

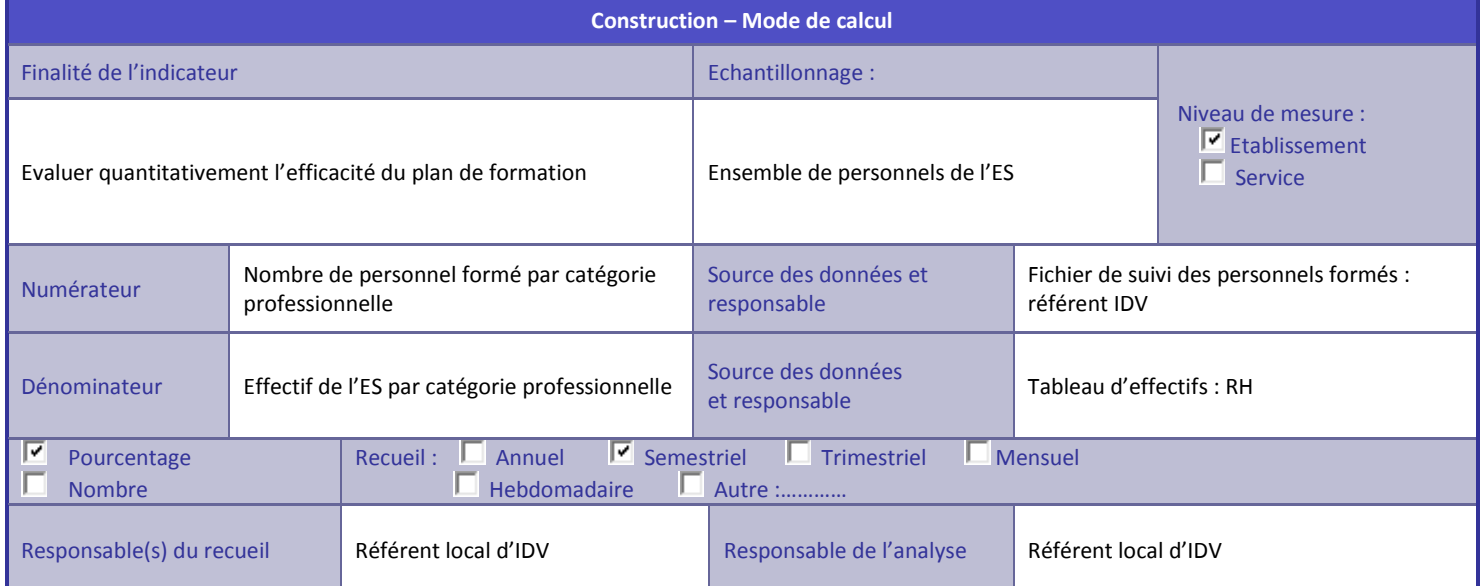

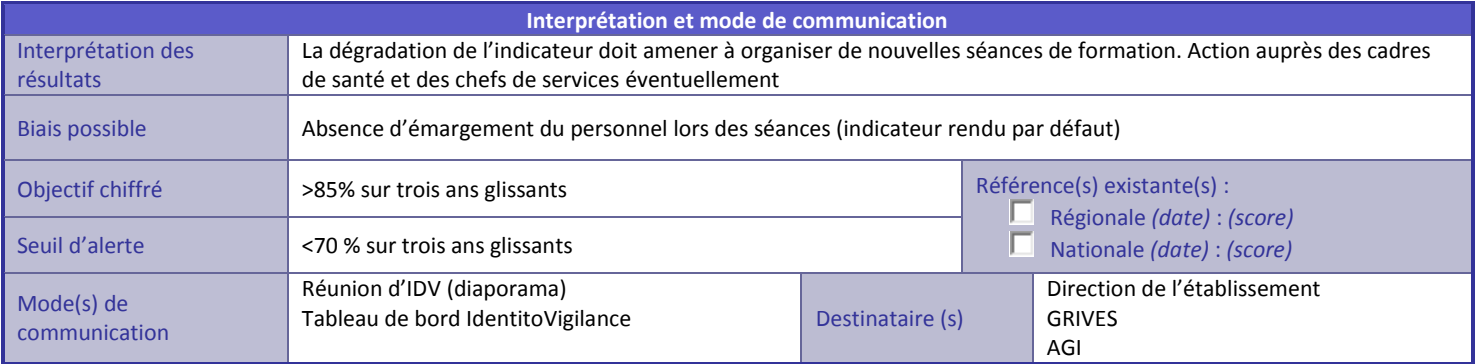

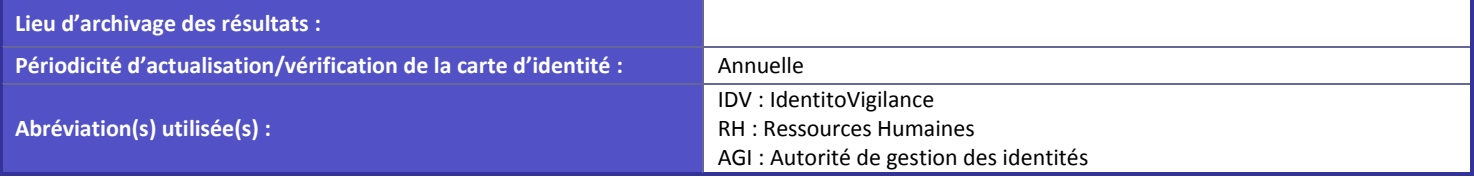

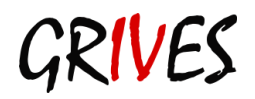

# <span id="page-56-0"></span>**Annexe 4. Tableau des règles de saisie**

Rappel : les règles typographiques de saisie de l'identification des patients sont :

- **toutes les saisies sont faites en majuscules**;
- sans accentuation ;
- **Sans ponctuation : utiliser un espace pour remplacer les (') et les (-) ou (--) ;**
- sans aucun caractère particulier (exemple : ç, ä, â interdits)
- sans abréviation (ex : ne pas saisir les prénoms composés sous forme JP ou J PIERRE).

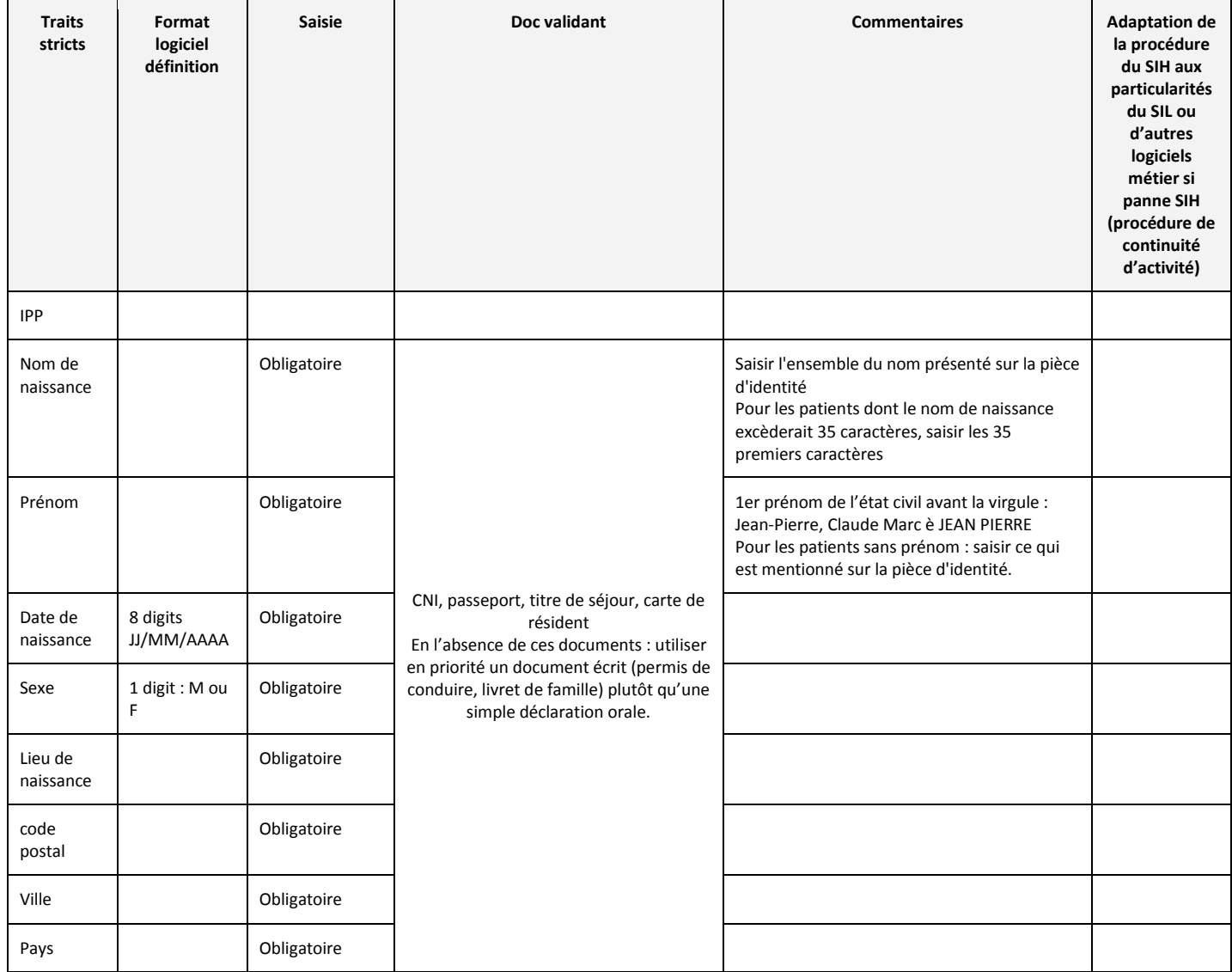

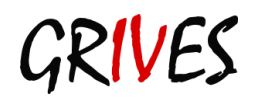

### Insérer le logo de votre établissement

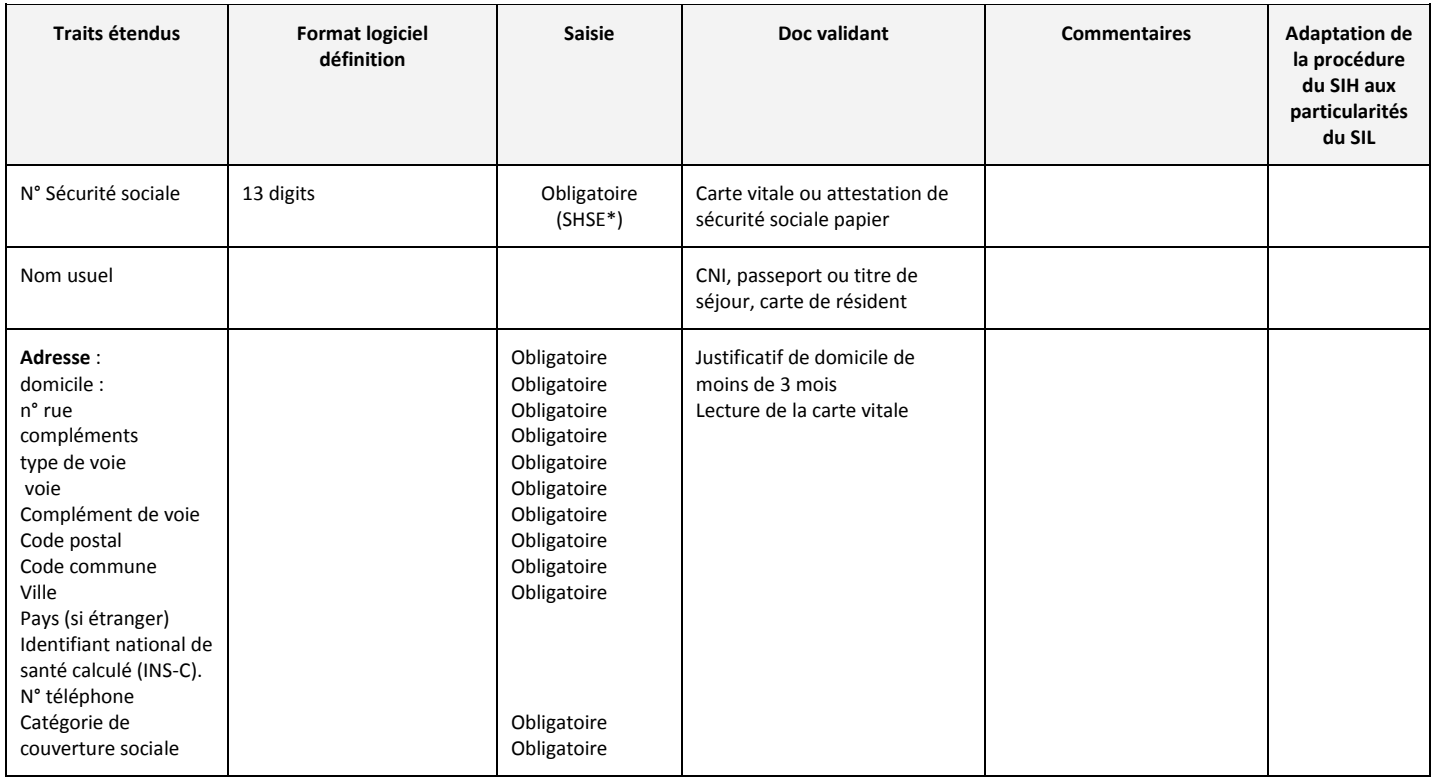

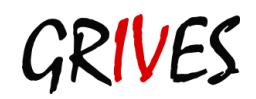

# <span id="page-58-0"></span>**Annexe 5. Droits d'identification dans les Etablissement de santé**

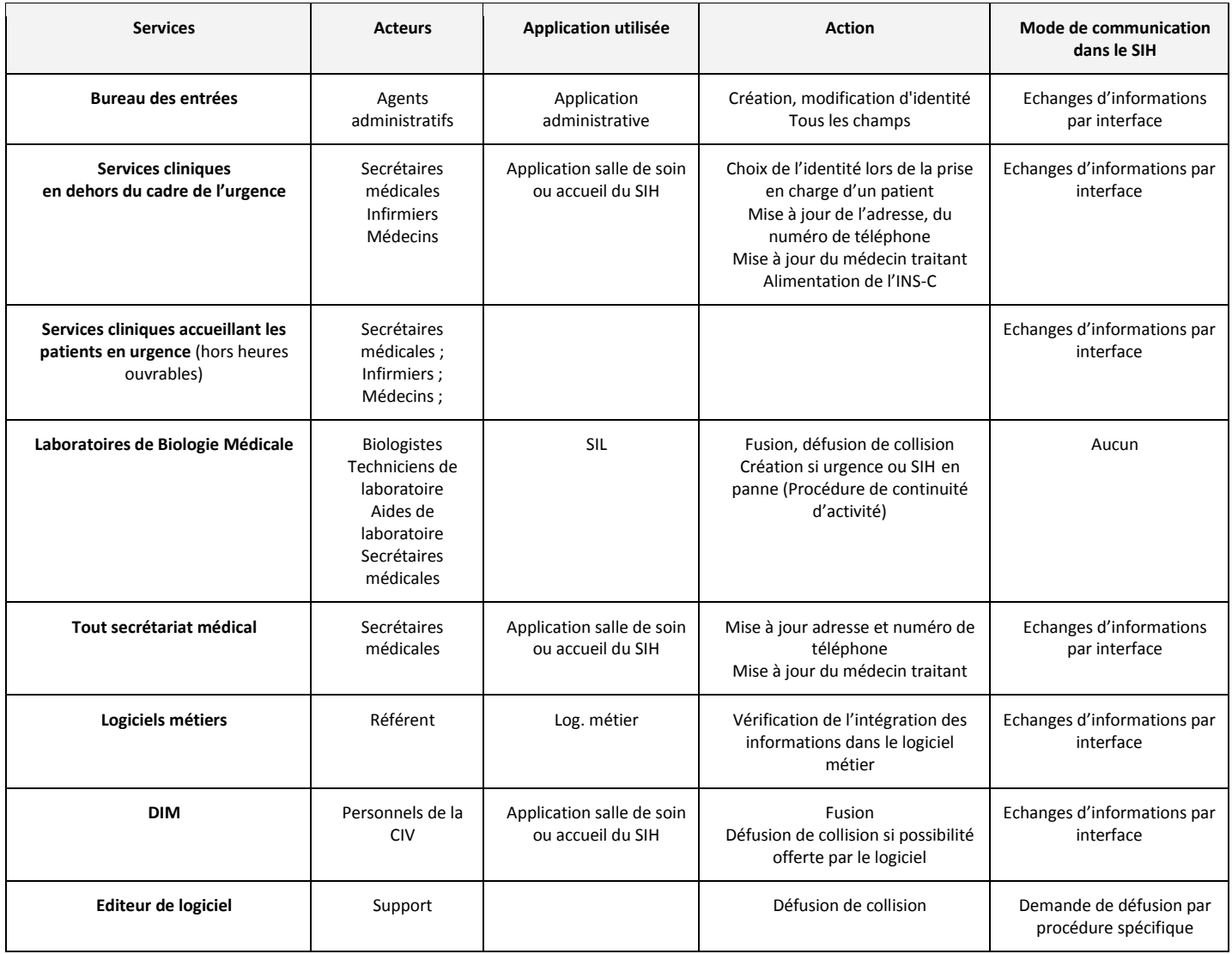

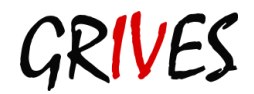

# **Annexe 6. Grilles d'audit validées par le GRIVES**

**Annexe 6.1 - Enquête un jour donné, exhaustivité du port du bracelet d'identification chez le patient hospitalisé ou en ambulatoire**

Auditeur : ………………………………………… Service d'hospitalisation : ……………………………………….. Date de l'évaluation : ……………………

<span id="page-59-1"></span><span id="page-59-0"></span>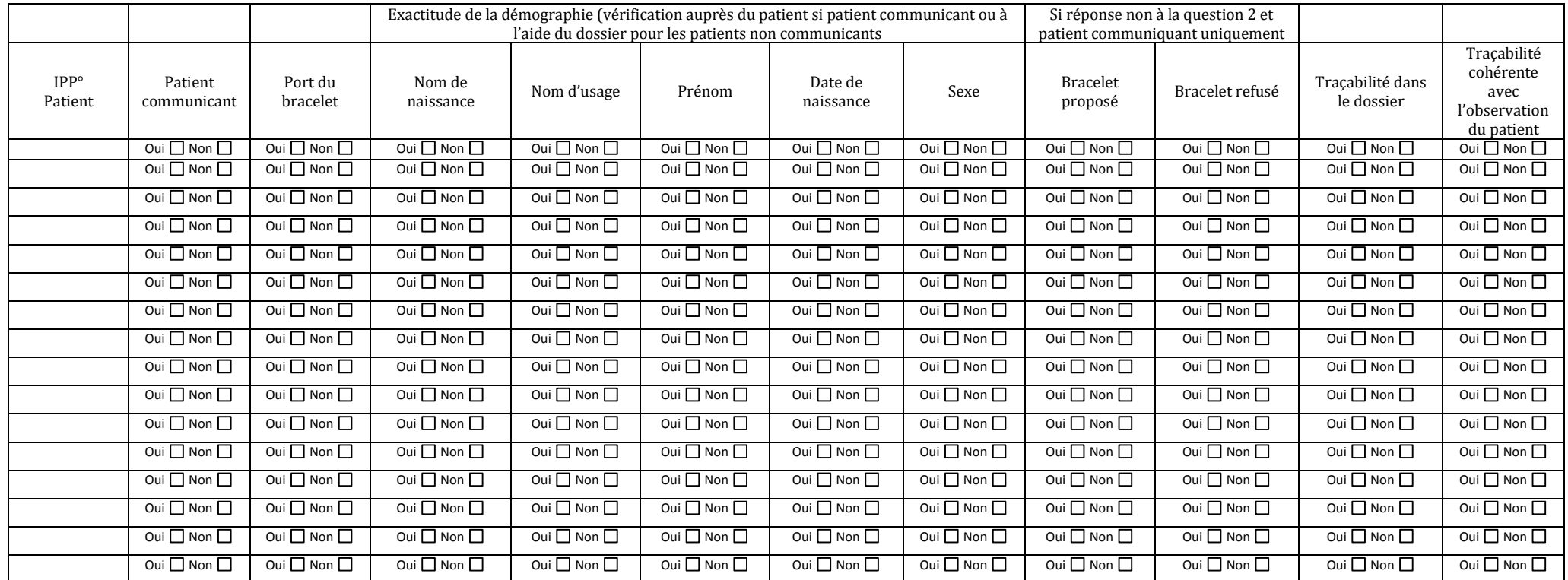

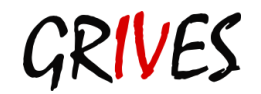

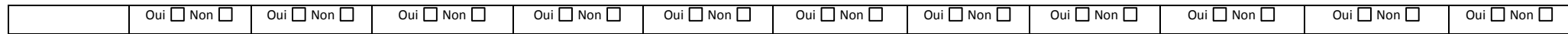

# <span id="page-61-0"></span>**Annexe 6.2 - Evaluation de l'utilisation du bracelet d'identification**

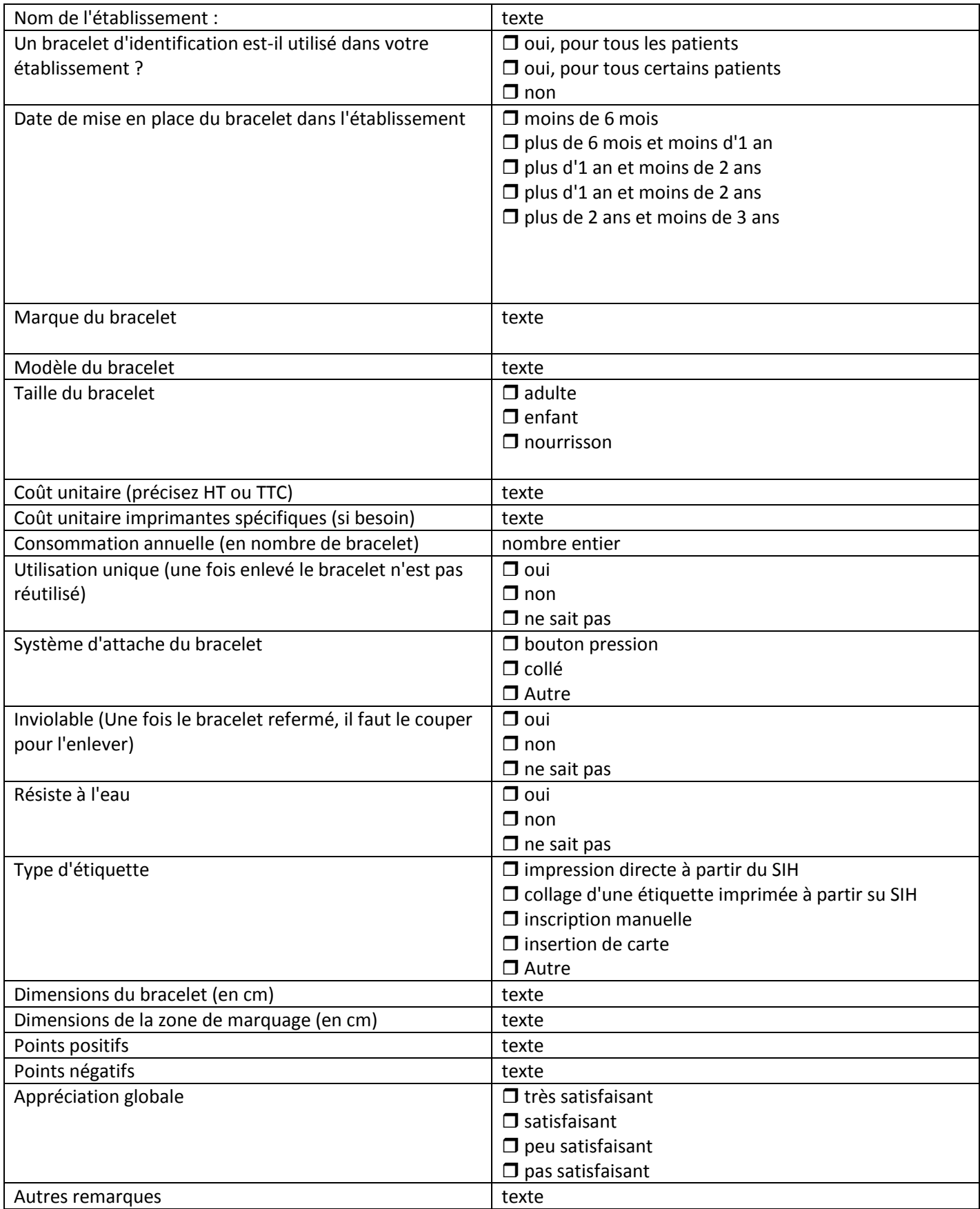

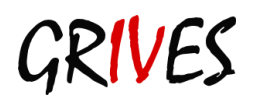

# <span id="page-62-0"></span>**Annexe 6.3 - Recueil de l'identité au bureau des entrées**

Auditeur : ……………………… Service audité : …………………… Date : ……………………

# **Eléments d'IdentitoVigilance**

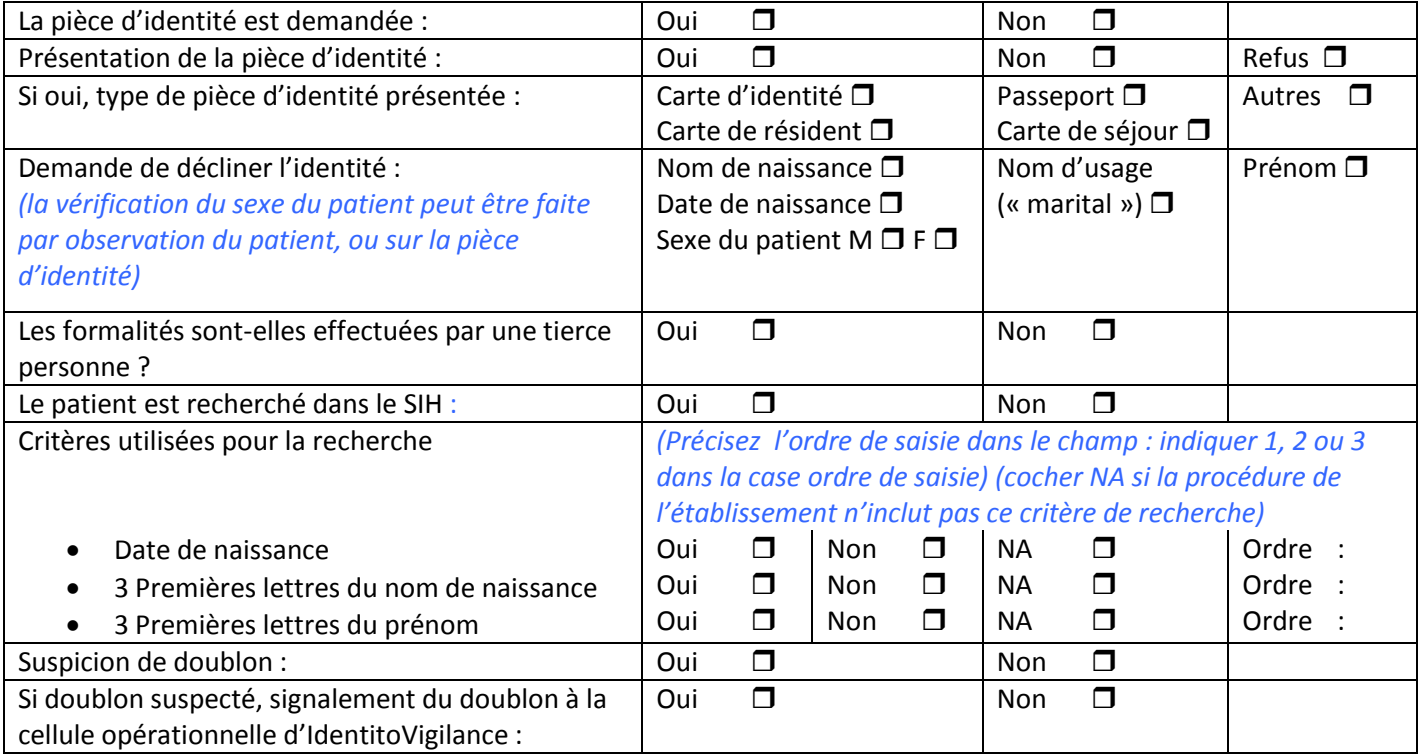

### **Autres éléments administratifs**

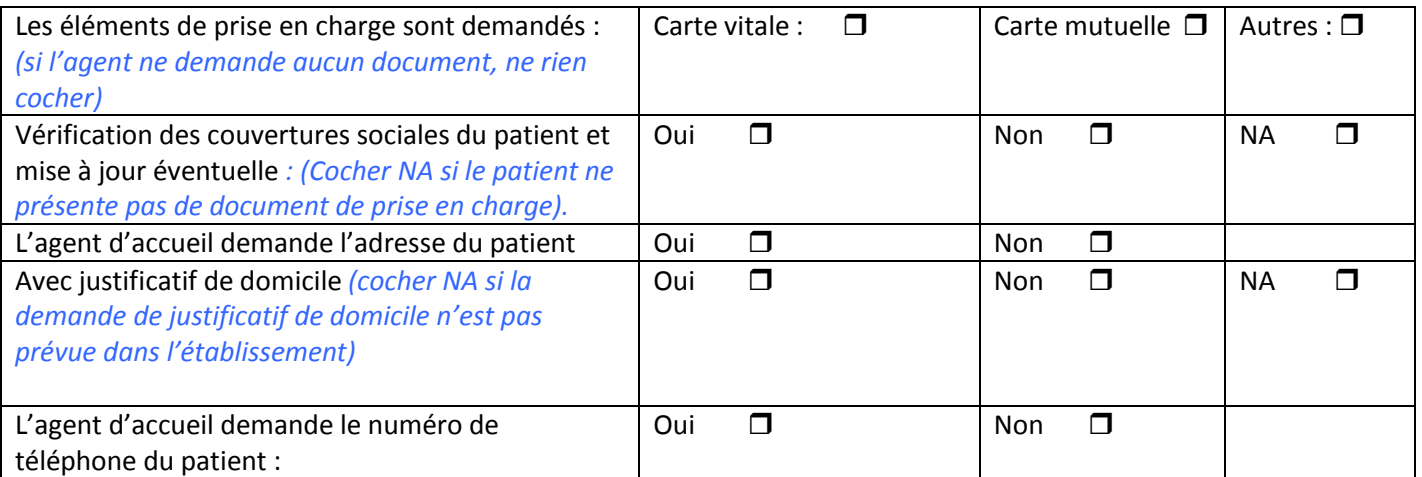

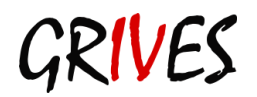

# **La saisie dans le SIH**

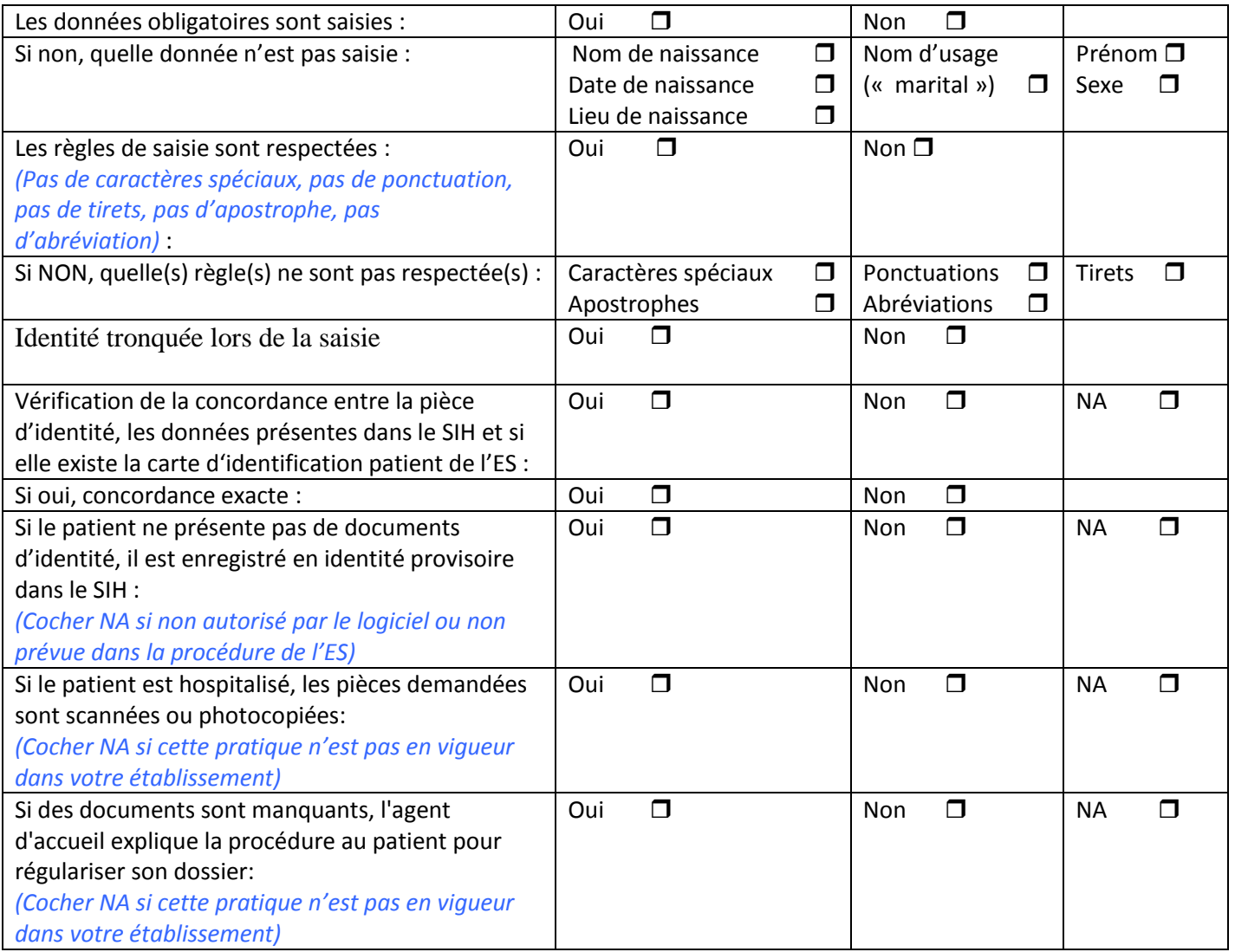

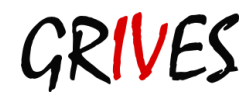

# <span id="page-64-0"></span>**Annexe 6.4 - Grille d'évaluation : des règles d'identification lors d'un prélèvement biologique**

Service :\_\_\_\_\_\_\_\_\_\_\_\_\_\_\_\_\_\_\_\_\_\_: Date : \_\_\_\_\_\_\_\_\_\_\_\_\_\_Heure : \_\_\_\_\_\_\_\_\_\_\_\_\_\_\_\_\_Evaluateur (initiales):\_\_\_\_\_\_\_

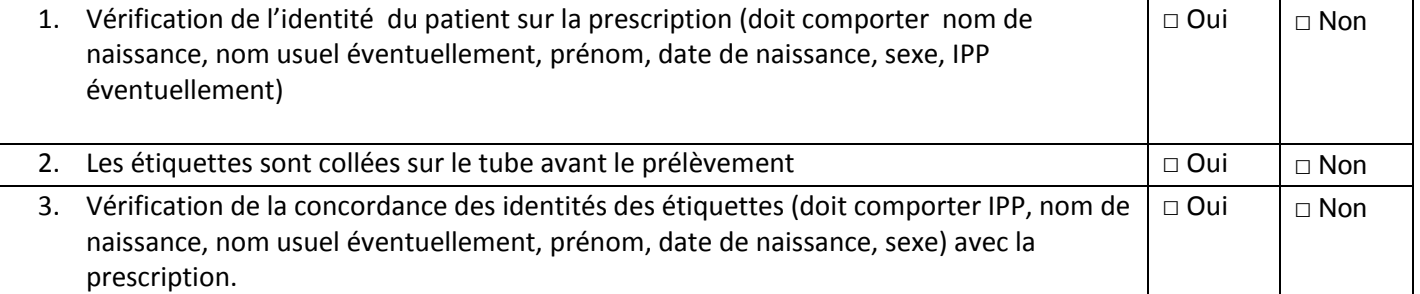

4. Vérification de l'identité avant le prélèvement ou le geste technique par question ouverte ou fermé (cocher NA si patient non communicant)

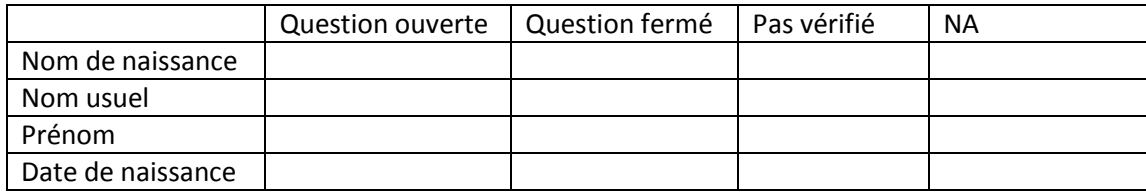

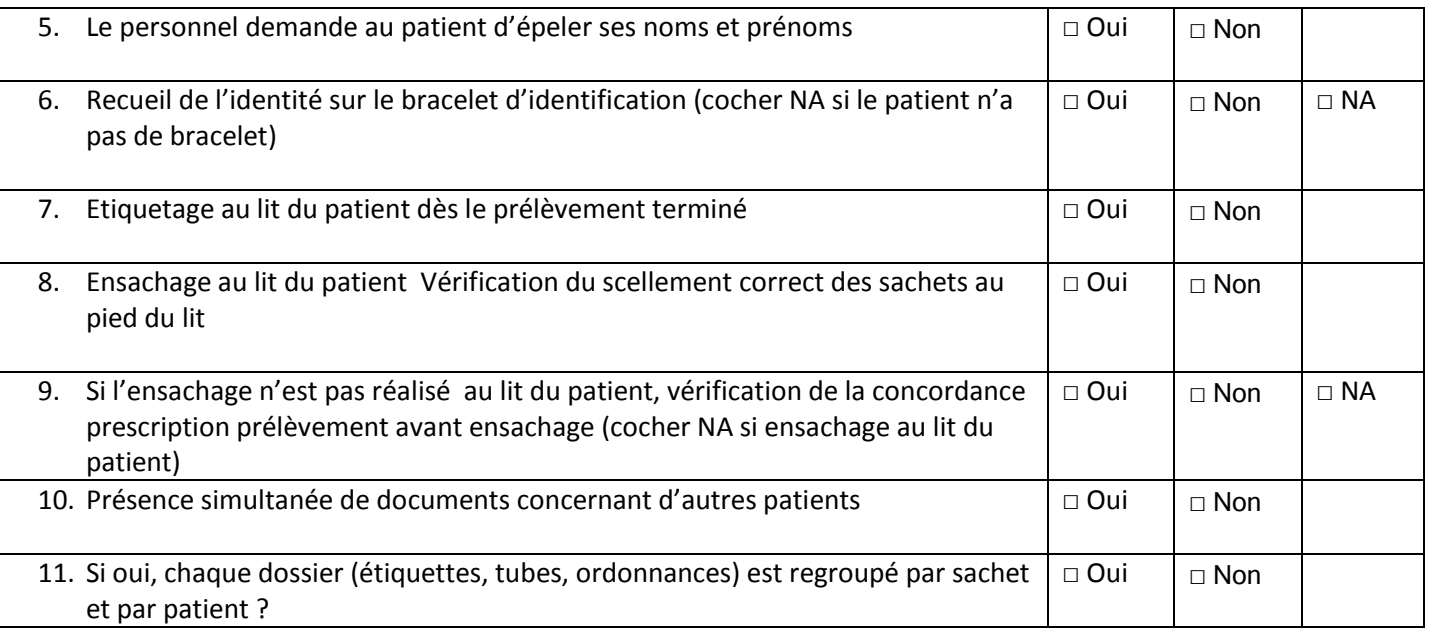

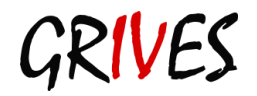

# <span id="page-65-0"></span>**Annexe 6.5 - Recueil de l'identité administrative au secrétariat médical (y compris centre de consultations externes)**

Auditeur : ………………….. Date : …………………

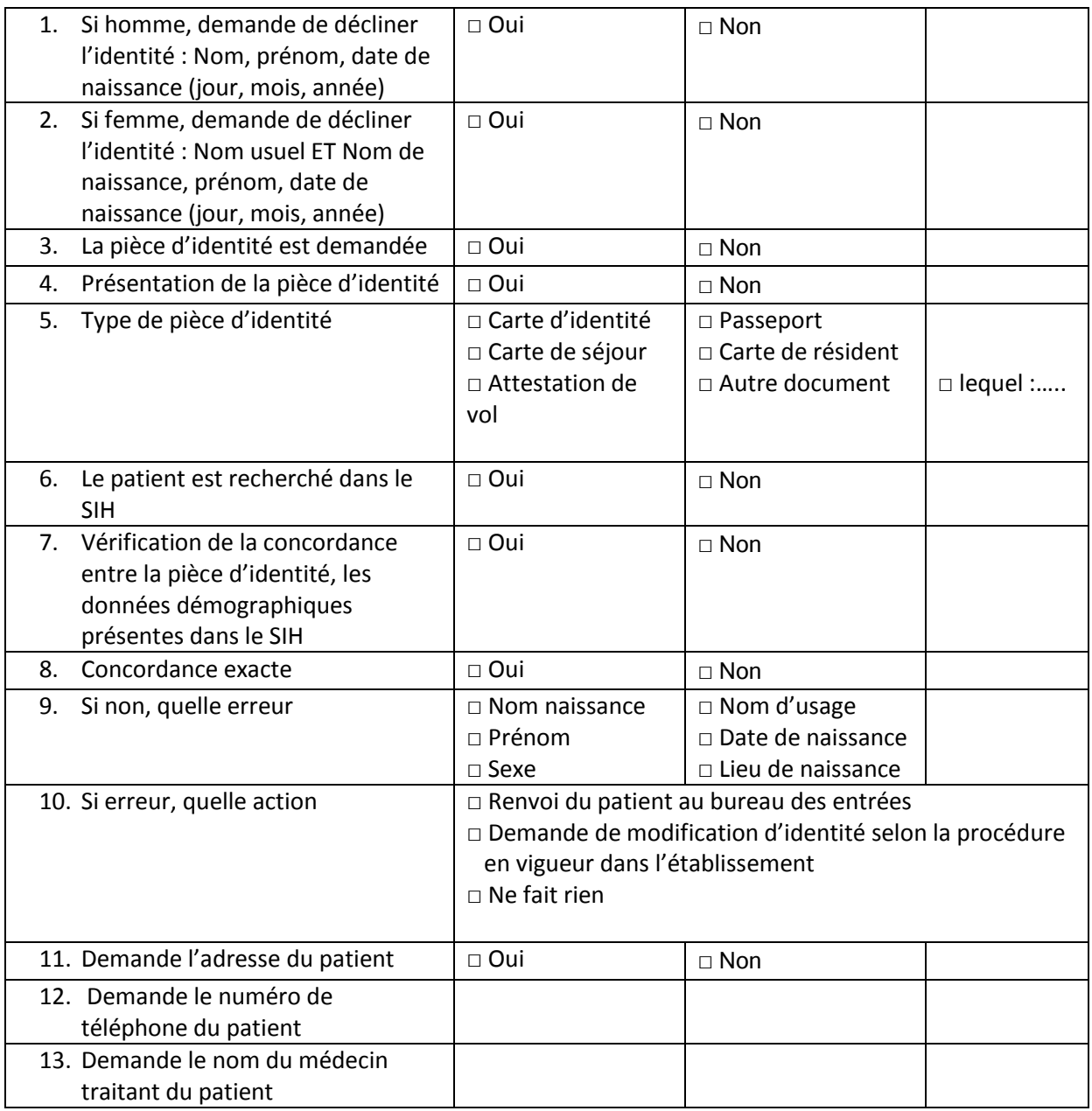

# <span id="page-66-0"></span>**Annexe 7. Protocoles et procédures**

# <span id="page-66-1"></span>**Annexe 7.1 - Enregistrement de l'identité d'un patient incapable de décliner son identité**

### *1 er exemple de possibilité d'enregistrement*

- **Champ Nom** de naissance: Nom abrégé de l'établissement dans lequel est admis le patient
- **Champ Prénom** : nom du service dans lequel se fait l'entrée suivi de la date du jour (jjmm)
	- o **SAU** pour un anonyme à l'arrivée au service d'accueil des urgences
	- o **CTB** pour un anonyme à l'arrivée au centre de traitement des brûlés
	- o **MATER** pour un anonyme à l'arrivée au service de maternité
	- o **REA** pour un anonyme à l'arrivée au service de réanimation
- **Champ Nom d'usage = nom de naissance**
- **Champ Date Naissance** : jour et mois de l'année en cours + année approximative (exemple si le patient à environ 60 ans noter pour une admission en 2012 : 1952). L'évaluation de la date de naissance permet de bénéficier des automatismes de contrôles du SIH en place et des logiciels périphériques (SIL)
- **Sexe** : F (féminin) ou M (Masculin)
- **Nationalité** : par défaut F
- **Adresse** : NEANT *(à saisir en toutes lettres)*
- **Code postal :** celui de l'établissement de soins

### *2ème exemple de possibilité d'enregistrement*

- **NOM** : Nom de manière aléatoire avec le tableur interne destiné à cet effet ne pouvant pas créer deux fois le même
- **PRENOM** : pour les inconnus vivants à l'arrivée le prénom sera **INCONNU**
- Pour les inconnus décédés à l'arrivée le prénom sera **INCONNU DCD**
- DATE de NAISSANCE : 1<sup>e</sup> janvier de l'année de naissance approximative (exemple 01/01/1960 pour quelqu'un qui semble être âgé d'une cinquantaine d'années)
- **SEXE** : en cas de doute le sexe sera celui reconnu par le médecin.

### *3ème exemple de possibilité d'enregistrement*

Si l'agent ne possède aucune indication sur le patient, son identification sera saisie sous la forme d'un code selon la logique suivante :

- **NOM sera M : masculin ou F : féminin**
- PRENOM correspondra à un nombre écrit en toutes lettres en fonction de l'ordre d'arrivée du patient dans la journée suivi de la date du jour (JJMMAA) :

Exemple : M/UN170308 pour le premier homme enregistré dans la journée

Exemple : F/CINQ240408 pour la cinquième femme enregistrée dans la journée….

Dans le cas particulier du patient incapable de fournir son identité lors d'une intervention SMUR nécessitant une transfusion de sang sur place, il sera nommé comme suit :

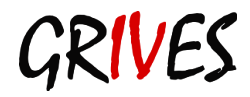

- **NOM sera SMUR**
- **PRENOM correspondra à un nombre écrit en toutes lettres en fonction de l'ordre d'arrivée** du patient dans la journée suivi de la date du jour (JJMMAA)

Exemple : SMUR/UN170309 pour le premier patient enregistré dans la journée du 17 mars 2009.

Exemple : SMUR/DEUX240409 pour le deuxième patient enregistré dans la journée du 24 avril 2009.

### **NE JAMAIS REPRENDRE D'ANTERIORITE POUR CE TYPE DE PATIENT**

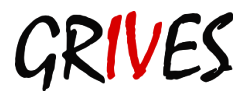

# <span id="page-68-0"></span>**Annexe 7.2 - Enregistrement de l'identité d'un patient souhaitant garder l'anonymat**

# <span id="page-68-1"></span>**Annexe 7.2.1 - Episode de soins confidentiels :**

Le patient désire que sa présence soit confidentielle pour un épisode de soins (y compris pour une consultation), il ne souhaite ni prendre un pseudonyme, ni être anonyme. Il souhaite que toutes ou certaines personnes ne puissent être informées de sa présence dans l'établissement.

Son identité est relevée normalement au bureau des entrées.

Si le logiciel de l'établissement le permet, l'agent active une clé de confidentialité.

Le patient disparaît alors de l'écran utilisé par le personnel d'accueil ; il ne pourra donc plus renseigner les visiteurs.

Le patient restera visualisé par l'équipe du bureau des entrées et par le personnel soignant de son unité de soins.

Le patient disparaît après un temps de latence de 30 minutes du serveur vocal.

# <span id="page-68-2"></span>**Annexe 7.2.2 - Identité confidentielle (identité protégée)**

Le patient souhaite être anonyme pour un ou plusieurs épisodes de soins. Il souhaite que sa véritable identité soit protégée.

**CAS 1 : le patient possède déjà une IPP** avec son identité réelle :

### *Générer un pseudonyme*

**NOM** : il convient de générer le nom de manière aléatoire.

PRENOM : le patient se voit attribuer le prénom de son choix ; s'il est absent lors de l'enregistrement, garder le vrai prénom du patient.

**DATE DE NAISSANCE** : conserver la date de naissance réelle.

Page Etat civil : cocher la case **identité confidentielle**, renseigner la grille **«identité protégée»** avec la vraie identité du patient.

Sur la page Etat civil : modifier le nom et prénom par le pseudonyme.

### **CAS 2 : le patient n'a pas d'IPP** (première venue) :

### *Générer un pseudonyme*

Créer l'IPP avec le pseudonyme et renseigner la grille **«identité protégée »** avec son identité réelle.

L'identité réelle du patient est présente dans le système d'information dans la fiche d'identité protégée. Elle n'est accessible qu'au service chargé de la facturation.

L'identité réelle sera rétablie par les personnels autorisés à la fin de l'épisode de soins ou d'une succession d'épisodes de soins, lorsque le patient en fera la demande.

### <span id="page-68-3"></span>**Annexe 7.2.3 - Anonymat total**

Certains cas sont prévus par la législation : traitement des toxicomanies, maladies transmissibles En aucune façon, on ne peut retrouver l'identité réelle du patient dans le système d'information de l'établissement.

**NOM** : il convient de générer un pseudonyme de manière aléatoire par le tableur destiné à cet effet. **PRENOM :** le patient se voit attribuer le prénom de son choix ; s'il est absent lors de l'enregistrement, garder le vrai prénom du patient.

DATE de NAISSANCE : 1<sup>er</sup> janvier de l'année de naissance du patient.

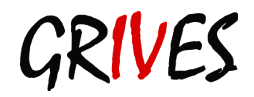

# <span id="page-69-0"></span>**Annexe 7.2.4 - Accouchement sous X**

Autre cas prévu par la loi en anonymat total.

Si la patiente est connue du système, ne surtout pas utiliser l'IPP existante pour la modifier, mais créer une nouvelle IPP pour toutes les consultations et hospitalisations en rapport avec l'accouchement. En accord avec le conseil général il a été convenu d'utiliser le prénom de la patiente comme nom, donc deux fois le prénom, par exemple une patiente dont le prénom est Lucie **NOM** : LUCIE

### **PRENOM** : LUCIE

DATE de NAISSANCE : 1<sup>er</sup> janvier de l'année de naissance du patient.

Du fait du faible nombre de jeunes femmes concernées, il existe peu de chances d'avoir le même prénom et la même année de naissance, si le cas se présente, la seconde aura pour date de naissance le 02 janvier, la troisième le 03 janvier …

# <span id="page-69-1"></span>**Annexe 7.2.5 - Autre exemple de procédure**

### **1. Objet**

Savoir comment saisir l'identité d'une personne qui désire garder l'anonymat dans certaines circonstances bien précises :

- **Patiente accouchant sous X en vue de l'abandon d'enfant**
- **T** Toxicomanes hospitalisés pour une cure de désintoxication
- **Sportifs ayant recours à des pratiques de dopage**

### **2. Domaine d'application**

Agents du Bureau des Admissions, des Consultations Externes et des Urgences, et personnel soignant de la Maternité saisissant des identités, tout personnel soignant susceptible de connaitre de ce type d'hospitalisation anonyme.

### **3. Textes de référence :**

Code civil, article 341-1

Décret n°2002-781 du 3 mai 2002 relatif à l'accompagnement et à l'information des femmes accouchant en secret.

Loi 2002-303 du 4 mars 2002 relative aux droits des malades et à la qualité du système de santé Code de la sante publique, articles L.3414-1, L.3613-1

### **4. Définitions:**

**Le nom** saisi est : X

**Le prénom** : UN pour le premier de l'année, DEUX pour le Deuxième etc. … en sachant que, chaque année, on recommence a UN. Le chiffre du Prénom en lettre sera suivi de l'année (AAAA) : X/UN2008.

Afin de connaitre le numéro qui va servir de prénom, faire une recherche dans Hexagone pour savoir quel est le dernier chiffre utilisé dans l'année en cours.

**L'année de naissance** est importante pour le laboratoire, la radiologie et la pharmacie.

Il a été choisi par convention de garder l'année de naissance réelle et de mentionner comme jour et mois : 1er janvier.

Exemple : pour une personne née le 20/05/74, il sera saisi : 01/01/74.

L'adresse indiquée est : code postal VILLE DU CH.

**Dans le cas d'un accouchement sous X, le bébé est, dans un premier temps, nommé par trois prénoms choisis par la mère ou le personnel soignant. Le premier prénom lui sert de prénom et le troisième de nom de famille.**

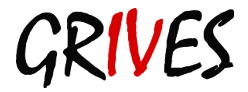

Il est demandé, lors d'une admission volontaire sous X et ceci uniquement en cas d'hospitalisation, de noter dans une enveloppe cachetée le nom de la personne hospitalisée et sa date de naissance ainsi que l'identité des personnes à prévenir. Cette enveloppe est placée au coffre de l'hôpital et rendue ou détruite lors de la sortie.

**ATTENTION** : ne pas confondre les patients concernés par cette procédure et ceux qui ne peuvent donner leur identité par suite de leur état. Il existe pour ce cas une autre procédure (création d'IPP pour un patient incapable de fournir son identité).

### **NE JAMAIS REPRENDRE D'ANTERIORITE POUR LES X**

Le séjour sera facturé pour la maman et le bébé au conseil général.

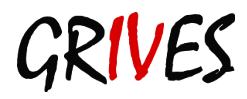